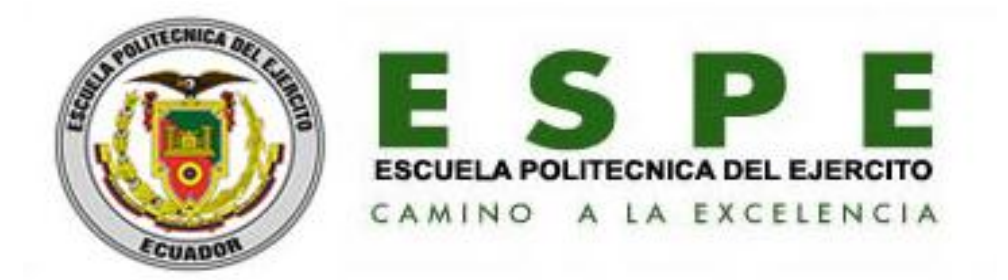

# **DEPARTAMENTO DE CIENCIAS ECONÓMICAS,**

## **ADMINISTRATIVAS, Y DE COMERCIO**

# **"ESTUDIO PARA LA CREACIÓN DE UNA EMPRESA PRODUCTORA Y COMERCIALIZADORA DE SERVICIOS INFORMATICOS"**

## **RUBÍ DE LOS ANGELES VILCAGUANO GUACHAMÍN**

Tesis presentada como requisito previo a la obtención del título de:

## **INGENIERA COMERCIAL**

**Director:** Magister Francisco Carrasco

**Codirector:** Ing. César Tamayo

**AÑO 2010**

### **ESCUELA POLITÉCNICA DEL EJÉRCITO**

#### CARRERA: INGENIERÍA COMERCIAL

#### **DECLARACIÓN DE RESPONSABILIDAD**

### **Autor:** RUBÍ DE LOS ÁNGELES VILCAGUANO GUACHAMÍN

#### DECLARO QUE:

La tesis de grado titulada **"ESTUDIO PARA LA CREACIÓN DE UNA EMPRESA PRODUCTORA Y COMERCIALIZADORA DE SERVICIOS INFORMATICOS"** ha sido desarrollada sobre la base de una investigación exhaustiva, respetando derechos intelectuales de terceros conforme las citas constan al pie de las páginas correspondientes, cuyas fuentes se incorporan en la bibliografía.

Consecuentemente este trabajo es de mi autoría.

En virtud de esta declaración me responsabilizo del contenido, veracidad y alcance científico de esta tesis de grado en mención.

Sangolquí, 06 de septiembre del 2010.

\_\_\_\_\_\_\_\_\_\_\_\_\_\_\_\_\_\_\_\_\_\_\_\_\_\_\_\_\_\_\_\_\_\_\_ Rubí de los Ángeles Vilcaguano Guachamín

## **ESCUELA POLITÉCNICA DEL EJÉRCITO**

CARRERA: INGENIERÍA COMERCIAL

## **CERTIFICADO**

## **Magíster Francisco Carrasco e Ing. César Tamayo**

### **CERTIFICAN**

Que la tesis de grado **"ESTUDIO PARA LA CREACIÓN DE UNA EMPRESA PRODUCTORA Y COMERCIALIZADORA DE SERVICIOS INFORMATICOS"**  realizado por Rubí de los Ángeles Vilcaguano Guachamín, ha sido guiado y revisado periódicamente y cumple normas estatuarias establecidas por la ESPE, en el Reglamento de Estudiantes de la Escuela Politécnica del Ejército.

Debido a que este trabajo cumple con los requisitos establecidos por la institución recomendamos su aplicación y publicación en la biblioteca virtual de la ESPE.

El mencionado trabajo consta de dos documentos empastados y dos discos compactos el cual contiene los archivos en formato portátil de Acrobat (pdf). Autorizan a nombre del autor, Gabriel Marcelo Pérez Padilla, para que dichos documentos se entreguen al Sr. Ing. Guido Crespo, en su calidad de Director de la Carrera.

\_\_\_\_\_\_\_\_\_\_\_\_\_\_\_\_\_\_\_\_\_\_\_\_\_\_\_\_\_ \_\_\_\_\_\_\_\_\_\_\_\_\_\_\_\_\_\_\_\_\_\_\_\_\_\_\_\_\_

Quito, 06 de septiembre del 2010.

Magíster Francisco Carrasco **Ing. César Tamayo** DIRECTOR CODIRECTOR

## **ESCUELA POLITÉCNICA DEL EJÉRCITO**

#### CARRERA: INGENIERÍA COMERCIAL

#### **AUTORIZACIÓN**

Yo, Rubí de los Ángeles Vilcaguano Guachamín

Autorizo a la Escuela Politécnica del Ejército la publicación, en la biblioteca virtual de la Institución del **"ESTUDIO PARA LA CREACIÓN DE UNA EMPRESA PRODUCTORA Y COMERCIALIZADORA DE SERVICIOS INFORMATICOS"**, cuyo contenido, ideas y criterios son de mi exclusiva responsabilidad y autoría.

Quito, 06 de septiembre del 2010.

Rubí de los Ángeles Vilcaguano Guachamín

\_\_\_\_\_\_\_\_\_\_\_\_\_\_\_\_\_\_\_\_\_\_\_\_\_\_\_\_\_\_\_\_\_\_\_

## **AGRADECIMIENTO**

A mis padres, que siempre me han dado su apoyo incondicional y a quienes debo este triunfo profesional, por todo su trabajo y dedicación para darme una formación académica y sobre todo humanista y espiritual. De ellos es este triunfo y para ellos es todo mi agradecimiento. Para mi hermana, para que también continúen superándose. A toda mi familia, por todo su apoyo.

A todos mis amigos, amigas y todas aquellas personas que han sido importantes para mí durante todo este tiempo. A todos mis maestros que aportaron a mi formación. Para quienes me enseñaron más que el saber científico, a quienes me enseñaron a ser lo que no se aprende en salón de clase y a compartir el conocimiento con los demás.

A mi director de tesis, Magister Francisco Carrasco por su confianza y apoyo en mi investigación.

## **DEDICATORIA**

Me gustaría dedicar esta Tesis a toda mi familia.

Para mis padres Miguel y Bertha, por su comprensión y ayuda en momentos malos y menos malos. Me han enseñado a encarar las adversidades sin perder nunca la dignidad ni desfallecer en el intento. Me han dado todo lo que soy como persona, mis valores, mis principios, mi perseverancia y mi empeño, y todo ello con una gran dosis de amor y sin pedir nunca nada a cambio.

A esa personita especial que estuvo conmigo para ayudarme en el momento indicado sin condiciones y a todas las personas que me apoyaron y estuvieron de forma incondicional conmigo

A todos ellos,

Muchas gracias de todo corazón.

#### **RESUMEN EJECUTIVO**

Ante la evidente necesidad en el campo informático de las empresas de Quito, sobre todo en el mercado de los medianos negocios, decidimos crear MAKRO SOLUTION S.A. una empresa de soluciones informáticas orientada al soporte técnico correctivo y preventivo para las medianas empresas.

Para cubrir una demanda de 2073 computadores del mercado objetivo en un plazo de cinco años, teniendo como caballo de batalla un servicio de características generales que se pueda personalizar de acuerdo a cada tipo de necesidad. Por otro lado, la posición de la empresa será de un retador ya que se enfrenta a un mercado con muchas barreras de entrada, es así que la empresa tendrá estrategias de promoción para fortalecer su posicionamiento y fidealización del cliente.

Otro punto de gran importancia es el análisis técnico, ya que se consideran los factores que influyen y condicionan el tamaño de la empresa; además de utilizar métodos que ayudan a la determinación de la mejor opción, capacidad de producción y ubicación del proyecto.

Desde el punto de vista financiero el proyecto cuenta con un capital inicial de \$41.525 procedentes de recursos financieros propios; y contando con un análisis financiero podemos decir que el proyecto, es viable, pues se obtuvo un VAN, una TIR y una relación beneficio costo positivo. Además de conocer el tiempo en el cual se recuperará la inversión inicial.

Para ello se realizó estudios de mercado, técnico-financiero y organizacional, que permitieron demostrar la factibilidad del mismo.

vii

#### **EXECUTIVE SUMMARY**

Before the evident need in the IT field of the companies of Quito, especially on the market of the medium business, we decide to create MAKRO SOLUTION S.A. a company of IT solutions orientated to the technical corrective and preventive support for the medium companies.

To cover a demand of 2073 computers of the target market in the space of five years, taking as a main issue a service of general characteristics that could become personal in agreement to every type of need. On the other hand, the position of the company will belong to a challenger since it faces a market many barriers of entry, it is so the company will have strategies of promotion to strengthen his positioning and loyalty of the client.

Another point of great importance is the technical analysis, since they are considered to be the factors that influence and determine the size of the company; beside using methods that help to the determination of the best option, capacity of production and location of the project.

From the financial point of view the project possesses the initial capital of 41.525 \$ proceeding from financial own resources; and possessing a financial analysis we can say that the project, it is viable, since one was obtained THEY GO, a TIR and a relation I benefit positive cost. Besides knowing the time in which the initial investment will recover.

For it market researches were realized, technician - financier, that allowed to demonstrate the feasibility of the same on

## **INDICE**

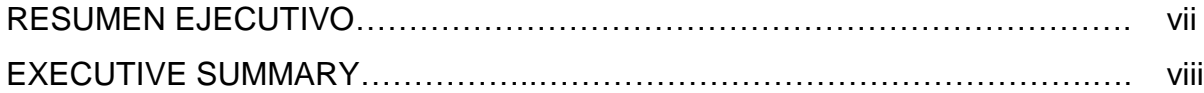

### **CAPITULO I: ESTUDIO DE MERCADO**

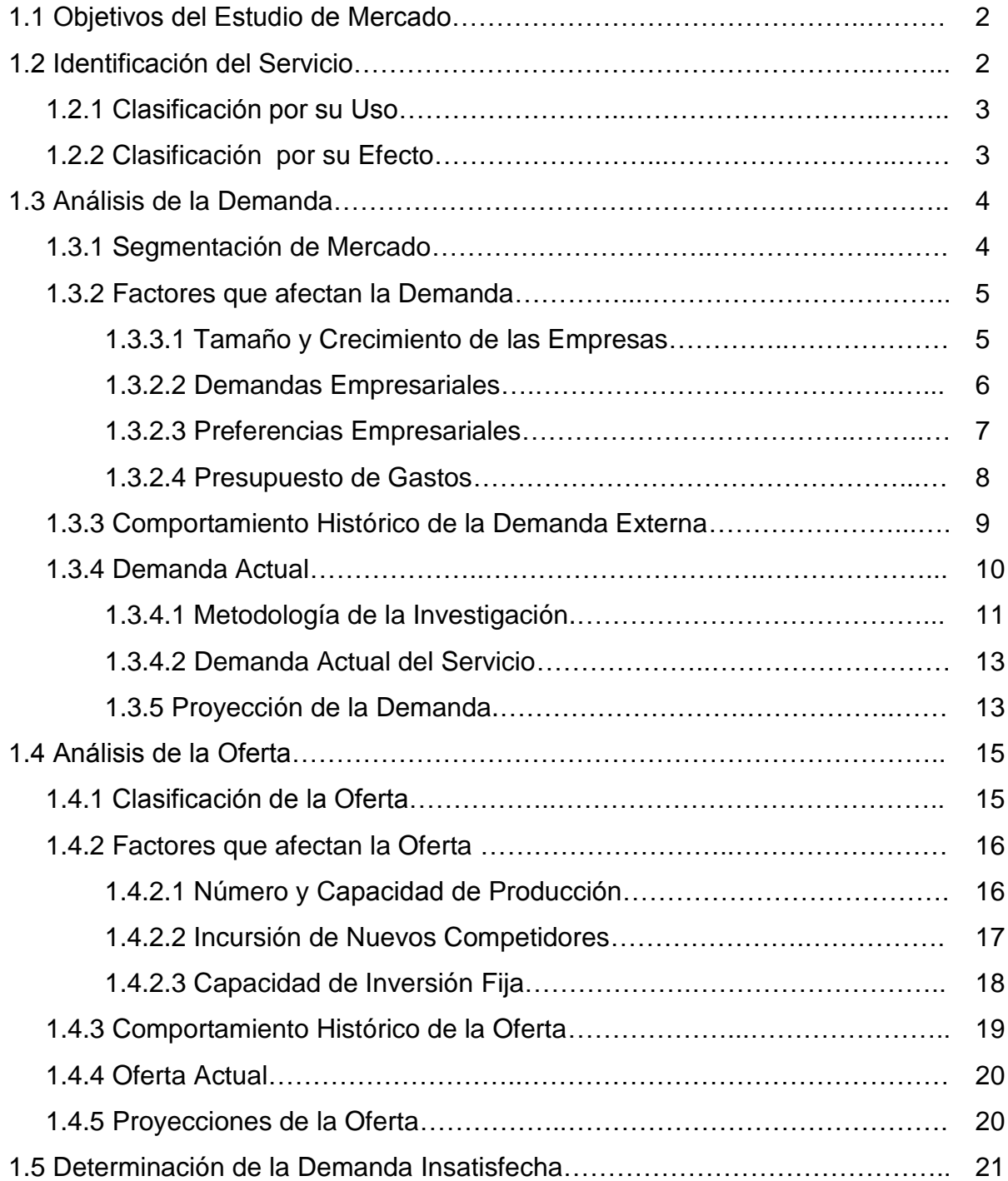

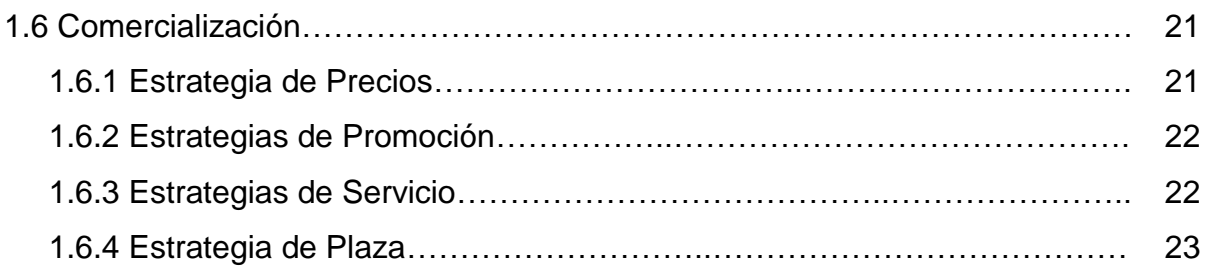

## **CAPITULO II: ESTUDIO TÉCNICO**

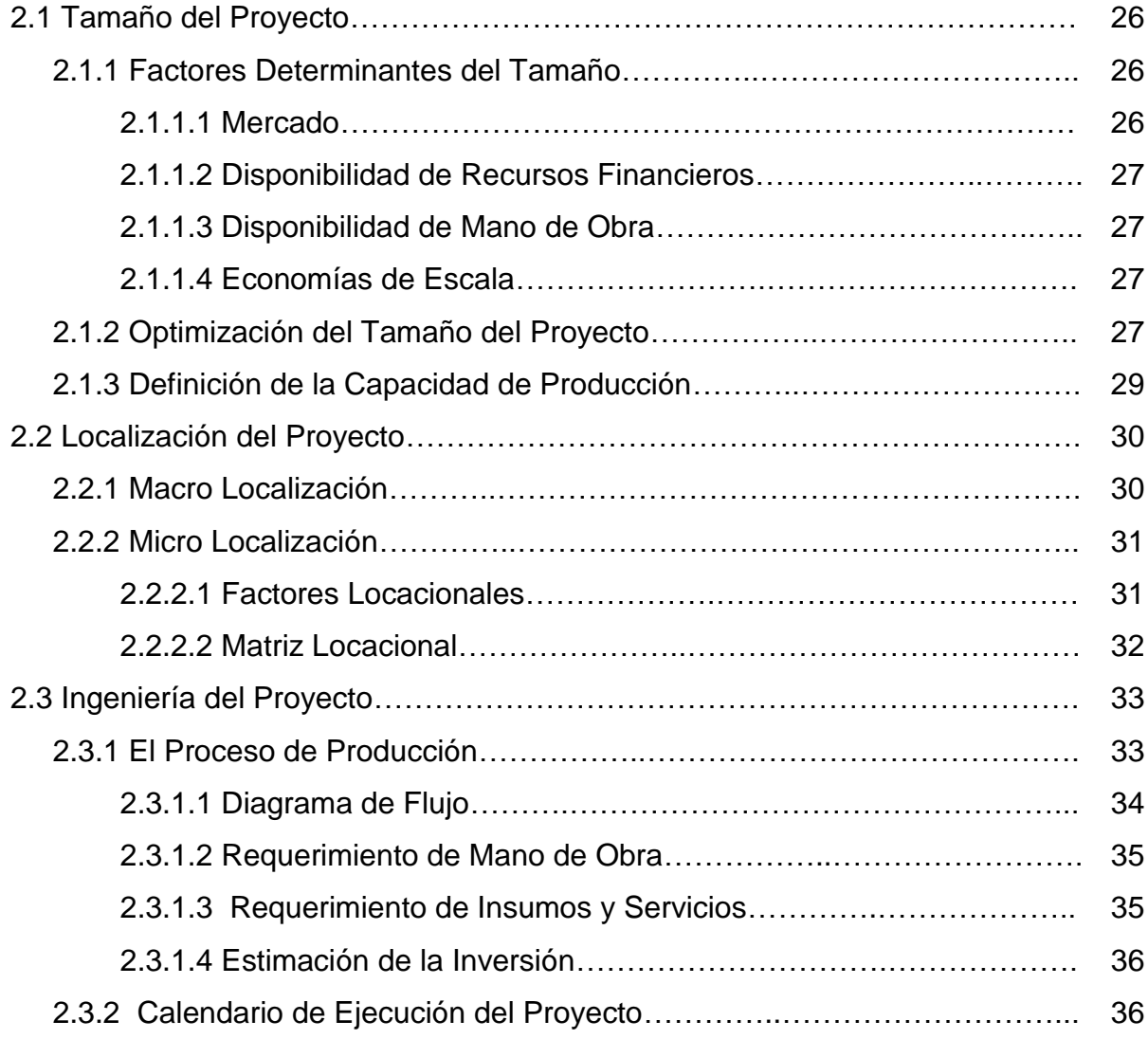

## **CAPITULO III:LAEMPRESA Y SU ORGANIZACIÓN**

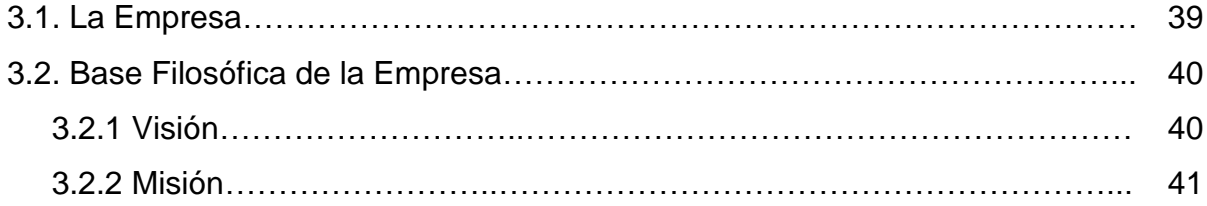

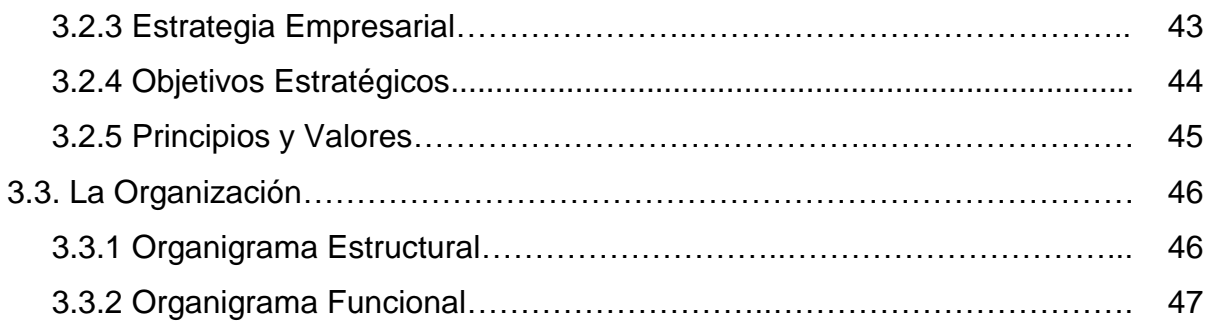

## **CAPITULO IV:ESTUDIO FINANCIERO**

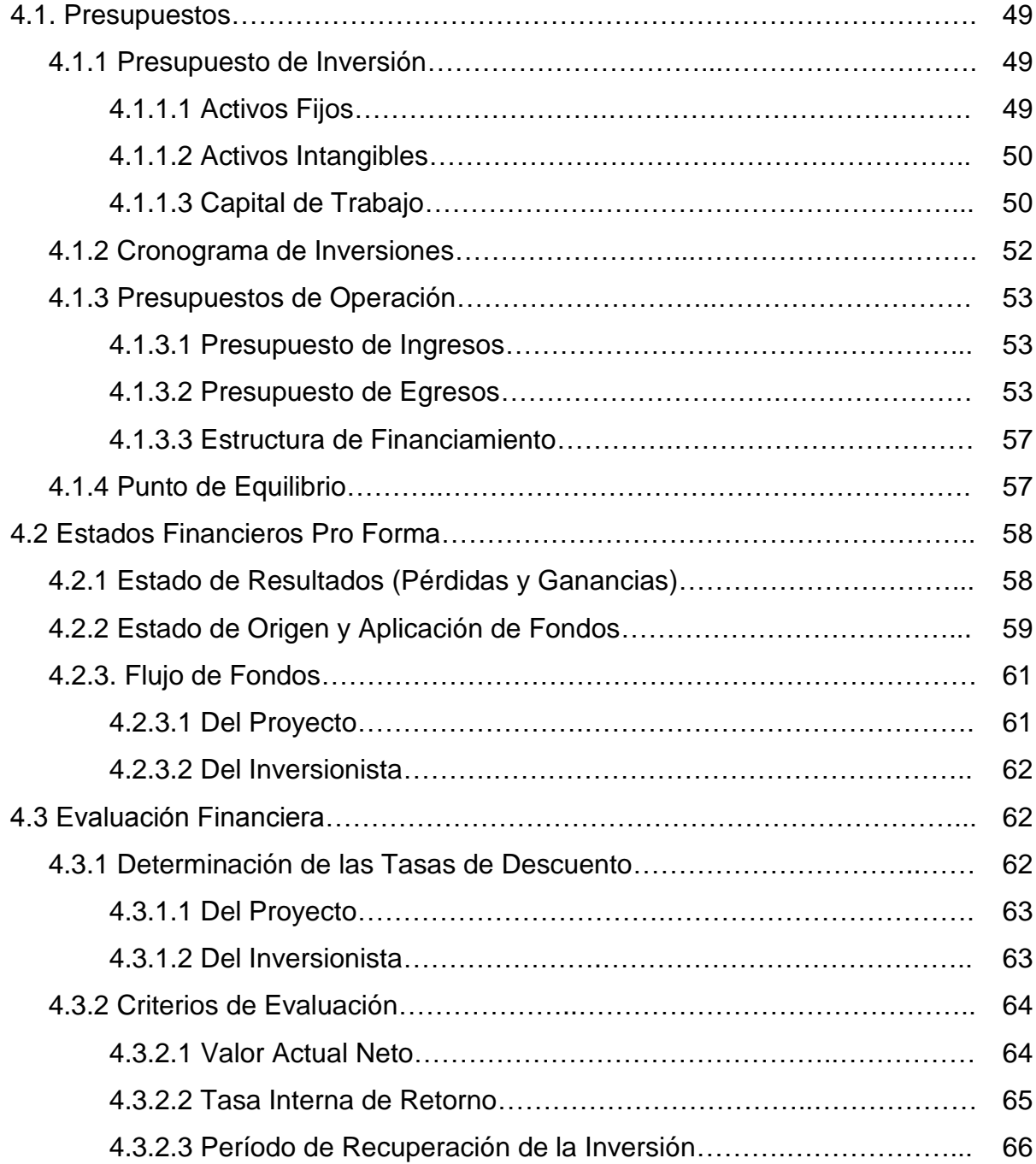

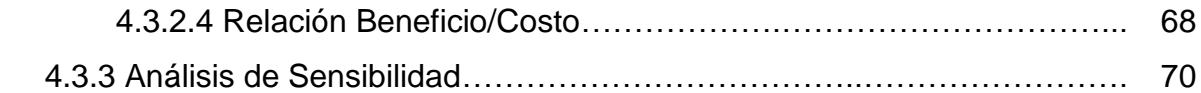

## **CAPITULO V: CONCLUSIONES Y RECOMENDACIONES**

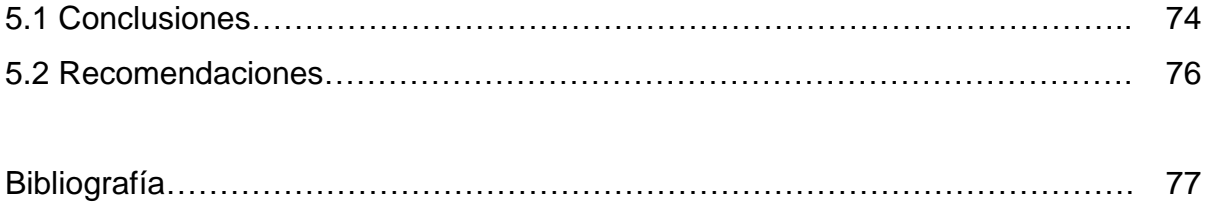

## **ÍNDICE DE TABLAS**

## **CAPÍTULO I: ESTUDIO DE MERCADO**

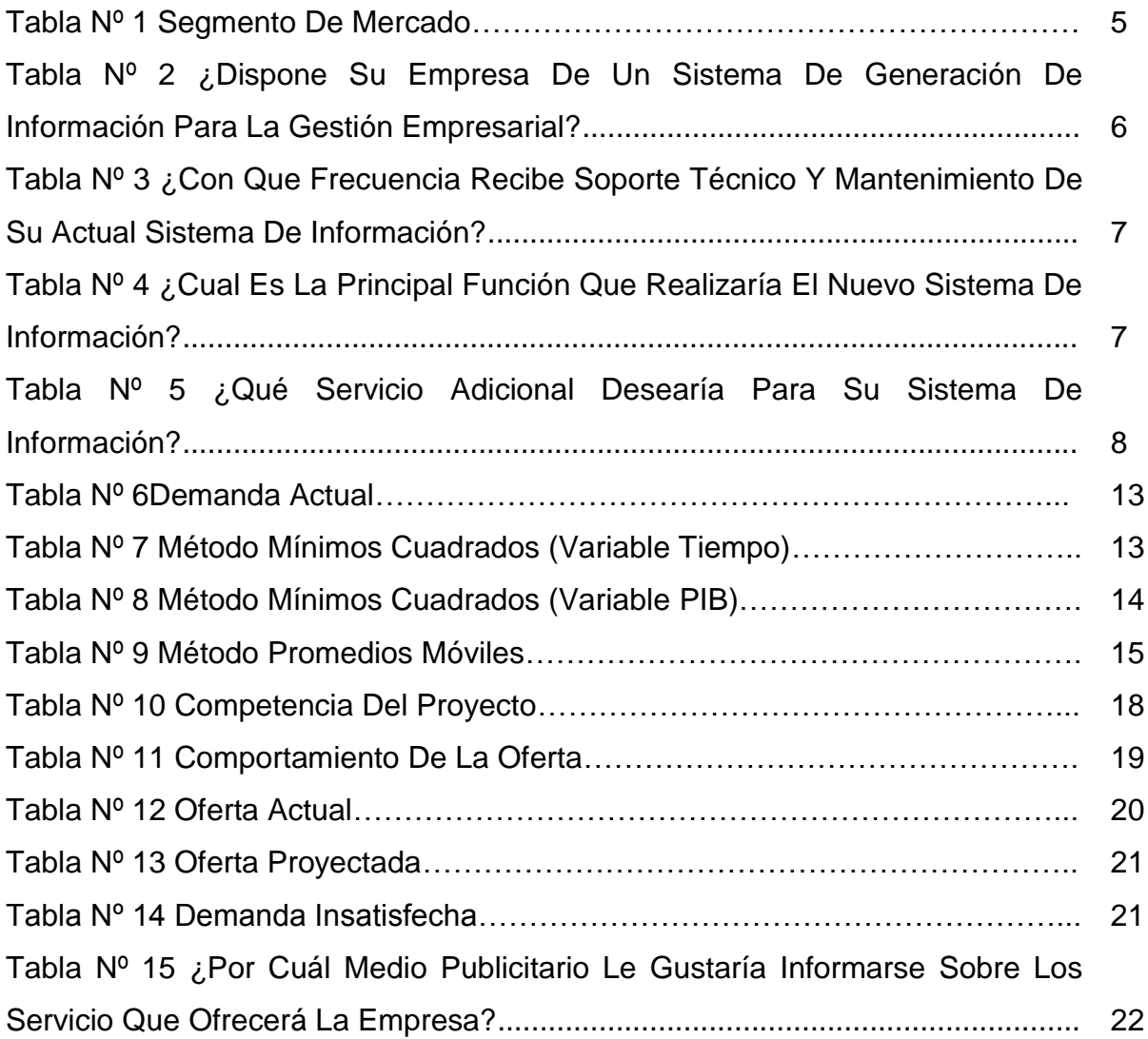

## **CAPITULO II: ESTUDIO TÉCNICO**

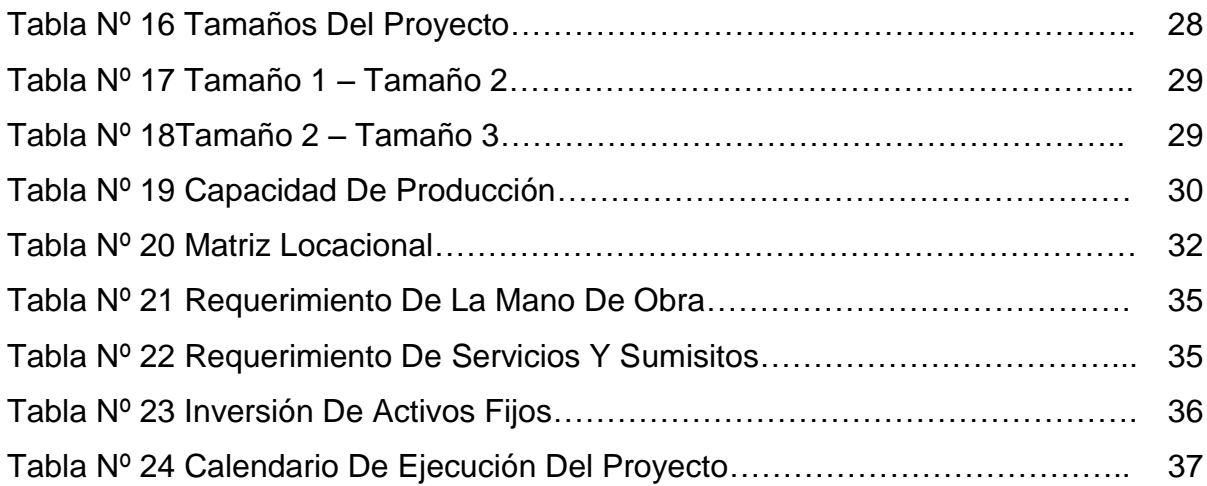

## **CAPITULO III: LA EMPRESA Y SU ORGANIZACIÓN**

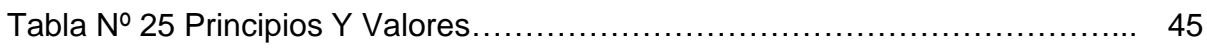

### **CAPITULO IV: ESTUDIO FINANCIERO**

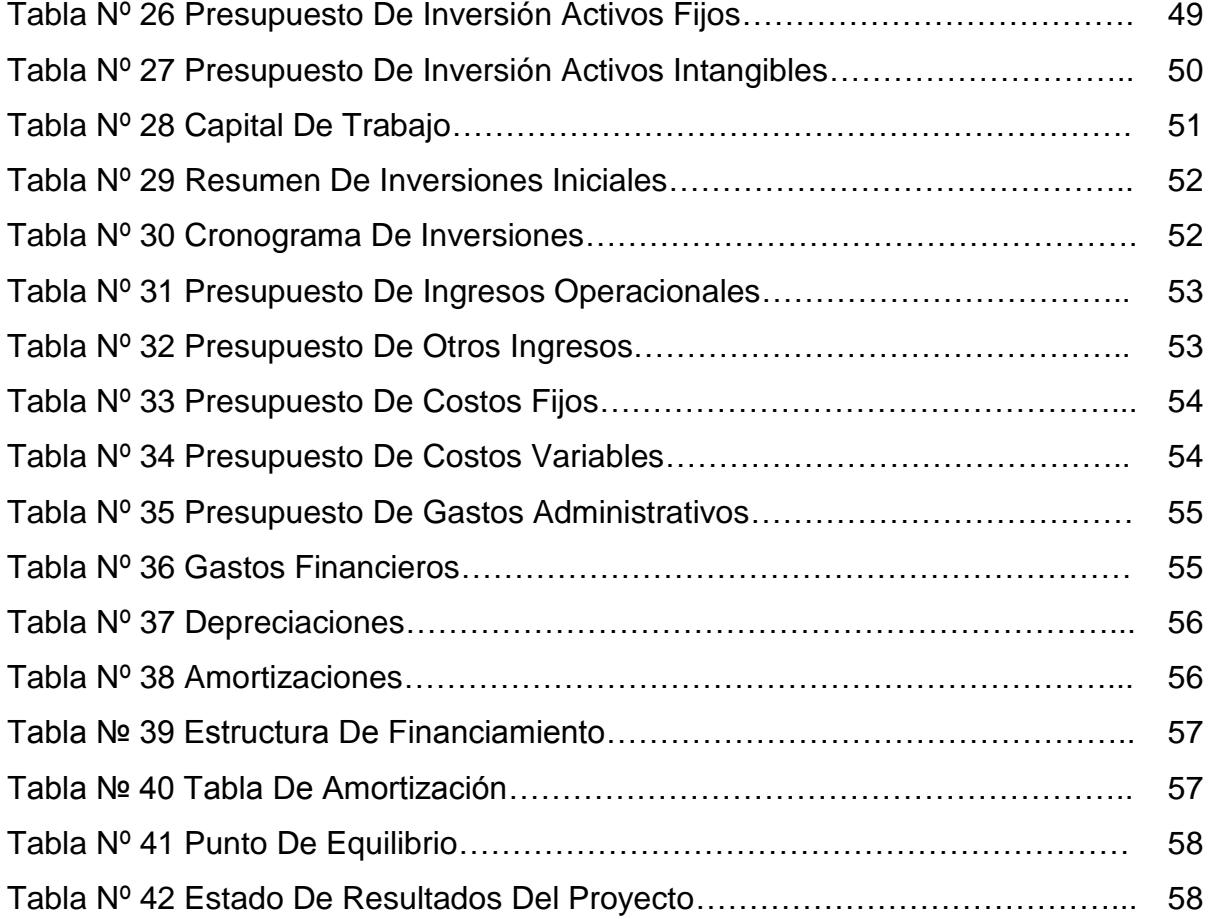

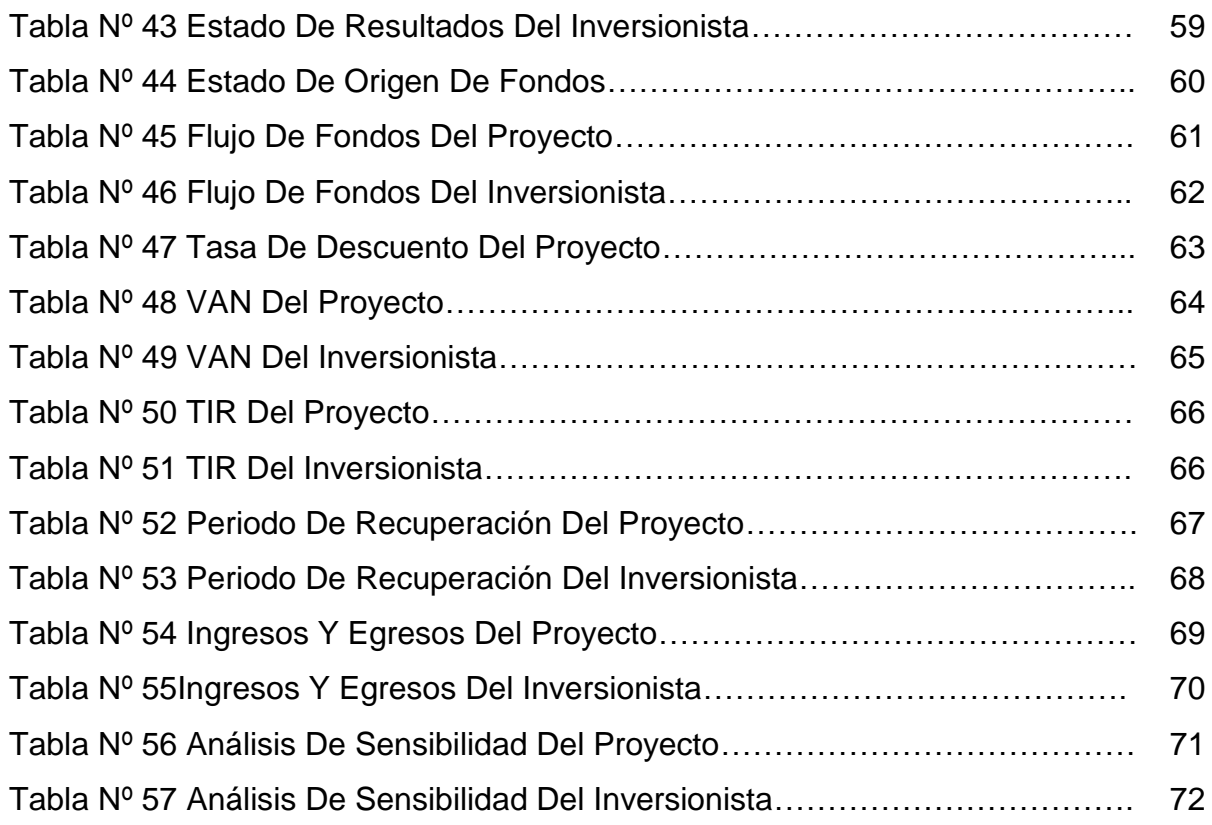

## **ÍNDICE DE GRÁFICOS**

## **CAPÍTULO I: ESTUDIO DE MERCADO**

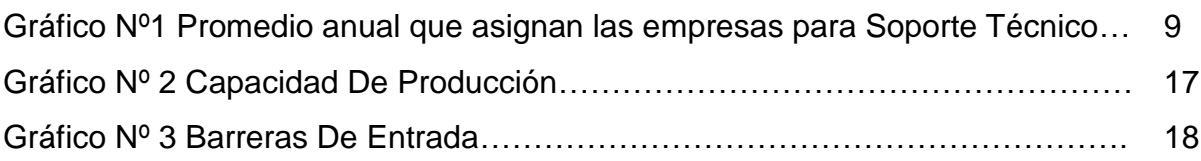

## **CAPITULO II: ESTUDIO TÉCNICO**

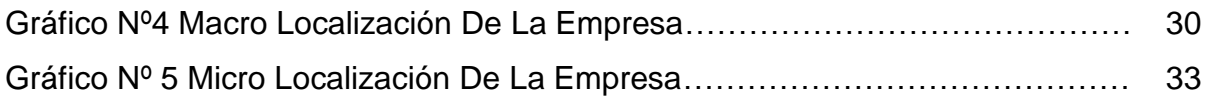

## **ÍNDICE DE ANEXOS**

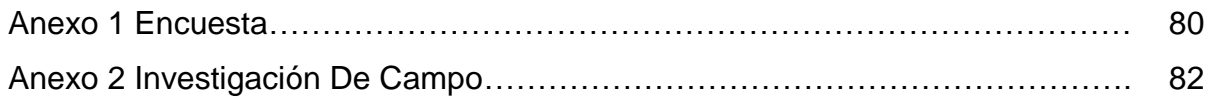

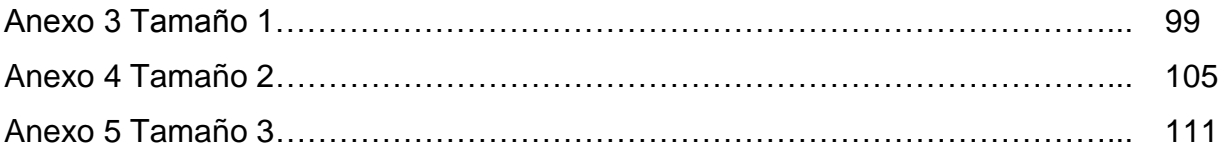

## **CAPITULO I:**

## **ESTUDIO DE MERCADO**

#### **ESTUDIO DE MERCADO**

#### **1.1 Objetivos del Estudio de Mercado**

Se entiende por mercado el área en el cual interactúa la oferta y la demanda permitiendo realizar transacciones de bienes o servicios a precios determinados.<sup>1</sup> Para ello se han determinado los siguientes objetivos los cuales serán desarrollados en el trascurso de este capítulo.

- Ratificar la existencia de una necesidad insatisfecha en el mercado.
- Determinar la cantidad de producción de una nueva unidad que las empresas estarían dispuestas a adquirir a determinados precios.
- Conocer cuáles son los medios apropiados que se emplean al momento de la entrega de servicios a las empresas.

Determinar la demanda que existe del servicio y las técnicas de introducción en el mercado actual.

#### **1.2 Identificación del Servicio**

-

Respecto al servicio resulta complejo definirlo, ya que se basa en diferentes formas de satisfacer las necesidades de las medianas empresas, además de que el servicio es un producto intangible, lo que provoca que el cliente no pueda apreciar rápidamente la eficacia y efectividad del servicio que estamos brindando. Por otro lado el servicio que se brindará será personalizado lo que hará que el cliente espere la

<sup>&</sup>lt;sup>1</sup>BACA URBINA, GABRIEL; Evaluación de proyectos; Quinta Edición; McGraw Hill; México; 2006.

visualización de sus resultados ya que no puede juzgarlo a simple vista.

Hay que considerar que en el país aún no existe una cultura de tecnología informática tan desarrollada como en otros países. La empresa contará con un servicio enfocado a la asesoría, análisis y soporte técnico correctivo y preventivo de las herramientas informáticas. Además, se debe considerar que ésta es una opción de servicio para que las empresas puedan desarrollar y mejorar su competitividad mediante el buen uso y mantenimiento de sus herramientas informáticas.

#### **1.2.1 Clasificación por su Uso**

Los servicios por su uso, se clasifican en servicios de consumo final, intermedios y de capital. $^2$  En el caso del servicio de sistemas de información, se lo clasifica como de consumo final, puesto que la empresa estará enfocada en brindar servicios informáticos para las empresas las cuales tendrán una mejora en su gestión de datos, de manera que engrandece o ayuda al crecimiento de las mismas mediante el mantenimiento de las herramientas de información de las empresas.

#### **1.2.2 Clasificación por su Efecto**

-

Por su efecto los bienes pueden ser: iguales a los existentes en el mercado, similares e innovadores. Los servicios informáticos, de acuerdo a la clasificación por su efecto, será igual a los existentes en el mercado, por lo cual deberá cumplir con características que

<sup>&</sup>lt;sup>2</sup>BACA URBINA, GABRIEL; Evaluación de proyectos; Quinta Edición; McGraw Hill; México; 2006.

la competencia ofrece y los clientes requieren.

#### **1.3 Análisis de la Demanda**

Se entiende por demanda la cantidad de bienes y servicios que el mercado requiere o solicita para buscar la satisfacción de una necesidad específica a un precio determinado.<sup>3</sup> Quito presenta una tendencia empresarial creciente, aunque en muchos casos, debido a diferentes factores tenemos un crecimiento mínimo, lo que les impulsa a ser competitivas y esta es una oportunidad para poder ofrecer el servicio. Por este motivo se oferta un servicio que ayude a las empresas a obtener una mejora mediante sistemas de información una organización de su gestión de datos, mediante herramientas personalizadas y mantenimiento adecuado, considerando las mejores estrategias de introducción y consolidación en el mercado.

#### **1.3.1 Segmentación de Mercado**

Para el establecimiento de las características del mercado se deben considerar los criterios para identificar a los posibles consumidores corporativos. Por lo tanto se han considerado dos elementos: de acuerdo a la actividad económica que realizan las empresas, por ello se ha considerado la Clasificación Industrial Internacional Uniforme donde se consideró al Grupo D y el Grupo I que corresponden a los sectores manufactureros y de transporte y almacenamiento; y al tamaño de la empresa es así que el proyecto se enfoca a las medianas empresas de este grupo que

<sup>-&</sup>lt;br><sup>3</sup> http://www.slideshare.net

están ubicadas en el área urbana del Distrito Metropolitano de Quito.

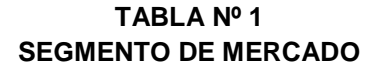

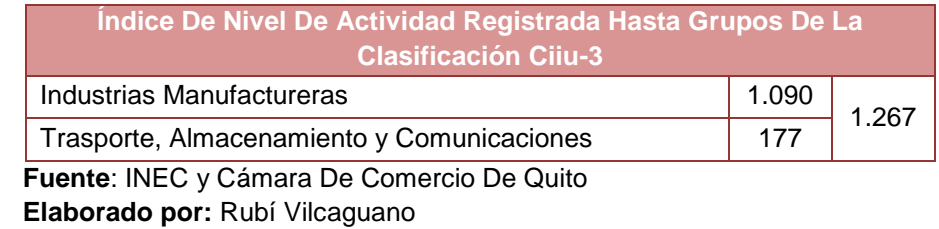

#### **1.3.2 Factores que afectan la Demanda**

Existen factores que afectan a la demanda ya sea de forma negativa o positiva, y ayuda a identificar y prever el establecimiento de escenarios futuros que enfrentará la empresa durante su desarrollo.

#### **1.3.2.1 Tamaño y Crecimiento de las Empresas**

De acuerdo a la información anual de la Clasificación Industrial Internacional Uniforme, presentada por la Superintendencia de Compañías, en la ciudad de Quito, la tendencia que se ha mantenido durante los últimos 4 años es decreciente; sin embargo la tasa de decrecimiento es del 1,15%. Esta situación indica que el sector empresarial no está cruzando por el mejor momento en el país, por lo tanto la empresa en análisis debería considerar esta variable ya que su mercado objetivo son las empresas.

Por otro lado, se tiene la perspectiva que para los próximos años la tendencia tenga un cambio y exista un crecimiento. No obstante para que la empresa pueda incrementar y captar nuevos clientes para la venta de sus servicios informáticos y pueda renovar el segmento al que inicialmente se está enfocando, es preciso establecer estrategias diferenciadas en cuanto al servicio y costo del mismo.

#### **1.3.2.2 Demandas Empresariales**

En las empresas, es cada vez más frecuente la adquisición de sistemas de información para la mejora gestión de datos; es común que las empresas en la actualidad adquieran estos servicios para mejorar su competitividad y su avance tecnológico. En efecto la investigación de campo realizada, determinó que en la actualidad hay una tendencia muy alta a la contratación de servicios informáticos. El 66,4% de las empresas como parte de su estrategia de crecimiento y competitividad disponen de un sistema de generación de Información, mientras que un 33,6% no disponen.

**TABLA Nº 2 ¿DISPONE SU EMPRESA DE UN SISTEMA DE GENERACION DE INFORMACION PARA LA GESTION EMPRESARIAL?**

|                |       | Frecuenci<br>l a' | Porcentaje | <b>Porcentaje</b><br>válido | <b>Porcentaje</b><br>⊾acumulado' |
|----------------|-------|-------------------|------------|-----------------------------|----------------------------------|
|                | Si    | 79                | 66.4       | 66.4                        | 66.4                             |
| <b>Válidos</b> | No    | 40                | 33.6       | 33.6                        | 100.0                            |
|                | Total | 119               | 100.0      | 100.0                       |                                  |

 **Fuente:** Investigación de Campo  **Elaborado por:** Rubí Vilcaguano

Por otro lado es muy importante tomar en cuenta la frecuencia de soporte técnico que reciben los sistemas de información, es así que el 38,2% de las empresas realizan el soporte técnico semestralmente; el 32,7% lo requieren cada trimestre y 29,1% anualmente.

#### **TABLA Nº 3 ¿CON QUE FRECUENCIA RECIBE SOPORTE TECNICO Y MANTENIMIENTO DE SU ACTUAL SISTEMA DE INFORMACION?**

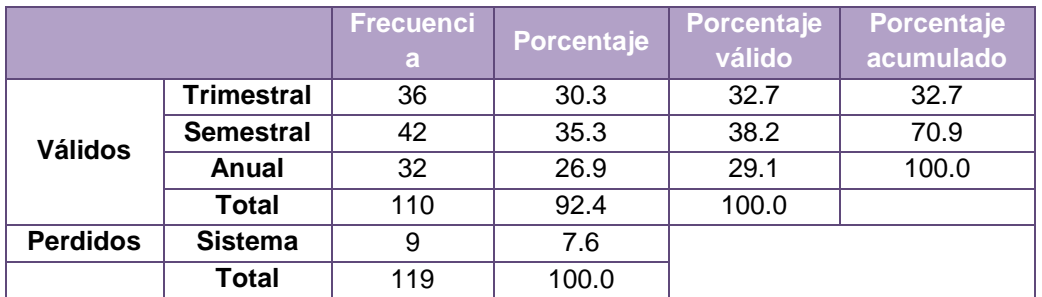

**Fuente:** Investigación de Campo **Elaborado por:** Rubí Vilcaguano

#### **1.3.2.3 Preferencias Empresariales**

De acuerdo a la información obtenida en la aplicación de las encuestas, el 33% de las empresas prefieren que su sistema de información se enfoque a la Gestión de Clientes y Proveedores, el 29,7% Gestión de Inventarios y el 20,9% Gestión Contable,. La tendencia de la función que debe tener un servicio informático se enfoca a una Gestión de Cliente y Proveedores.

**¿CUAL ES LA PRINCIPAL FUNCION QUE REALIZARIA EL NUEVO SISTEMA DE INFORMACION? Frecuenci a Porcentaje Porcentaje válido Porcentaje acumulado Válidos** Gestión Contable 19 16.0 20.9 20.9 Gestión de Inventarios 27 22.7 29.7 50.5 Gestión de Recursos Humanos <sup>9</sup> 7.6 9.9 60.4 Gestión de Clientes y Proveedores  $\begin{vmatrix} 30 & 25.2 & 33.0 \end{vmatrix}$  93.4 Gestión de Crédito y Cobranza | 6 | 5.0 | 6.6 | 100.0 Total 91 76.5 100.0 **Perdidos** Sistema 28 23.5 Total 119 100.0

**TABLA Nº 4**

**Fuente:** Investigación de Campo

**Elaborado por:** Rubí Vilcaguano

La investigación de campo también ayudó a determinar qué clase

de servicios prefieren las empresas, obteniendo que un 40,2% que se inclinan a la asesoría y capacitación; el 30,9% soporte técnico y el 25,6% prefieren los tres servicios (soporte técnico, asesoría y capacitación y la instalación de redes inalámbricas).

**TABLA Nº 5 ¿QUE SERVICIO ADICIONAL DESEARIA PARA SU SISTEMA DE INFORMACION?**

|                 |                                              | Frecuencia Porcentaje |       | Porcentaje<br>válido | Porcentaje<br>acumulado |
|-----------------|----------------------------------------------|-----------------------|-------|----------------------|-------------------------|
|                 | Soporte Técnico                              | 30                    | 25.2  | 30.9                 | 30.9                    |
| Válidos         | Asesoría y Capacitación                      | 39                    | 32.8  | 40.2                 | 71.1                    |
|                 | Instalación de redes fijas<br>e inalámbricas | 1                     | 0.8   | 1.0                  | 72.2                    |
|                 | Todas las anteriores                         | 25                    | 21.0  | 25.8                 | 97.9                    |
|                 | Perdidos                                     | $\overline{2}$        | 1.7   | 2.1                  | 100.0                   |
|                 | Total                                        | 97                    | 81.5  | 100.0                |                         |
| <b>Perdidos</b> | Sistema                                      | 22                    | 18.5  |                      |                         |
| Total           |                                              | 119                   | 100.0 |                      |                         |

 **Fuente:** Investigación de Campo

 **Elaborado por:** Rubí Vilcaguano

#### **1.3.2.4 Presupuesto de Gastos**

De acuerdo a la investigación de campo realizada el 16.81% de las empresas en promedio asignan un valor de \$120; el 12,61% presupuesta \$90 anuales por computador. Por lo tanto las empresas gastan en promedio un valor de \$1005 al año.

**GRAFICO Nº1**

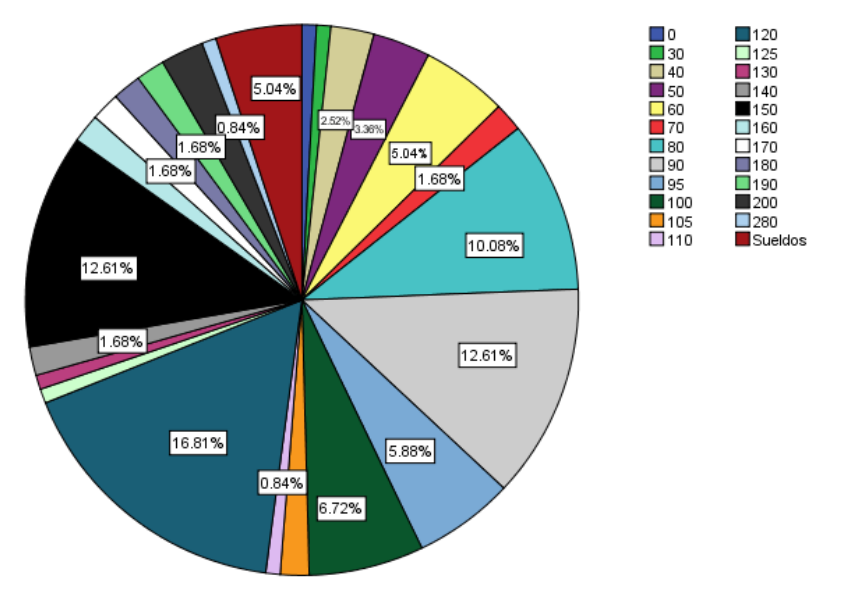

¿EN PROMEDIO CUANTO ASIGNA ANUALMENTE PARA LA ACTUALIZACION,<br>IMPLEMENTACION, MANTENIMIENTO Y SOPORTE?

**Fuente:** Investigación de Campo **Elaborado por:** Rubí Vilcaguano

#### **1.3.3 Comportamiento Histórico de la Demanda Externa**

"El 66% de empresas que tienen computador afirman que poseen Internet; las que no lo utilizan atribuyen a costos elevados y, en última instancia, a políticas internas. Para el 87% de estas empresas su integración a las redes mundiales de información y comunicación no tiene más de tres años, esto determina que sea una herramienta todavía no bien aprovechada".<sup>4</sup>

Es evidente que las empresas que llevan mayor tiempo de utilización de estas tecnologías informáticas presentan un perfil distinto de organización y gestión, así también, la intensidad de uso en lo administrativo, financiero y comercial ha significado una sustancial mejora en estas áreas. Hay, sin embargo, una especie

-

<sup>&</sup>lt;sup>4</sup>Instituto De Investigaciones Socio-Económicas Y Tecnológicas INSOTEC, Diagnostico De La Pequeña Y Mediana Industria

de atrofia tecnológica en otras áreas como producción, control de calidad, mantenimiento.

#### **1.3.4 Demanda Actual**

Para el cálculo de la demanda actual procedemos a considerar los datos obtenidos en la investigación que fue realizada mediante la encuesta, determinando el porcentaje de empresas que estarían dispuestas a contratar los servicios de la empresa.

#### **1.3.4.1 Metodología de la Investigación**

El método de investigación utilizado fue el deductivo que consiste en partir de un principio general conocido para llegar a un principio particular desconocido; a este método se lo conoce también como analítico, ya que utiliza el análisis para descomponer el todo en sus partes y analizar una a una y llegar a conclusiones.

#### **Segmentación del mercado**

El universo lo conforman las 1267 empresas, que pertenecen a los sectores de la Industria Manufacturera y de Trasporte y Almacenamiento que se encuentran en el Distrito Metropolitano de Quito.

#### **Prueba Piloto**

La encuesta piloto se aplicó a 15 empresas localizadas en el Distrito Metropolitano de Quito, con la cual generamos información acerca de la probabilidad de aceptación (p) o rechazo (q) y también para determinar la aceptación de las

preguntas para el desarrollo de la encuesta final para la investigación de campo. Las siguientes preguntas se utilizaron para obtener la información requerida.

#### **1) ¿En su empresa contratan Servicios Informáticos?**

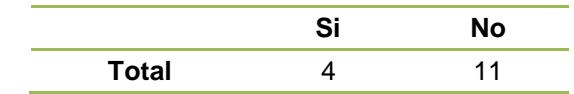

Cuatro empresas de las 15 investigadas contratan servicios informáticos por lo qué p es 0,27 y q es 0,73.

#### **Determinación del tamaño de la muestra (n)**

La muestra se calculó a través de la siguiente fórmula que corresponde a poblaciones finitas:

$$
n = \frac{z^2 Npq}{e^2(N-1) + z^2 pq}
$$

**Dónde:** 

- **n =** Tamaño de la muestra
- **N =** Universo
- **p =** Probabilidad de aceptación
- **q =** Probabilidad de rechazo
- **NC =** Nivel de confianza
- **e =** Error de la muestra

**z =** Valor estandarizado en función del nivel de confianza

seleccionado.

**Datos:** 

**N =** 1267 **z =** 1,81  $p = 0,27$ **q =** 0,73  $e = 0.07$  $0.07^2(1267-1)+1.81^2(0.27)(0.73)$  $1,81^2(1267)(0,27)(0,73)$  $2(1267 - 1)$  1 0  $1^2(0.27)(0.72)$  $^{2}(1267)(0.27)(0.7)$  $(-1) + 1,81^{2}(0,27)(0,73)$  $n = \frac{1,01(1207)(0,27)(0,75)}{0.07^{2}(0.07-1)(0.02)(0.07)(0.1)}$  $n = 118,60$  $n = 119$ 

Para la investigación de campo se realizó un muestreo probabilístico aleatorio, ya que todas las empresas objetivo tienen la misma probabilidad de ser encuestadas. Para lo cual del total se encuestaran a representantes de 119 empresas que representan la muestra.

#### **Procesamiento de Información**

Consiste en el procesamiento de los datos obtenidos de la población objetivo y tiene como finalidad generar datos, mediante los cuales se realizará el análisis respectivo de acuerdo a las características del proyecto. La información que se obtuvo mediante las encuestas fue apropiadamente tabulada y procesada mediante el programa estadístico SPSS 17.

12

#### **1.3.4.2 Demanda Actual del Servicio**

En la tabla que se presenta a continuación se muestra la forma de

cálculo de la demanda actual del servicio.

#### **TABLA Nº 6 DEMANDA ACTUAL**

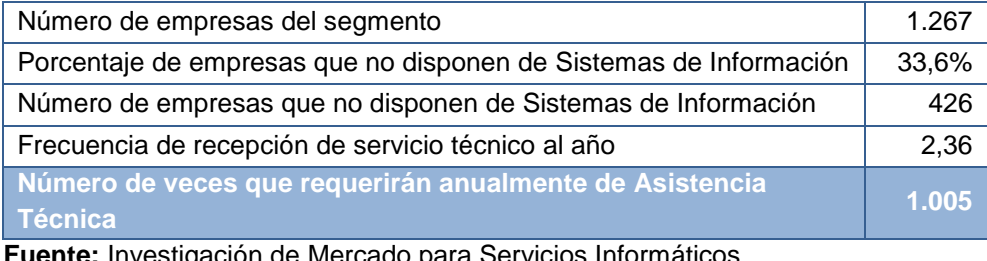

 **Fuente:** Investigación de Mercado para Servicios Informáticos  **Elaborado por:** Rubí Vilcaguano

La demanda actual de servicios informáticos será de 1005 veces

que las empresas requerían asistencia técnica al año.

#### **1.3.5 Proyección de la Demanda**

Para la proyección de la demanda analizamos varios métodos. El primer método que aplicamos fue el Método de Mínimos Cuadrados donde las variables fueron el tiempo y número de empresas en los últimos años.

| 1 U U U |                      |  |  |
|---------|----------------------|--|--|
| Años    | #<br><b>Empresas</b> |  |  |
| 1       | 1.328                |  |  |
| 2       | 1.250                |  |  |
| 3       | 1.300                |  |  |
| 4       | 1.316                |  |  |
| 5       | 1.306                |  |  |
| 6       | 1.226                |  |  |
| 7       | 1.249                |  |  |
| 8       | 1.267                |  |  |

**TABLA Nº 7 MÉTODO MINIMOS CUADRADOS (VARIABLE TIEMPO)**

Coeficiente de Correlación = -0,52226635

 **Fuente:** Investigación de Mercado para Servicios Informático  **Elaborado por:** Rubí Vilcaguano

El coeficiente de correlación obtenido fue de -0,5 menor a 0,7 y - 0,7, por lo que se descartó que el crecimiento de las empresas dependa del tiempo. Es por ello que analizamos la correlación entre la variable PIB sectorial y el número de empresas. Su coeficiente de correlación fue de 0,46, asimismo determinó que el PIB Sectorial no era la variable más adecuada para proyectar el número de empresas.

| METODO MINI |            |  |  |
|-------------|------------|--|--|
| <b>PIB</b>  | # Empresas |  |  |
| 3.583       | 1.423      |  |  |
| 3.696       | 1.400      |  |  |
| 3.754       | 1.328      |  |  |
| 3.887       | 1.250      |  |  |
| 3.996       | 1.300      |  |  |
| 4.263       | 1.316      |  |  |
| 4.552       | 1.306      |  |  |
| 4.769       | 1.226      |  |  |
| 5.009       | 1.249      |  |  |
| 8.053       | 1.267      |  |  |

**TABLA Nº 8 MÉTODO MINIMOS CUADRADOS (VARIABLE PIB)**

Coeficiente de Correlación =-0,46196962

 **Fuente:** Investigación de Mercado para Servicios Informático  **Elaborado por:** Rubí Vilcaguano

Después de haber analizado estos factores se utilizó el Método de Promedios Móviles ya que de esta forma suavizamos la tendencia observada entre el 2000 y 2009.

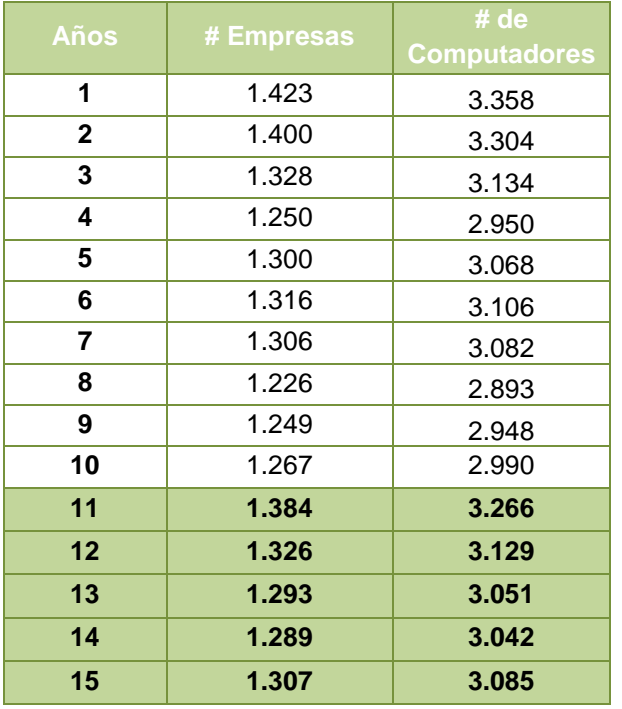

#### **TABLA Nº 9 MÉTODO PROMEDIOS MÓVILES**

 **Fuente:** Investigación de Mercado para Servicios Informático  **Elaborado por:** Rubí Vilcaguano

Al realizar el análisis obtuvimos una proyección de la demanda del 15 de 1.307 empresas, debido a la frecuencia de atención que es de 2.36 veces al año se obtuvo que en el 15 se tendrá una proyección de 3.085 computadores.

#### **1.4 Análisis de la Oferta**

La oferta es la cantidad de servicios que un cierto número de productores o prestadores de servicios están decididos a poner a la disposición del mercado a un precio determinado.<sup>5</sup> El propósito es analizar la oferta para definir y medir las cantidades y condiciones en el que se pondrá al mercado el servicio.

<sup>-</sup>5 http://www.eumed.net/libros/2007c/334/analisis%20de%20la%20oferta.htm

#### **1.4.1 Clasificación de la Oferta**

**Oferta competitiva o de mercado libre:** Los productores se encuentran en circunstancias de libre competencia, sobre todo debido a que son tal cantidad de productores de un artículo, que la participación en el mercado se determina por la calidad, el precio y el servicio que se ofrecen al consumidor. Ningún productor domina el mercado.

**Oferta oligopólica:** Se caracteriza porque el mercado se halla controlado por sólo unos cuantos productores. Ellos determinan la oferta, los precios y normalmente tienen acaparada una gran cantidad de insumos para su actividad. Intentar la penetración en este tipo de mercados no sólo tiene un riesgo, sino que resulta ser muy complicado.

**Oferta monopólica:** Se encuentra dominada por un sólo productor, que impone calidad, precio y cantidad. Un monopolista no es necesariamente productor o prestador único. Si el productor o prestador del servicio domina o posee más del 95% del mercado siempre determina el precio.<sup>6</sup>

Al analizar los conceptos acerca de la oferta, se ha concluido que el mercado en el cual se desarrollará la empresa de Servicios Informáticos es una Oferta Oligopólica, ya que el mercado se encuentra controlado por unos cuantos productores.

-

<sup>&</sup>lt;sup>6</sup>BACA URBINA, GABRIEL; Evaluación de proyectos; Quinta Edición; McGraw Hill; México; 2006.

#### **1.4.2 Factores que afectan la Oferta**

## **1.4.2.1 Número Capacidad de Producción de los competidores**

En el Distrito Metropolitano de Quito donde se desarrollará el proyecto existen un total de 5 empresas en la ciudad de Quito, con una capacidad de producción que es creciente que se muestra en el grafico siguiente:

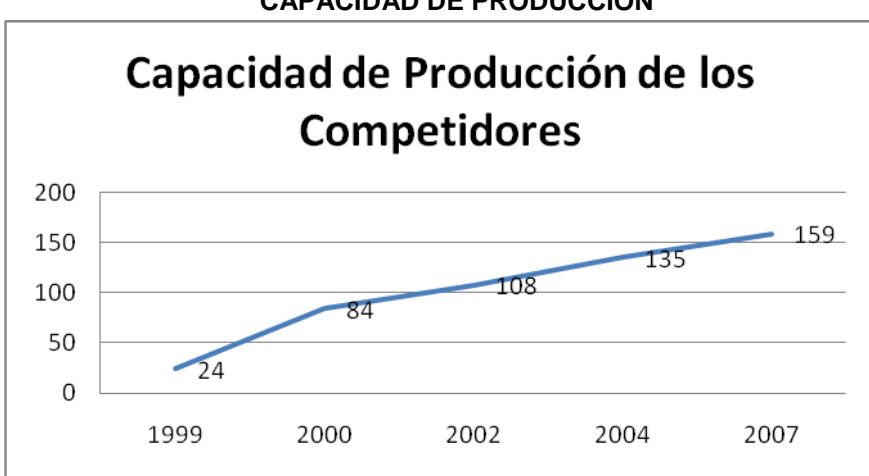

**GRAFICO Nº 2 CAPACIDAD DE PRODUCCIÓN**

**Fuente:** Primer Estudio de la Industria del Software del Ecuador **Elaborado por:** Rubí Vilcaguano

#### **1.4.2.2 Incursión de Nuevos Competidores**

Para los nuevos competidores se deben considerar las siguientes barreras del ingreso al mercado, ya que estas deben ser o tratar de ser superadas para entregar un buen servicio en el mercado competitivo donde nos estamos desarrollando.

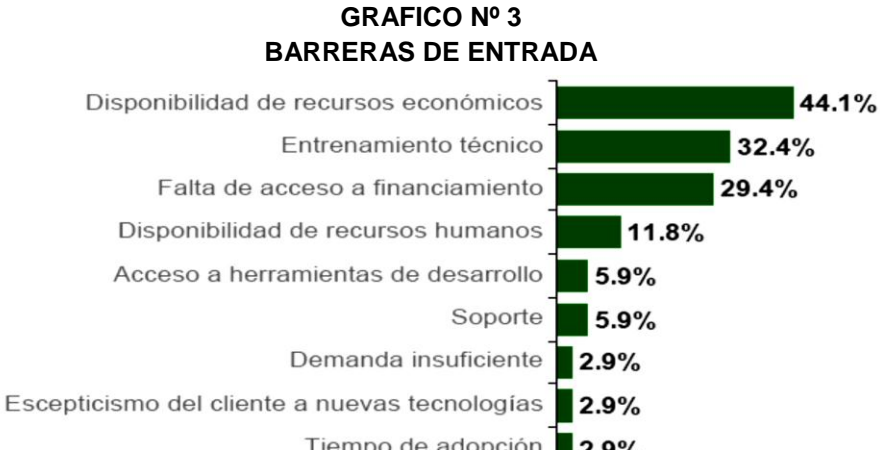

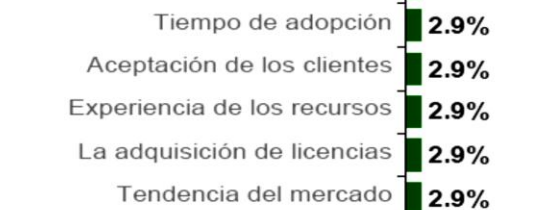

**Fuente:** Primer Estudio de la Industria del Software del Ecuador **Elaborado por:** Rubí Vilcaguano

La competencia por oro lado la conforman las siguientes empresas que realizan las mismas actividades que las del proyecto:

**TABLA Nº 10 COMPETENCIA DEL PROYECTO**

| <b>Empresa</b>                                        | Año de<br>creación | Número de<br><b>Trabajadores</b> |
|-------------------------------------------------------|--------------------|----------------------------------|
| <b>PRYCONT S.A.</b>                                   | 1999               | 6                                |
| <b>ZNARF S GROUP</b>                                  | 2000               | 9                                |
| <b>FENIX NET</b>                                      | 2002               | 8                                |
| <b>SOFTNESA SOLUCIONES DE</b><br><b>NEGOCIOS S.A.</b> | 2004               | 5                                |
| <b>PRODUCSERTEC</b>                                   | 2007               | 8                                |

 **Fuente:** http://ecuador.acambiode.com/empresa  **Elaborado por:** Rubí Vilcaguano

#### **1.4.2.3 Capacidad de Inversión Fija**

A mayor disponibilidad de recursos, la oferta se incrementará; es decir, si la empresa cuenta con la mano de obra, capital y normas de calidad adecuadas, se creará un incremento en la oferta. Por otro lado una limitada disponibilidad de mano de obra, capital y normas de calidad producirán un efecto de decrecimiento en la oferta.

La empresa de Servicios Informáticos, al contar con las herramientas necesarias, permitirá entregar un servicio eficiente y con un menor tiempo de respuesta, provocando en que las empresas, a las cuales se presté el servicio satisfactorio.

#### **1.4.3 Comportamiento Histórico de la Oferta**

Para conocer el comportamiento histórico de la oferta se consideraron los años en los cuales fueron creadas cada una de las empresas que están en la misma escala a la cual queremos iniciar. En el siguiente cuadro se muestra la oferta histórica.

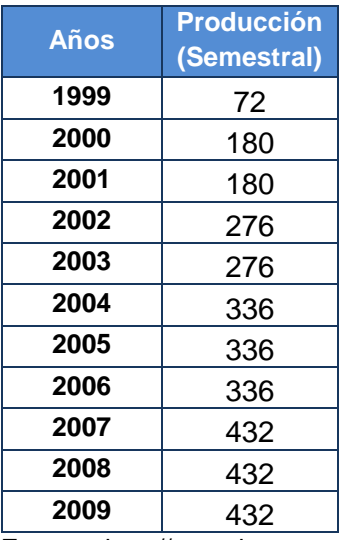

#### **TABLA Nº 11 COMPOTAMIENTO DE LA OFERTA**

 **Fuente:** http://ecuador.acambiode.com/empresa  **Elaborado por:** Rubí Vilcaguano

Con esta información hemos obtenido que la oferta haya tenido una tasa de crecimiento del 19% entre 1999 y el 2009. En efecto, la capacidad instalada pasó de 96 a 636 computadoras al semestre aproximadamente.

#### **1.4.4 Oferta Actual**

Para determinar la oferta actual de los competidores, se investigó su capacidad diaria de soporte técnico y así calcular la capacidad anual.

**TABLA Nº 12 OFERTA ACTUAL**

| <b>Empresa</b>                              | <b>Producción</b><br>(Semestral) | Producción<br>(Anual) |
|---------------------------------------------|----------------------------------|-----------------------|
| <b>PROYCONT S.A.</b>                        | 72                               | 144                   |
| <b>ZNARF S GROUP</b>                        | 108                              | 216                   |
| <b>FENIX NET</b>                            | 96                               | 192                   |
| <b>SOFTNESA Soluciones De Negocios S.A.</b> | 60                               | 120                   |
| <b>PRODUCSERTEC</b>                         | 96                               | 192                   |

 **Fuente:** http://ecuador.acambiode.com/empresa  **Elaborado por:** Rubí Vilcaguano

#### **1.4.5 Proyecciones de la Oferta**

Desde 1999 hasta el 2009 se han creado empresas con un mismo tipo de actividades, pero pocas empresas poseen el enfoque al cual vamos a introducir nuestro servicio. Por lo tanto de alguna manera se demuestra la dificultad para que ingresen nuevas empresas a ofrecer este tipo de servicio. La tasa de crecimiento de la oferta que se ha registrado desde 1999 hasta 2009 es del 19%, permite estimar la capacidad de atención futura de la competencia conforme se manifiesta a continuación:

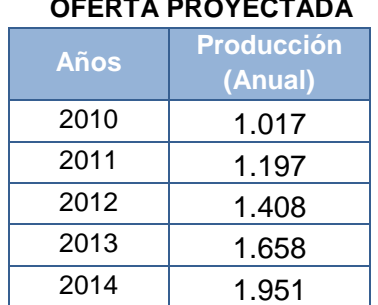

#### **TABLA Nº 13 OFERTA PROYECTADA**

 **Fuente:** http://ecuador.acambiode.com/empresa e Investigación de Campo  **Elaborado por:** Rubí Vilcaguano

#### **1.5 Determinación de la Demanda Insatisfecha**

Para determinar la demanda insatisfecha se restó la demanda de la oferta, tal como se presenta a continuación:

| <b>Años</b> | <b>Demanda</b> | <b>Oferta</b> | <b>Demanda</b><br>Insatisfecha |  |
|-------------|----------------|---------------|--------------------------------|--|
|             | 3.266          | 1.017         | 2.249                          |  |
| 2           | 3.129          | 1.197         | 1.933                          |  |
| 3           | 3.051          | 1.408         | 1.643                          |  |
|             | 3.042          | 1.658         | 1.384                          |  |
| 5           | 3.085          | 1.951         | 1.134                          |  |

**TABLA Nº 14 DEMANDA INSATISFECHA**

 **Fuente:** http://ecuador.acambiode.com/empresa e Investigación de Campo  **Elaborado por:** Rubí Vilcaguano

Para cubrir más demanda se ha considerado que se debe también considerar un porcentaje de la demanda actual para de esa forma captar más clientes.

#### **1.6 Comercialización**

#### **1.6.1 Estrategia de Precios**

Al lanzar un nuevo producto al mercado, podemos usar la siguiente estrategia:<sup>7</sup>

 7 http://www.crecenegocios.com
Fijar un precio inicial bajo para que, de ese modo, lograr una rápida penetración de mercado, una rápida acogida, o para hacerlo rápidamente conocido. Una vez que tengamos una buena demanda, es posible ir aumentando los precios. Debemos usar esta estrategia siempre y cuando se cuente con un gran mercado objetivo, y que nuestros costos puedan disminuir a medida que aumente el volumen de ventas.

#### **1.6.2 Estrategias de Promoción**

La promoción consiste en comunicar, informar, dar a conocer o recordar la existencia de un producto a las empresas, así como persuadir, motivar o inducir su compra o adquisición. $8$ .

Mediante la encuesta aplicada se determinó que el 40,3% de los encuestados prefieren la promoción por otro media, entre las sugerencias fue realizar visitas personales a las empresas.

|                |                       |     | Porcentaje | Porcentaje | Porcentaje |  |  |
|----------------|-----------------------|-----|------------|------------|------------|--|--|
|                |                       | a   |            | válido     | acumulado  |  |  |
|                | <b>Otros</b>          | 48  | 40.3       | 40.3       | 40.3       |  |  |
|                | <b>Prensa Escrita</b> | 47  | 39.5       | 39.5       | 79.8       |  |  |
|                | <b>Internet</b>       | 12  | 10.1       | 10.1       | 89.9       |  |  |
| <b>Válidos</b> | Radio                 |     | 3.4        | 3.4        | 93.3       |  |  |
|                | <b>Panfletos</b>      |     | .8         | .8         | 94.1       |  |  |
|                | <b>Televisión</b>     |     | 5.9        | 5.9        | 100.0      |  |  |
|                | Total                 | 119 | 100.0      | 100.0      |            |  |  |

**TABLA Nº 15 ¿POR CUAL MEDIO PUBLICITARIO LE GUSTARIA INFORMARSE SOBRE LOS SERVICIO QUE OFRECERA LA EMPRESA?**

 **Fuente:** http://ecuador.acambiode.com/empresa e Investigación de Campo  **Elaborado por:** Rubí Vilcaguano

<sup>8</sup> http://www.crecenegocios.com/concepto-y-ejemplos-de-estrategias-de-marketing/

#### **1.6.3 Estrategias de Servicio**

El producto es el servicio que ofrecemos a las empresas. Para esto podemos utilizar algunas estrategias tales como:

- Incluir nuevos servicios a las empresas, que les brinden al cliente un mayor disfrute del servicio, por ejemplo, el servicio de instalación, nuevas garantías, nuevas facilidades de pago, una mayor asesoría en la compra.
- Por otro lado también se les ofrecerá la facilidad que mediante la web puedan acceder fácilmente a las descargas de cualquier utilitario de acuerdo al modelo del computador o herramienta informática.

#### **1.6.4 Estrategia de Plaza**

La plaza o distribución consiste en la selección de los lugares o puntos de venta en donde se comercializarán u ofrecerán nuestros productos a los consumidores, así como en determinar la forma en que los productos serán trasladados hacia estos lugares o puntos de venta. $9$ 

Canal directo consiste en que el productor vende el servicio directamente al consumidor sin intermediarios. Es el caso de la mayoría de los servicios; también es frecuente en las ventas industriales porque la demanda está bastante concentrada (hay pocos compradores), pero no es tan corriente en productos de

<sup>9</sup> http://www.emprendimiento.unal.edu.co/EstrategiaDeMercado.pdf

consumo.<sup>10</sup>

Es por ello que nuestro canal de distribución será un Canal Directo o Cero cuya comercialización será:

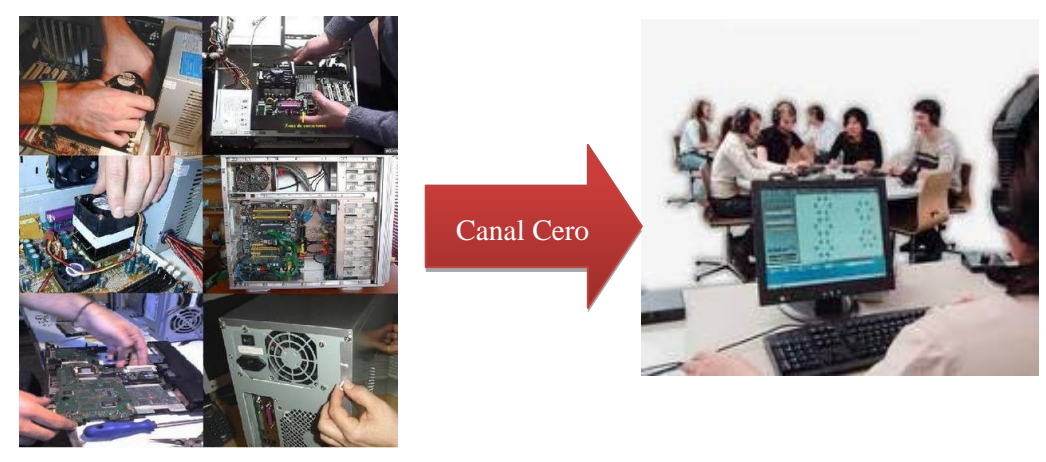

**PRODUCTOR CONSUMIDOR**

<sup>-</sup><sup>10</sup>http://es.wikipedia.org/wiki/Canal\_de\_distribuci%C3%B3n

# **CAPITULO II: ESTUDIO TÉCNICO**

# **ESTUDIO TÉCNICO**

#### **2.1 Tamaño del Proyecto**

"La importancia de definir el tamaño que tendrá el proyecto se manifiesta principalmente en su incidencia sobre el nivel de las inversiones y los costos que se calculen y, por tanto, sobre la estimación de la rentabilidad que podría generar su implementación".<sup>11</sup> Por otro lado, también hay que considerar que la decisión que se tome respecto al tamaño determinará el nivel de producción que ayudará a la estimación de los ingresos de la venta.

#### **2.1.1 Factores Determinantes del Tamaño**

#### **2.1.1.1 Mercado**

1

"El primer paso en la selección del tamaño, es la revisión de los resultados del estudio de mercado de consumo, destinado a determinar si la dimensión del mercado potencial estimado para el proyecto justifica o no instalar la planta"<sup>12</sup>.

En el estudio de mercado se pudo establecer que la demanda del servicio de Soporte Técnico son 2073 computadores. A pesar de existir cinco empresas que ofrecen el mismo servicio se registra una demanda insatisfecha pequeña que influye en la operación de la empresa.

<sup>&</sup>lt;sup>11</sup> SAPAG CHAIN, N. & SAPAG CHAIN, R; Preparación y evaluación de proyectos; 5ta Edición; McGraw Hill; México; 2007.

<sup>12</sup>http://preparacionyevaluacionproyectos.blogspot.com/2009/01/tamao-del-proyecto-parte-ii-.html

#### **2.1.1.2 Disponibilidad de Recursos Financieros**

El recurso financiero es un factor importante y su disponibilidad depende del tamaño del proyecto. Para iniciar el proyecto se cuenta con capital propio del 52% de la inversión y el 48% es con crédito, ya que se lo conformará con aportes familiares.

#### **2.1.1.3 Disponibilidad de Mano de Obra**

La mano de obra es necesaria para el adecuado funcionamiento de la empresa. La mano de obra para el proyecto no es un factor limitante debido a la gran cantidad de profesionales formados en el área informática. Al mismo tiempo, el personal con el que contará la empresa será calificado y capacitado para garantizar un buen servicio para los clientes.

# **2.1.1.4 Economías de Escala**

"Proceso mediante el cual los costos unitarios de producción disminuyen al aumentar la cantidad de unidades producidas"<sup>13</sup>. La economía de escala es son beneficios adicionales que obtiene la empresa por extender su producción, esto nos indica que los factores están cambiando e innovando para obtener mejores resultados.

# **2.1.2 Optimización del Tamaño del Proyecto**

Para establecer el mejor tamaño del proyecto se utilizó el método

<sup>&</sup>lt;sup>13</sup>http://www.biblioteca.co.cr/html/glosariofinaciero.shtml

de flujo de diferencias, que consiste en establecer diferentes tamaños en función de los técnicos con sus respectivos flujos de caja, de tal manera que el valor actual neto sea mayor a cero $14$ . Los flujos de caja de cada tamaño se encuentran en el Anexo II. Para el proyecto se estableció los siguientes tamaños:

**TABLA Nº 16 TAMAÑOS DEL PROYECTO**

| Tamaño | <b>Capacidad Instalada</b><br>(Computadores/año) | VAN <sup>(\$)</sup> |
|--------|--------------------------------------------------|---------------------|
|        | 1.698                                            | 7.348               |
|        | 1.862                                            | 8.446               |
|        | 2.073                                            | 13.218              |

 **Fuente:** Flujo de Caja Proyectado por Tamaño  **Elaborado por:** Rubí Vilcaguano

Considerando que el VAN del tamaño 1 es positivo, se continuó con el proceso de obtener el mejor tamaño, es así que utilizamos el método de diferencias de flujos, donde se resta el flujo de caja de un tamaño menor (T1) del flujo de caja de un tamaño mayor (T2) y se procede a calcular el VAN marginal. Si el VAN marginal obtenido es mayor a cero se recomienda aumentar el tamaño, si por el contrario es menor a cero reducir el tamaño de T2, considerando que si el VAN marginal es igual a cero T3 es el tamaño óptimo. En el siguiente cuadro se muestra el cálculo del VAN marginal considerando los tamaños T3 y T2.

1

<sup>&</sup>lt;sup>14</sup>SAPAG CHAIN, N. & SAPAG CHAIN, R; Preparación y evaluación de proyectos; 5ta Edición; McGraw Hill; México; 2007.

| Flujo de Caja                       | <b>AÑOS</b> |          |        |        |           |           |  |
|-------------------------------------|-------------|----------|--------|--------|-----------|-----------|--|
|                                     |             |          |        |        |           | 5 I       |  |
| Tamaño 2                            | $-41.003$   | 5.911    | 10.065 | 6.966  | 14.219    | 45.352    |  |
| Tamaño 1                            | 38.130      | $-3.583$ | -7.378 | -4.979 | $-11.173$ | $-39.863$ |  |
| <b>Flujo Diferencial o Marginal</b> | $-2.874$    | 2.329    | 2.688  | 1.987  | 3.046     | 5.489     |  |

**TABLA Nº 17 TAMAÑO 1 – TAMAÑO 2**

 $Tasa = 10%$ 

**VAN Marginal= 8.446**

 **Fuente:** Análisis VAN Marginal **Elaborado por:** Rubí Vilcaguano

#### **TABLA Nº 18 TAMAÑO 2 – TAMAÑO 3**

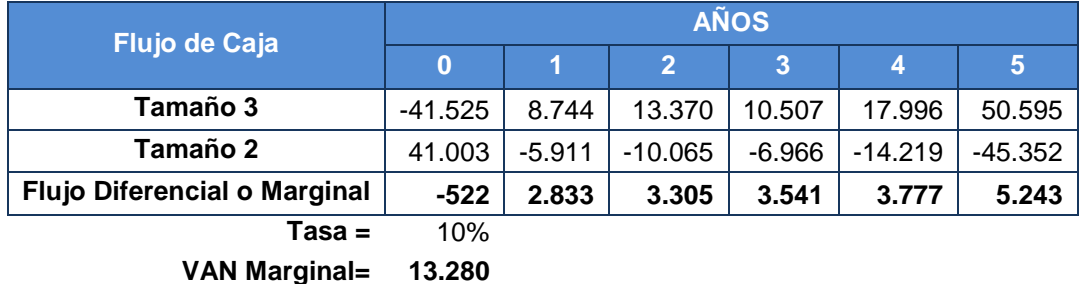

**Fuente:** Análisis VAN Marginal

**Elaborado por:** Rubí Vilcaguano

Analizando la Tabla Nº 17 el VAN marginal es mayor a cero, lo que conviene seguir aumentando el tamaño hasta llegar al tamaño óptimo pero por razones financieras se ha decidido escoger el tamaño 3.

# **2.1.3 Definición de la Capacidad de Producción**

La capacidad de producción es la capacidad máxima que alcanza una empresa en base a sus recursos tecnológicos, financieros y mano de obra. Para el proyecto la capacidad máxima instalada está dada en función del desenvolvimiento de los técnicos. Para el tamaño elegido la capacidad de producción se detalla a continuación.

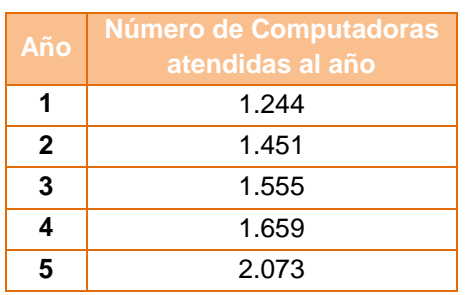

### **TABLA Nº 19 CAPACIDAD DE PRODUCCIÓN**

 **Fuente:** Estudio Técnico 2010  **Elaborado por:** Rubí Vilcaguano

#### **2.2 Localización del Proyecto**

La localización óptima del proyecto ayuda en gran medida a la obtención de una tasa de rentabilidad mayor sobre el capital y obtener un costo unitario mínimo.<sup>15</sup>

# **2.2.1 Macro Localización**

Para el proyecto se ha establecido que la localización de la Empresa de Servicios Informáticos será:

**Provincia:** Pichincha

**Cantón:** Quito

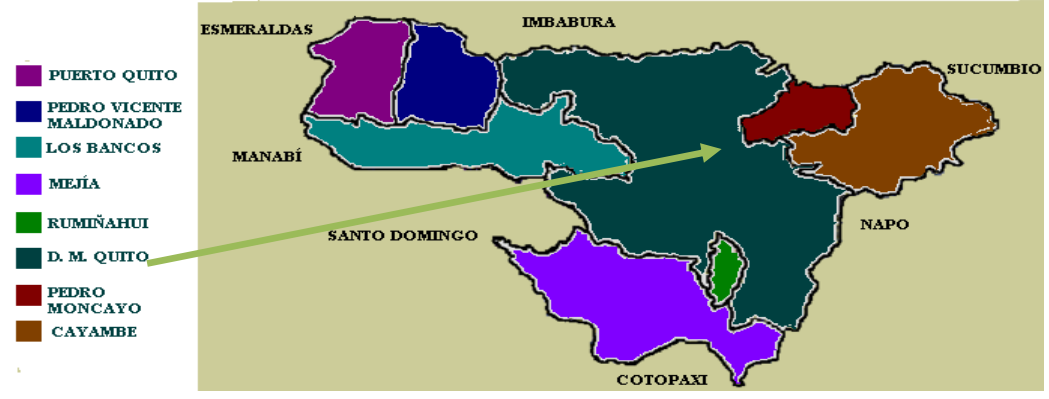

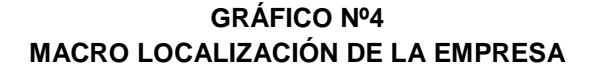

**Fuente:** www.pichincha.gov.ec

<sup>&</sup>lt;sup>15</sup>BACA URBINA, GABRIEL; Evaluación de proyectos; Quinta Edición; McGraw Hill; México; 2006.

#### **2.2.2 Micro Localización**

#### **2.2.2.1 Factores Locacionales**

El análisis de micro localización indica cuál es la mejor alternativa de instalación de un proyecto dentro de la zona elegida<sup>16</sup>. Se pretende fijar el lugar preciso de ubicación para la empresa, debe ser determinado considerando algunos factores. Para ello se han definido los principales factores que establecerán la localización, los cuales tendrán un valor ponderado asignado de acuerdo a la importancia que se establezca a cada uno. Los factores que se tomaron en cuenta son los siguientes:

**Costo del arriendo:** Los costos de arrendamiento afectan los costos de producción, de allí la importancia de emplazar la empresa en un lugar con un arrendamiento tolerable y con una buena ubicación.

**Seguridad:** El nivel de seguridad, tanto para la empresa como para el cliente, es importante por ende se considerara el índice de inseguridad de cada opción.

**Facilidad de parqueo:** La empresa debe contar con una zona de parqueo, tanto para recibir a los clientes como para los vehículos que transportan el material necesario para el servicio. Así que es necesario que en los alrededores exista por lo menos un estacionamiento para la comodidad y seguridad del cliente.

<sup>&</sup>lt;sup>16</sup> http://www.economia.unam.mx/secss/docs/tesisfe/GomezAM/cap2a.pdf

#### **2.2.2.2 Matriz Locacional**

La matriz se la obtendrá mediante la aplicación del "Método Cualitativo por Puntos" que consiste en definir los principales factores que determinan la Localización y se les asigna los pesos ponderados, de acuerdo a la importancia asignada.

Las alternativas de ubicación son las siguientes:

**Alternativa A:** Av. Colon 720 y Diego de Almagro

**Alternativa B:** Reinado Espinoza E10-41 y Luciano Andrade

**Alternativa C:** Av. Tarqui E1-230 Edificio María Salazar.

| <b>MATRIZ LOCACIONAL</b> |             |                      |       |                      |       |                      |       |
|--------------------------|-------------|----------------------|-------|----------------------|-------|----------------------|-------|
| <b>Factor</b>            | <b>Peso</b> | <b>Alternativa A</b> |       | <b>Alternativa B</b> |       | <b>Alternativa C</b> |       |
|                          |             | Calf.                | Pond. | Calf.                | Pond. | Calf.                | Pond. |
| Costo del arriendo       | 30          | 100                  | 30    | 70                   | 21    | 60                   | 18    |
| Seguridad                | 30          | 90                   | 27    | 80                   | 24    | 50                   | 15    |
| Facilidad de parqueo     | 40          | 90                   | 36    | 100                  | 40    | 80                   | 32    |
| TOTAL                    | 100         |                      | 93    |                      | 85    |                      | 65    |

**TABLA Nº 20**

**Fuente:** Estudio Técnico 2010 **Elaborado por:** Rubí Vilcaguano

De acuerdo a la matriz la mejor opción para ubicar la Empresa de Servicios Informáticos es la Alternativa A, cuya dirección es Av. Colon 720 y Diego de Almagro, ubicado en el sector La Mariscal, está alternativa obtuvo el mayor puntaje ponderado.

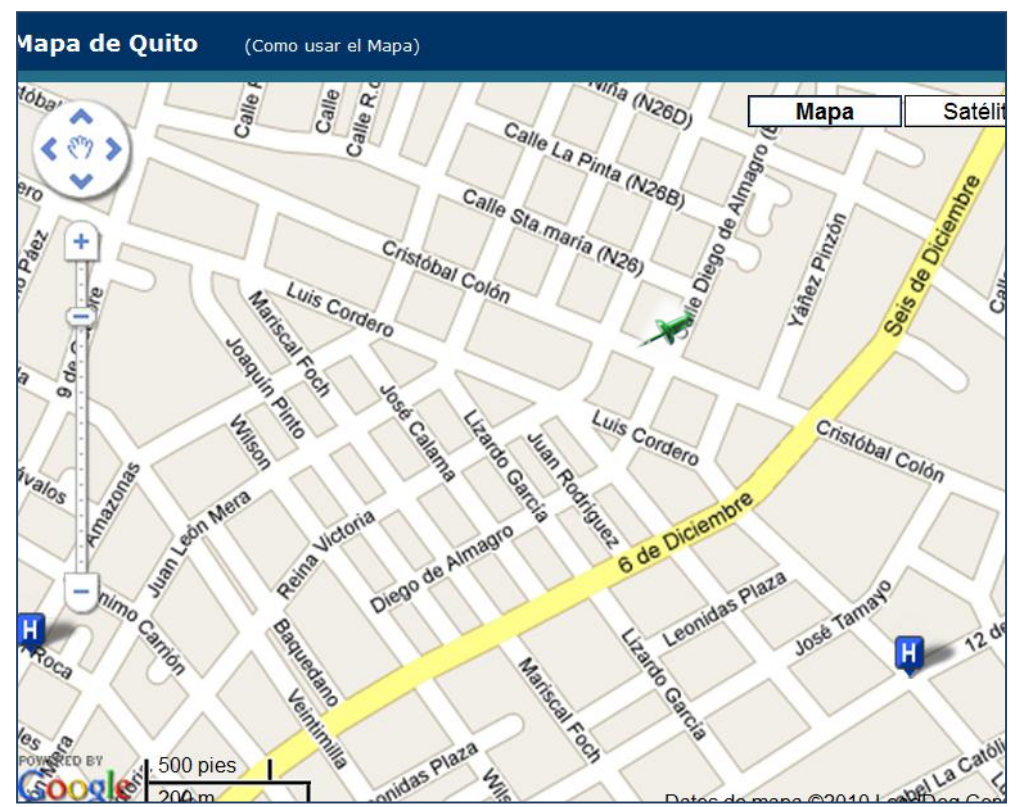

# **GRÁFICO Nº 5 MICRO LOCALIZACION DE LA EMPRESA**

 **Fuente:** http://www.reservas.net/alojamiento\_hoteles/quito\_mapasplanos.htm

# **2.3 Ingeniería del Proyecto**

# **2.3.1 El Proceso de Producción**

El proceso de producción que se aplicará en la empresa se detalla a continuación.

# **2.3.1.1 Diagrama de Flujo**

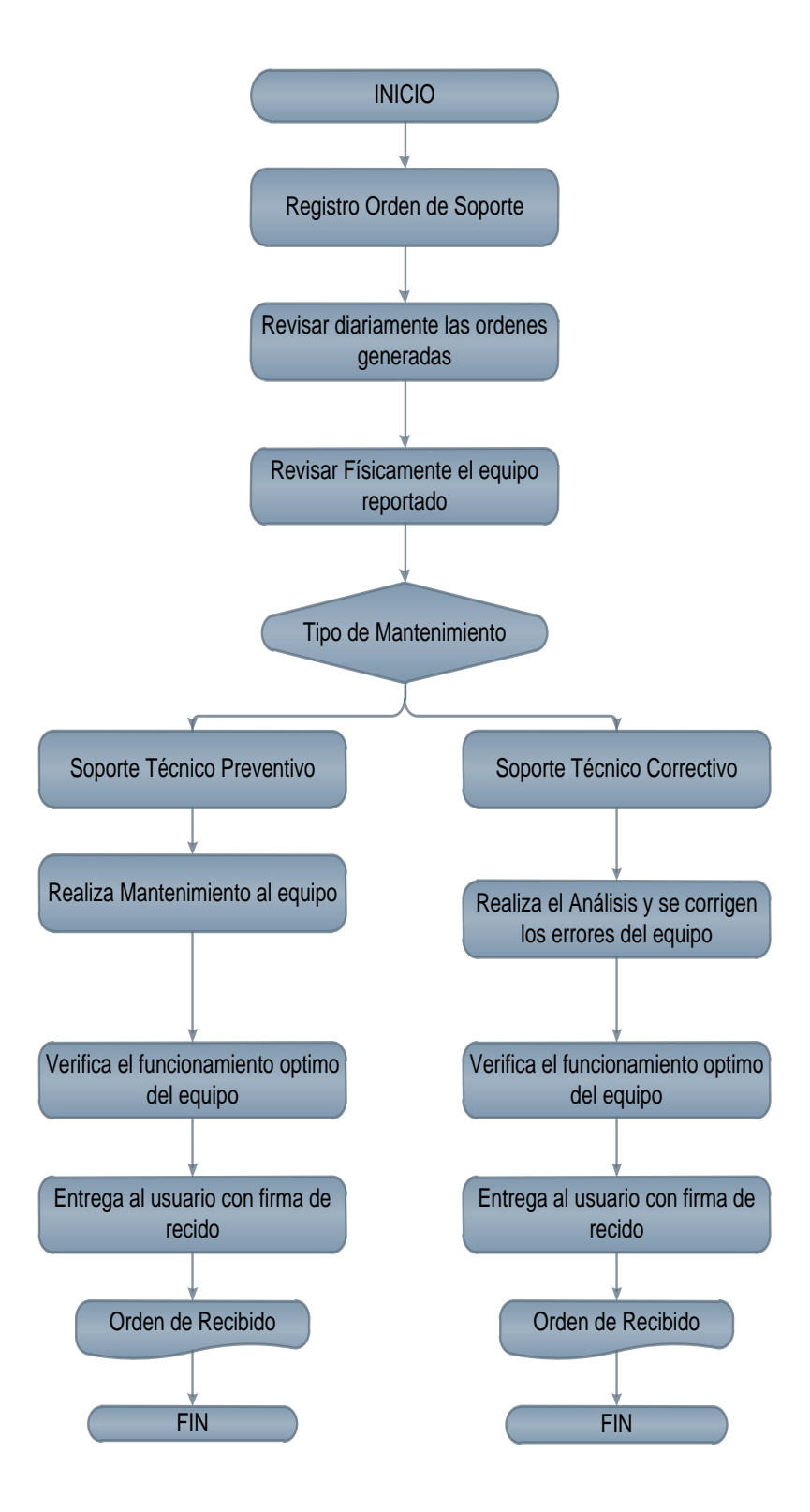

### **2.3.1.2 Requerimiento de Mano de Obra**

El cuadro que se presenta a continuación detalla el requerimiento anual de la mano de obra que se necesitará para la generación del servicio.

| REQUERIMIENTU DE LA MANU DE UBRA |                            |                 |                                  |                                     |                        |
|----------------------------------|----------------------------|-----------------|----------------------------------|-------------------------------------|------------------------|
| <b>Descripción</b>               | Unidad de<br><b>Medida</b> | <b>Cantidad</b> | <b>Precio</b><br><b>Unitario</b> | <b>Precio Total</b><br><b>Anual</b> | <b>AÑOS</b><br>$1 - 5$ |
| Técnico                          | mes / hombre               | 3               | 400                              | 14.400                              | 14.400                 |
|                                  | <b>TOTAL</b>               |                 |                                  | 14.400                              | 14.400                 |

**TABLA Nº 21 REQUERIMIENTO DE LA MANO DE OBRA**

**Fuente:** Estudio Técnico 2010 **Elaborado por:** Rubí Vilcaguano

#### **2.3.1.3 Requerimiento de Insumos y Servicios**

La empresa para desarrollar sus actividades requiere de insumos y servicios los mismos que serán utilizados en los diferentes procesos durante la generación del servicio. En el siguiente cuadro se detallan los requerimientos:

| <b>Descripción</b>               | <b>Unidad de</b> | <b>Cantidad</b> | <b>Precio</b>   | <b>Precio</b>      | <b>AÑOS</b> |
|----------------------------------|------------------|-----------------|-----------------|--------------------|-------------|
|                                  | <b>Medida</b>    |                 | <b>Unitario</b> | <b>Total Anual</b> | $1 - 5$     |
| Herramientas Soporte             | Unidad           | 3               | 90              | 90                 | 270         |
| Herramientas Instalación         | Unidad           | 3               | 69              | 69                 | 207         |
| Kid de limpieza                  | Unidad           | 12              | 15              | 15                 | 180         |
| Publicidad                       | Unidad           | 1.000           | $\Omega$        | 0                  | 120         |
| Agua Potable                     | Mes              | 12              | 30              | 30                 | 360         |
| Luz Eléctrica                    | Mes              | 12              | 25              | 25                 | 300         |
| Teléfono                         | Mes              | 12              | 20              | 20                 | 240         |
| Arriendo                         | Mes              | 12              | 390             | 390                | 4.680       |
| Internet                         | Mes              | 12              | 40              | 40                 | 479         |
| <b>COSTO FIJO TOTAL</b><br>6.836 |                  |                 |                 |                    |             |

**TABLA Nº 22 REQUERIMIENTO DE SERVICIOS Y SUMISTROS**

**Fuente:** Estudio Técnico 2010

# **2.3.1.4 Estimación de la Inversión**

Se presenta una estimación de la inversión inicial de activos fijos que se requieren el proyecto en el proceso de producción del servicio

| <b>CONCEPTO</b>                                | <b>UNIDAD</b><br><b>DE</b><br><b>MEDIDA</b> | <b>CANTIDAD</b> | <b>PRECIO</b><br><b>UNITARIO</b> | <b>PRECIO</b><br><b>TOTAL</b> |  |
|------------------------------------------------|---------------------------------------------|-----------------|----------------------------------|-------------------------------|--|
| <b>MUEBLES DE OFICINA</b>                      |                                             |                 |                                  |                               |  |
| Estación de Trabajo                            | Unidad                                      | 3               | 170                              | 510                           |  |
| Mesa de Trabajo                                | Unidad                                      | 3               | 150                              | 450                           |  |
| Archivador                                     | Unidad                                      | 3               | 60                               | 180                           |  |
| Silla Ejecutiva                                | Unidad                                      | 3               | 50                               | 150                           |  |
|                                                |                                             |                 | <b>Subtotal</b>                  | 1.290                         |  |
| <b>EQUIPO DE OFICINA</b>                       |                                             |                 |                                  |                               |  |
| Teléfono Inalámbrico                           | Unidad                                      | 3               | 33                               | 99                            |  |
| <b>Televisor LCD</b>                           | Unidad                                      | 1               | 600                              | 600                           |  |
| Minicomponente                                 | Unidad                                      | 1               | 275                              | 275                           |  |
|                                                |                                             |                 | <b>Subtotal</b>                  | 974                           |  |
| <b>EQUIPO DE COMPUTO</b>                       |                                             |                 |                                  |                               |  |
| Portátil DELL 1440                             | Unidad                                      | 3               | 800                              | 2.400                         |  |
| Impresora SAMSUNG<br><b>LASER</b>              | Unidad                                      | 3               | 178                              | 534                           |  |
|                                                |                                             |                 | <b>Subtotal</b>                  | 2.934                         |  |
| <b>VEHÍCULO</b>                                |                                             |                 |                                  |                               |  |
| Vehículos                                      | Unidad                                      | 1               | 16000                            | 16.000                        |  |
|                                                |                                             |                 | <b>Subtotal</b>                  | 16.000                        |  |
| <b>TOTAL INVERSION ACTIVOS FIJOS</b><br>21.198 |                                             |                 |                                  |                               |  |

**TABLA Nº 23 INVERSION DE ACTIVOS FIJOS**

 **Fuente:** Estudio Técnico 2010  **Elaborado por:** Rubí Vilcaguano

# **2.3.2 Calendario de Ejecución del Proyecto**

El calendario de ejecución para el proyecto se muestra a continuación:

# **TABLA Nº 24 CALENDARIO DE EJECUCIÓN DEL PROYECTO**

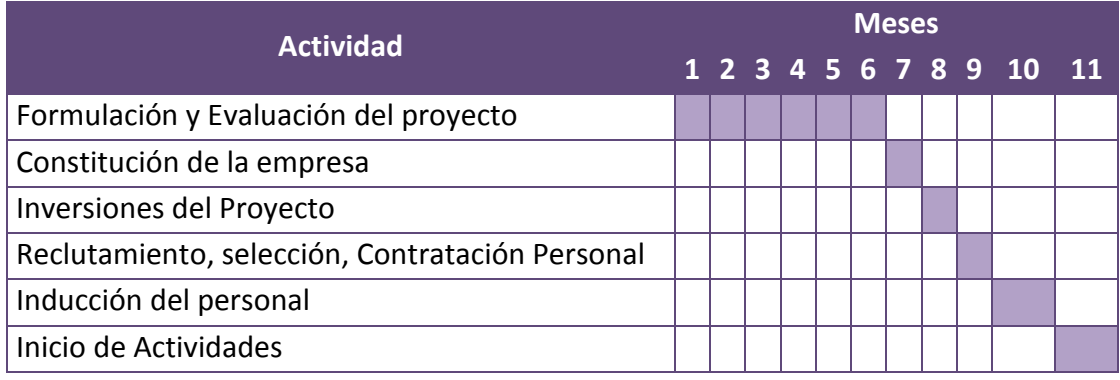

# **CAPITULO III:**

# **LA EMPRESA Y SU ORGANIZACIÓN**

# **LA EMPRESA Y SU ORGANIZACIÓN**

# **3.1 La Empresa**

"Empresa es todo esfuerzo organizado que se emprende con el propósito de generar riqueza, término que incluye bienes y servicios. El empresario que establece la empresa, invierte capital, terreno y potencial humano, proporcionalmente con las actividades esenciales y necesarias para una producción continua de bienes servicios"<sup>17</sup>

La empresa en el mercado llevará el nombre de "MakroSolution", esta empresa de servicios informáticos aspira satisfacer las necesidades de las medianas empresas del Distrito Metropolitano de Quito y su enfoque será la prestación de servicios de Soporte Técnico Preventivo y Correctivo de los sistemas de información de las medianas empresas.

#### **FINALIDAD:**

- Ofrecer servicios con valores agregados.
- Entregar un servicio de alta calidad.
- Crear fuentes de empleo.

El capital de la empresa estará conformado por el aporte de los socios por tal motivo, será una compañía de Responsabilidad Limitada.

# **3.1.1 Tipo de Empresa**

-

Hay varias clases de empresas pero de acuerdo a la legislación ecuatoriana, se eligió la figura de Compañía Anónima ya que se

<sup>&</sup>lt;sup>17</sup>http://www.infomipyme.com/Docs/GT/Offline/administracion/laempresa.htm

encuentra conformada por la aportación de capital de los accionistas.

# **3.1.2 Razón Social, logotipo, slogan**

La razón social de la empresa es que sus representantes legales podrán realizar cualquier tipo de transacción comercial, además de cumplir con las disposiciones legales rigen en el país. Con este nombre se registrará a la Empresa en la Superintendencia de Compañías, en el Registro Mercantil y demás estamentos a los que por Ley deba pertenecer.

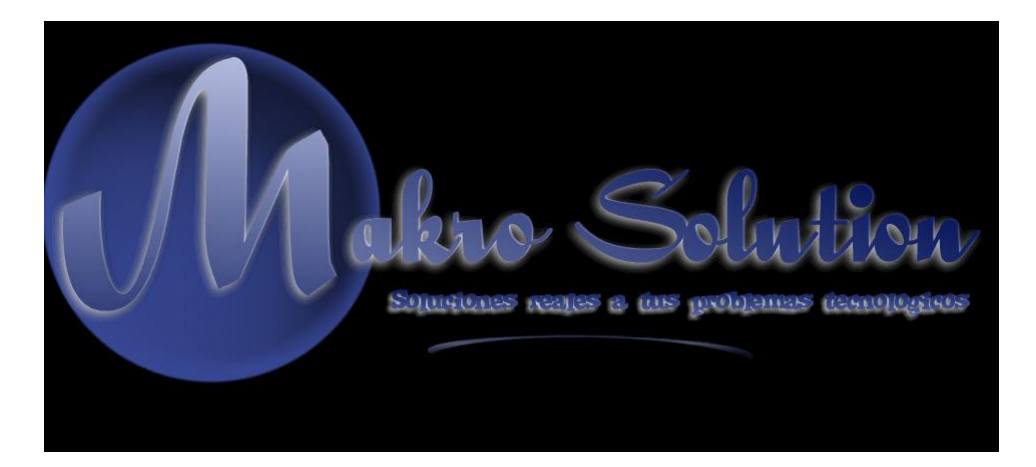

# **3.2 Base Filosófica de la Empresa**

# **3.2.1 Visión**

La Visión es una imagen del futuro deseado que busca crear con esfuerzos y acciones. Debe ser factible alcanzarla, no debe ser una fantasía<sup>18</sup>. Idealmente debe constar de los siguientes elementos:

<sup>-</sup><sup>18</sup>http://www.yturralde.com/vision.htm

- **Posición en el mercado:** Ser una empresa reconocida por nuestro servicio de soporte técnico.
- **Tiempo:** 5 años.
- **Ámbito del mercado:** Distrito Metropolitano de Quito.
- **Servicios:** Soporte Técnico.
- **Valores:** Compromiso, responsabilidad y trabajo en equipo.
- **Principio Organizacional:** Mejoramiento continuo

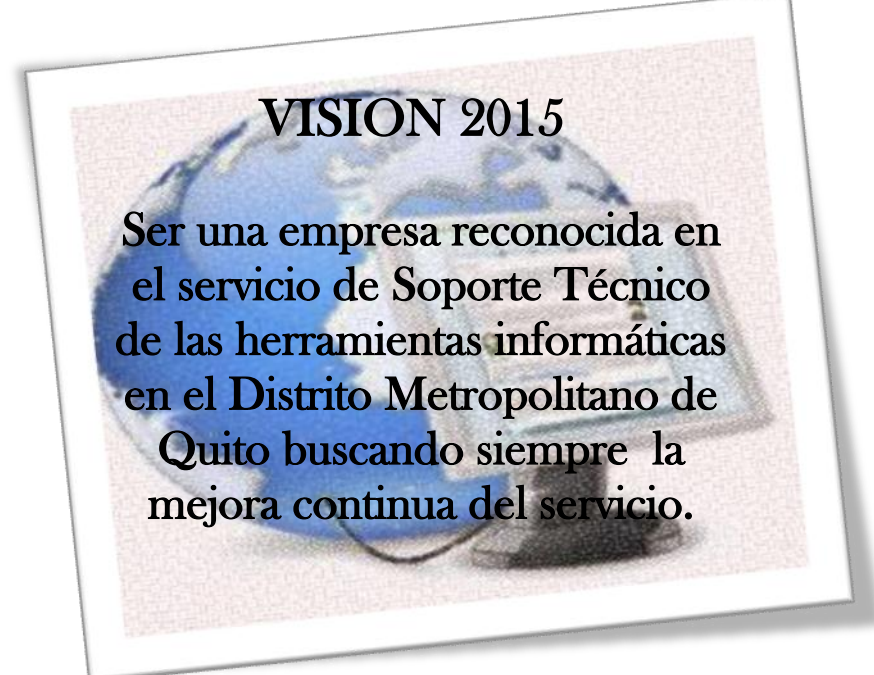

#### **3.2.2 Misión**

La misión es la razón de existir de una empresa, con lo que le permite lograr rentabilidad. Idealmente debe constar de los siguientes elementos:

 **Naturaleza del negocio:** Prestación de Servicios Informáticos.

- **Razón para existir:** Proporcionar a los clientes atención técnica correctiva y preventiva para sus herramientas informáticas.
- **Mercado al que sirven:** Medianas empresas del Distrito Metropolitano de Quito
- **Características generales del Servicio:** Brindar soporte técnico preventivo y correctivo para las herramientas informáticas de las medianas empresas
- **Principios y valores:** Compromiso, trabajo en equipo, calidad y eficiencia.

# MISION

Somos una empresa de servicios informáticos que brinda soporte técnico correctivo y preventivo a las herramientas informáticas de nuestros clientes, con eficiencia y calidad.

#### **3.2.3 Estrategia Empresarial**

"La Estrategia Empresarial no es otra cosa que el conjunto de orientaciones, metas y medios que se identifican con la finalidad de definir un rumbo a la empresa. Es como un gran paraguas bajo el cual se establecen todas las acciones, tácticas y operativas, de aquella"<sup>19</sup>.

- **Estrategia Competitiva:** La estrategia que se aplicará es de liderazgo en costos, implica que el objetivo de la empresa es brindar e servicio a un gran número de empresas y se empeñará en reducir costos basándose en la experiencia pero sin ignorar la calidad y los servicios entregados.
- **Estrategia de crecimiento:** Será desarrollo del servicio, mediante la ampliación de la línea actual, lo que ayudará a alcanzar nuevas características que permitan una mayor diferenciación del servicio.
- **Estrategia de competencia:** Se aplicará la de retador atacando a las empresas que se encuentran en las mismas condiciones de la empresa de Servicios Informáticos mediante el incremento de la participación en el mercado considerando los precios y la calidad del servicio de la competencia.

<sup>&</sup>lt;sup>19</sup>http://www.gestiopolis.com/canales6/ger/estrategia-empresarial.htm

**ESTRATEGIA EMPRESARIAL** Conservar el liderazgo en el mercado de servicios informáticos, manteniendo una base de productividad y bajo costo frente a los competidores, generando nuevas líneas de servicio, que ayudarán a satisfacer las necesidades y exigencias del mercado seleccionado.

# **3.2.4 Objetivos Estratégicos**

- Obtener una gestión financiera satisfactoria, para que la empresa pueda adquirir fácilmente los insumos necesarios, mediante la optimización y la adaptación al tiempo de respuesta.
- Contar con una estructura organizacional flexible, logrando obtener una gestión efectiva para ajustarla a los requerimientos de la empresa.
- Establecer una estructura organizacional flexible que permita acreditarse como una organización productiva la cual mejore continuamente aplicando un plan estratégico competitivo, obteniendo así una posición en el mercado reconocida.
- La actualización continua de equipos y la capacitación del personal, para que esto nos permita obtener una ventaja competitiva en nuestro mercado, logrando de esta forma

captar y fidelizar a un mayor porcentaje de clientes.

# **3.2.5 Principios y Valores**

El objetivo básico de la definición de los principios y valores es el de tener un marco de referencia que inspire y regule la vida de la empresa.

| <b>PRINCIPIOS</b>                                              | <b>VALORES</b>                     | <b>APLICACIÓN</b>                                                                                                    |  |  |  |  |
|----------------------------------------------------------------|------------------------------------|----------------------------------------------------------------------------------------------------|--|--|--|--|
|                                                                | <b>CONFIANZA</b>                   | Plena seguridad en los principios morales<br>de los empleados.                                                                                 |  |  |  |  |
|                                                                | <b>HONESTIDAD</b>                  | Sentido crítico y constructivo, para hacer<br>observaciones y sugerencias que permitan<br>mejorar el desempeño colectivo.                      |  |  |  |  |
| <b>CAPACITACIÓN</b><br><b>CONTINUA</b>                         | <b>JUSTICIA</b>                    | Equidad en la solución de problemas<br>internos.                                                                                               |  |  |  |  |
|                                                                | <b>RESPONSABILIDAD</b>             | Todos los empleados tienen conciencia de<br>la importancia de cumplir cabalmente con<br>las tareas que les son asignadas.                      |  |  |  |  |
| <b>MEJORAMIENTO</b><br><b>CONTINUO</b>                         | <b>LEALTAD</b>                     | Promulgar y defender preceptos éticos de la<br>empresa, con un sólido sentido de<br>pertenencia.                                               |  |  |  |  |
|                                                                | <b>INNOVACIÓN</b>                  | Creación continúa de nuevos proyectos y<br>mejoramiento de los diseños tradicionales,<br>de acuerdo con los requerimientos de los<br>clientes. |  |  |  |  |
| <b>TRANSPARENCIA</b><br><b>EN TODAS LAS</b><br><b>ACCIONES</b> | <b>TRABAJO EN</b><br><b>EQUIPO</b> | Unión de fuerzas y conocimientos, que den<br>cumplimiento a los objetivos de la empresa<br>y solución a los problemas de los clientes.         |  |  |  |  |
|                                                                | <b>RESPETO</b>                     | Valorar y mantener relaciones cordiales con<br>los compañeros de trabajo, proveedores y<br>clientes                                            |  |  |  |  |
|                                                                | <b>CREATIVIDAD</b>                 | Intercambio de nuevas ideas, para el<br>mejoramiento en la operación de la<br>empresa.                                                         |  |  |  |  |

**TABLA Nº 25 PRINCIPIOS Y VALORES**

#### **3.3 La Organización**

1

Organizar es ordenar y agrupar las actividades necesarias para alcanzar los fines establecidos creando unidades administrativas, asignando en su caso funciones, autoridad, responsabilidad y jerarquía y estableciendo las relaciones que entre dichas unidades deben existir $20$ 

#### **3.3.1 Organigrama Estructural**

Muestran en forma particular la estructura de una unidad administrativa o área de la organización, por lo tanto, representan la organización de un departamento o sección de una empresa $^{21}$ . Así se presenta el organigrama funcional de la empresa de Servicios Informáticos:

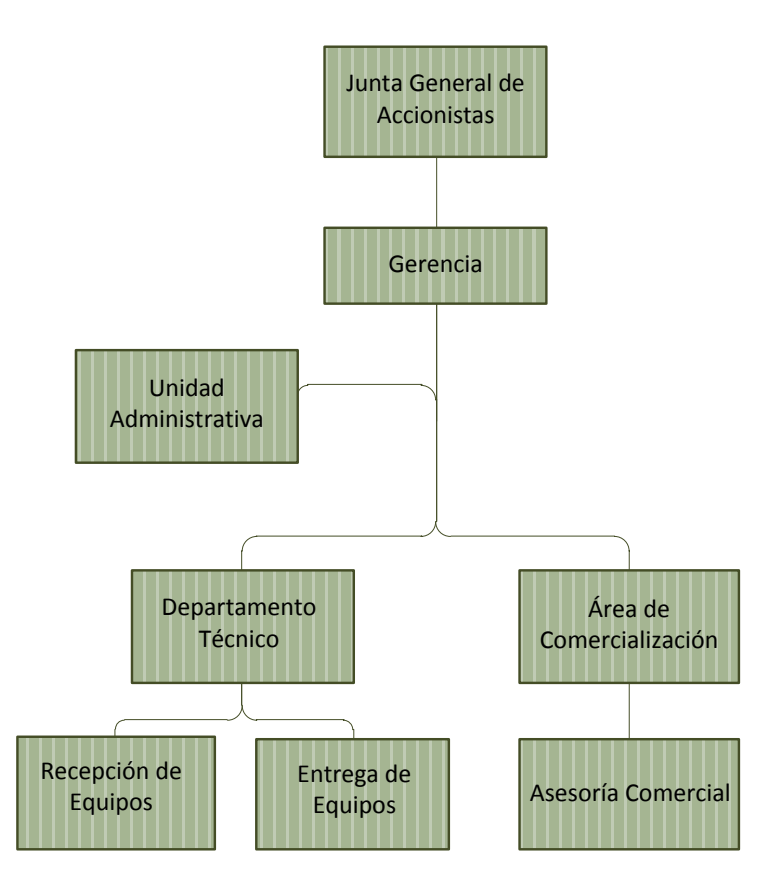

<sup>&</sup>lt;sup>20</sup> http://www.elprisma.com/administracion\_de\_empresas/organizacion/Eugenio\_Sisto\_Velasco <sup>21</sup>http://www.elprisma.com/apuntes/administracion\_de\_empresas/organigramas/default3.asp

#### **3.3.2 Organigrama Funcional**

Es el diagrama de organización, además de las unidades y sus interrelaciones incluyen, las principales funciones que tienen asignadas las unidades<sup>22</sup>. Así se presenta el organigrama funcional de la empresa de Servicios Informáticos:

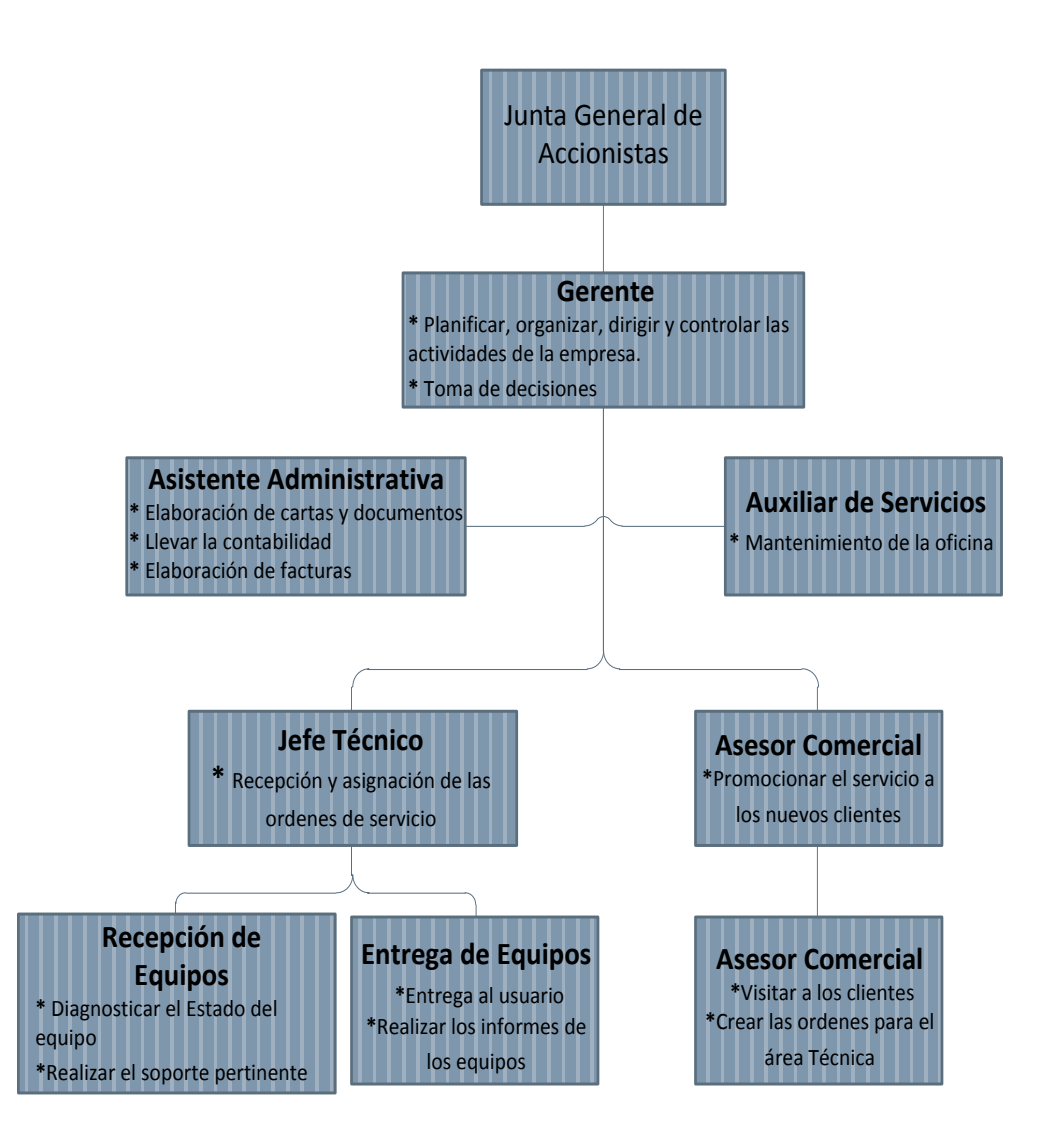

<sup>&</sup>lt;sup>22</sup>http://www.elprisma.com/apuntes/administracion\_de\_empresas/organigramas/default3.asp

# **CAPITULO IV:**

# **ESTUDIO FINANCIERO**

# **ESTUDIO FINANCIERO**

#### **4.1 Presupuestos**

# **4.1.1 Presupuesto de Inversión**

El presupuesto de inversión es el monto de dinero que se necesita para el funcionamiento de la empresa, en dicha inversión constan: activos fijos, activos intangibles y el capital de trabajo.

#### **4.1.1.1 Activos Fijos**

A continuación se detallan los activos fijos necesarios para el funcionamiento de la empresa:

| <b>CONCEPTO</b>             | <b>UNIDAD</b><br>DE<br><b>MEDIDA</b> | <b>CANTIDAD</b> | <b>PRECIO</b><br><b>UNITARIO</b> | <b>PRECIO</b><br><b>TOTAL</b> |
|-----------------------------|--------------------------------------|-----------------|----------------------------------|-------------------------------|
| <b>MUEBLES DE OFICINA</b>   |                                      |                 |                                  |                               |
| Área Administrativa         |                                      |                 |                                  |                               |
| Estación de Trabajo         | Unidad                               | 4               | 170                              | 680                           |
| Archivador                  | Unidad                               | 3               | 60                               | 180                           |
| Silla Ejecutiva             | Unidad                               | 5               | 50                               | 250                           |
| Sillas                      | Unidad                               | $\overline{7}$  | 45                               | 315                           |
| Mesa de Reuniones           | Unidad                               | $\mathbf{1}$    | 189                              | 189                           |
| Sillones de Espera          | Unidad                               | 1               | 600                              | 600                           |
| Área Producción de Servicio |                                      |                 |                                  |                               |
| Estación de Trabajo         | Unidad                               | 3               | 170                              | 510                           |
| Mesa de Trabajo             | Unidad                               | 3               | 150                              | 450                           |
| Archivador                  | Unidad                               | 3               | 60                               | 180                           |
| Silla Ejecutiva             |                                      | 3               | 50                               | 150                           |
|                             |                                      |                 | <b>Subtotal</b>                  | 3.504                         |
| <b>EQUIPO DE OFICINA</b>    |                                      |                 |                                  |                               |
| Área Administrativa         |                                      |                 |                                  |                               |
| Teléfono Inalámbrico        | Unidad                               | 4               | 33                               | 132                           |
| <b>Televisor LCD</b>        | Unidad                               | 1               | 600                              | 600                           |
| Área Producción de Servicio |                                      |                 |                                  |                               |
| Teléfono Inalámbrico        | Unidad                               | 3               | 33                               | 99                            |
| <b>Televisor LCD</b>        | Unidad                               | 1               | 600                              | 600                           |
| Minicomponente              | Unidad                               | 1               | 275                              | 275                           |
|                             |                                      |                 | <b>Subtotal</b>                  | 1.706                         |

**TABLA Nº 26 PRESUPUESTO DE INVERSION ACTIVOS FIJOS**

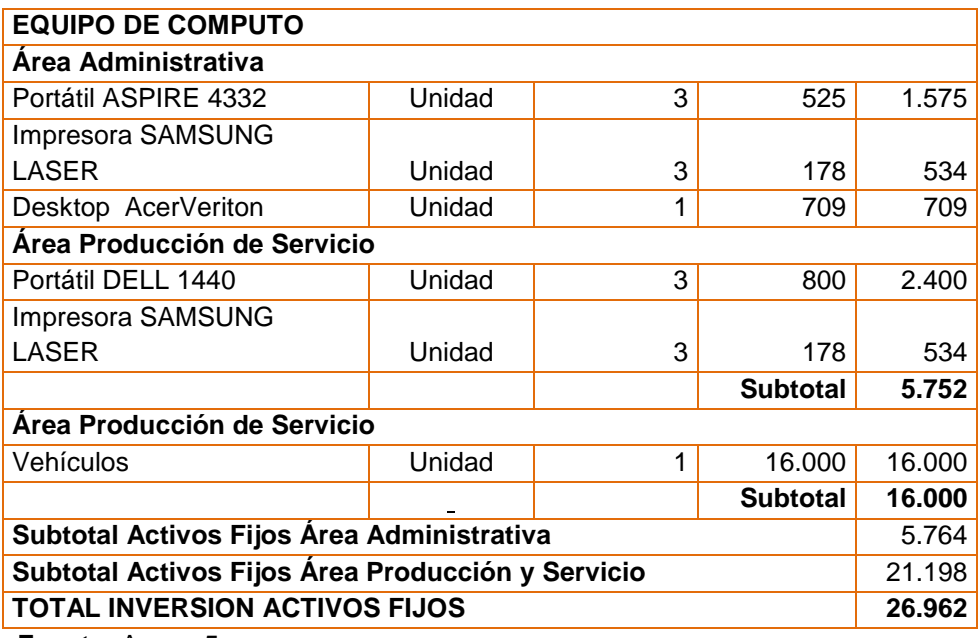

**Fuente:** Anexo 5

**Elaborado por:** Rubí Vilcaguano

#### **4.1.1.2 Activos Intangible**

Los activos intangibles son aquellas inversiones que se necesitan para la constitución y los derechos adquiridos para la iniciación del proyecto<sup>23</sup>.A continuación se detallan los activos intangibles del proyecto.

| <b>INVERSION</b> |
|------------------|
| 1.300            |
| 50               |
| 300              |
| 3.000            |
| 100              |
| 4.750            |
|                  |

**TABLA Nº 27 PRESUPUESTO DE INVERSION ACTIVOS INTANGIBLES**

 **Fuente:** Anexo 5

 **Elaborado por:** Rubí Vilcaguano

# **4.1.1.3 Capital de Trabajo**

1

El capital de trabajo forma parte del conjunto de recursos que se

<sup>&</sup>lt;sup>23</sup>SAPAG CHAIN, N. & SAPAG CHAIN, R; Preparación y evaluación de proyectos; 5ta Edición; McGraw Hill; México; 2007.

necesitan para la ejecución del proyecto, formando parte de los activos corrientes. Para el cálculo del capital de trabajo se utilizó el método del período de desfase que consiste en determinar el valor de los costos operativos que debe financiarse desde el primer pago por la adquisición de la materiales hasta la recaudación del ingreso por la venta de los productos.<sup>24</sup>

El cálculo del capital de trabajo (CT), se determina por la siguiente fórmula:

$$
CT = \left(\frac{Costo Total de Productir}{360 \text{ días}}\right)(Ciclo Productivo)
$$

En la siguiente tabla se presenta el cálculo del capital de trabajo para el presente proyecto.

| <b>CAPILAL DE TRABAJO</b>           |        |
|-------------------------------------|--------|
| Costos Variables Totales Anuales    | 37.320 |
| <b>Costos Fijos Totales Anuales</b> | 6.836  |
| Costos Administrativos Anuales      | 27.480 |
| Costos Total de Producción          | 71.636 |
| Ciclo Productivo                    | 5      |
| Ciclos a Financiar                  | 10     |
| <b>CAPITAL DE TRABAJO</b>           | 9.813  |

**TABLA Nº 28 CAPITAL DE TRABAJO**

 **Elaborado por:** Rubí Vilcaguano

#### **4.1.1.4 Resumen de Inversiones Iníciales**

1

En la siguiente tabla se presenta un resumen de las inversiones iníciales:

<sup>&</sup>lt;sup>24</sup>SAPAG CHAIN, N. & SAPAG CHAIN, R; Preparación y evaluación de proyectos; 5ta Edición; McGraw Hill; México; 2007.

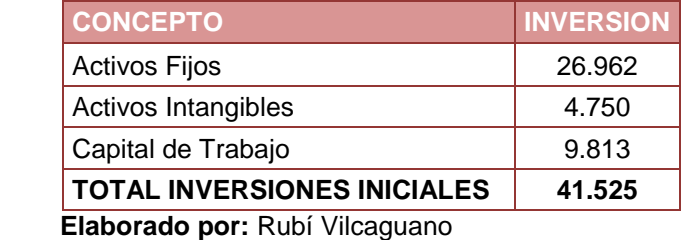

#### **TABLA Nº 29 RESUMEN DE INVERSIONES INICIALES**

### **4.1.2 Cronograma de Inversiones**

Para el cronograma de inversiones se considera la vida útil de los activos fijos, y de esa forma poder realizar las reinversiones necesarias. Así se detalla el cronograma de inversión:

**Tipo de activo Valor de Años Equipo de Computo 5.752 5.752** Portátil ASPIRE 4332 1.575 1.575 Impresora SAMSUNG LASER 534 534 Desktop AcerVeriton 1 709 709 Portátil DELL 1440 2.400 2.400 Impresora SAMSUNG LASER | 534 534 **TOTAL 37.924 5.752**

**TABLA Nº 30 CRONOGRAMA DE INVERSIONES**

 **Fuente:** Anexo 5

 **Elaborado por:** Rubí Vilcaguano

#### **4.1.3 Presupuestos de Operación**

#### **4.1.3.1 Presupuesto de Ingresos**

Este presupuesto está conformado por todos los ingresos que se

espera generar durante un año financiero.

# **4.1.3.1.1 Presupuesto de Ingresos Operacionales**

Para elaboración del presupuesto de ingresos del proyecto se consideró el número de computadores que se atenderán al año y el pago por el servicio, como se muestra en la tabla siguiente:

**TABLA Nº 31 PRESUPUESTO DE INGRESOS OPERACIONALES**

| <b>CONCEPTO</b>                   | <b>AÑOS</b> |                |         |                |         |  |  |
|-----------------------------------|-------------|----------------|---------|----------------|---------|--|--|
|                                   |             | $\overline{2}$ | 3       | $\overline{4}$ | 5       |  |  |
| Demanda Insatisfecha              | 2.073       | 2.073          | 2.073   | 2.073          | 2.073   |  |  |
| % de Atención                     | 0,6         | 0.7            | 0,8     | 0,8            |         |  |  |
| Atención anual de Soporte Técnico | 1.244       | 1.451          | 1.555   | 1.659          | 2.073   |  |  |
| Precio                            | 65          | 65             | 65      | 65             | 65      |  |  |
| <b>TOTAL INGRESOS</b>             | 80.861      | 94.338         | 101.076 | 107.814        | 134.768 |  |  |

 **Fuente:** Anexo 5

 **Elaborado por:** Rubí Vilcaguano

#### **4.1.3.1.2 Presupuesto de Otros Ingresos**

El grupo de los otros ingresos lo constituyen la venta de activos el

mismo que se detallan a continuación:

| PRESUPUESTO DE OTROS INGRESOS |                    |           |             |        |  |  |
|-------------------------------|--------------------|-----------|-------------|--------|--|--|
| Tipo de activo                | Valor de           | Vida útil | <b>Años</b> |        |  |  |
|                               | <b>Adquisición</b> | (años)    | 3           | 5      |  |  |
| Muebles de Oficina            | 3.504              | 10        |             | 1.927  |  |  |
| Equipo de Oficina             | 1.706              | 10        | 0           | 938    |  |  |
| Equipo de Computo             | 5.752              | 3         | 575         | 2.301  |  |  |
| Vehículos                     | 16.000             | 5         | 0           | 3.200  |  |  |
| <b>TOTAL</b>                  | 37.924             |           | 575         | 13.533 |  |  |

**TABLA Nº 32**

 **Fuente:** Anexo 5

 **Elaborado por:** Rubí Vilcaguano

#### **4.1.3.2 Presupuesto de Egresos**

El Presupuesto de egresos se lo construye considerando todos egresos que la empresa debe realizar para la generación del servicio. A continuación se presenta el presupuesto de egresos.

# **4.1.3.2.1 Costos Fijos**

Para la empresa se consideran como costos fijos los siguientes ítems:

| PRESUPUESTU DE GUSTUS FIJUS |                                   |                 |                                  |                                     |  |  |
|-----------------------------|-----------------------------------|-----------------|----------------------------------|-------------------------------------|--|--|
| <b>Descripción</b>          | <b>Unidad de</b><br><b>Medida</b> | <b>Cantidad</b> | <b>Precio</b><br><b>Unitario</b> | <b>Precio</b><br><b>Total Anual</b> |  |  |
| Herramientas Soporte        | Unidad                            | 3               | 90                               | 270                                 |  |  |
| Herramientas Instalación    | Unidad                            | 3               | 69                               | 207                                 |  |  |
| Kid de limpieza             | Unidad                            | 12              | 15                               | 180                                 |  |  |
| Publicidad                  | Unidad                            | 1.000           | 0                                | 120                                 |  |  |
| Agua Potable                | Mes                               | 12              | 30                               | 360                                 |  |  |
| Luz Eléctrica               | Mes                               | 12              | 25                               | 300                                 |  |  |
| Teléfono                    | Mes                               | 12              | 20                               | 240                                 |  |  |
| Arriendo                    | Mes                               | 12              | 390                              | 4.680                               |  |  |
| Internet                    | Mes                               | 12              | 40                               | 479                                 |  |  |
|                             | 6.836                             |                 |                                  |                                     |  |  |

**TABLA Nº 33 PRESUPUESTO DE COSTOS FIJOS**

**Fuente:** Anexo 5

**Elaborado por:** Rubí Vilcaguano

#### **4.1.3.2.2 Costos Variables**

Los costos variables están calculados en base al costo que se necesita para la entrega del servicio de soporte técnico, se detallan a continuación los costos variables:

#### **TABLA Nº 34**

#### **PRESUPUESTO DE COSTOS VARIABLES**

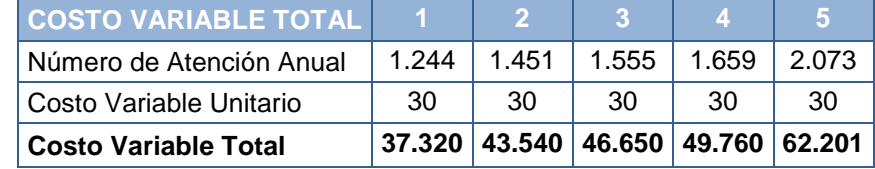

 **Fuente:** Anexo 5

# **4.1.3.2.3 Gastos Administrativos**

En este grupo se encuentran todos los gastos administrativos que se necesitan para la entrega del servicio, conforme se presenta en la siguiente tabla:

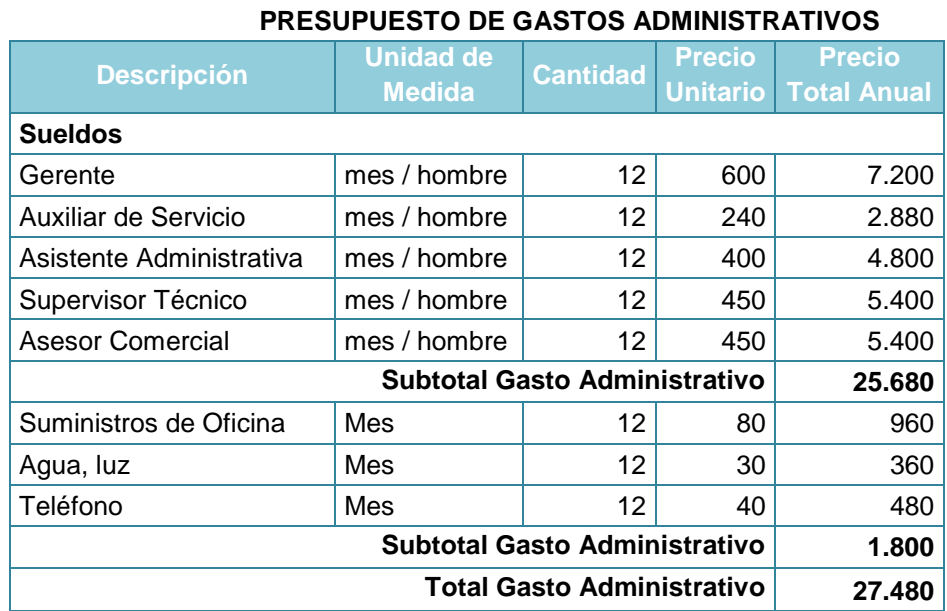

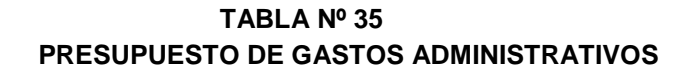

**Fuente:** Anexo 5

**Elaborado por:** Rubí Vilcaguano

### **4.1.3.2.4 Gastos Financieros**

Estos gastos corresponden al crédito bancario, cuyo valor corresponde a \$20.000 y va ha ser financiado en cinco años con una tasa de interés del 15,5% anual. A continuación se detalla el correspondiente pago del interés y del capital.

#### **TABLA Nº 36 GASTOS FINANCIEROS**

| <b>Detalle</b>   | 'Años i |       |       |     |     |  |
|------------------|---------|-------|-------|-----|-----|--|
|                  |         |       |       |     |     |  |
| Interés Préstamo | 2.000   | 1.672 | 1.312 | 916 | 480 |  |

**Fuente:** Anexo 5

### **4.1.3.2.5 Depreciación**

Las depreciaciones se determinaron en base a las inversiones de

los activos fijos, a continuación de detalla en la siguiente tabla:

| <b>DEPRECIACIONES</b> |             |           |             |                |       |       |       |
|-----------------------|-------------|-----------|-------------|----------------|-------|-------|-------|
| Tipo de activo        | Valor de    | Vida útil | <b>Años</b> |                |       |       |       |
|                       | Adquisición | (años)    |             | $\overline{2}$ | 3     | 4     | 5     |
| Muebles de Oficina    | 3.504       | 10        | 315         | 315            | 315   | 315   | 315   |
| Equipo de Oficina     | 1.706       | 10        | 154         | 154            | 154   | 154   | 154   |
| Equipo de Computo     | 5.752       | 3         | 1.726       | 1.726          | 1.726 | 1.726 | 1.726 |
| Vehículos             | 16.000      | 5         | 2.560       | 2.560          | 2.560 | 2.560 | 2.560 |
| <b>TOTAL</b>          | 37.924      |           | 6.949       | 6.949          | 6.949 | 6.949 | 6.949 |

**TABLA Nº 37 DEPRECIACIONES**

**Fuente:** Anexo 5

**Elaborado por:** Rubí Vilcaguano

### **4.1.3.2.6 Amortización**

Los activos intangibles son aquellos que se necesitan para la constitución de la empresa y se amortizarán a 5 años y se detallan a continuación:

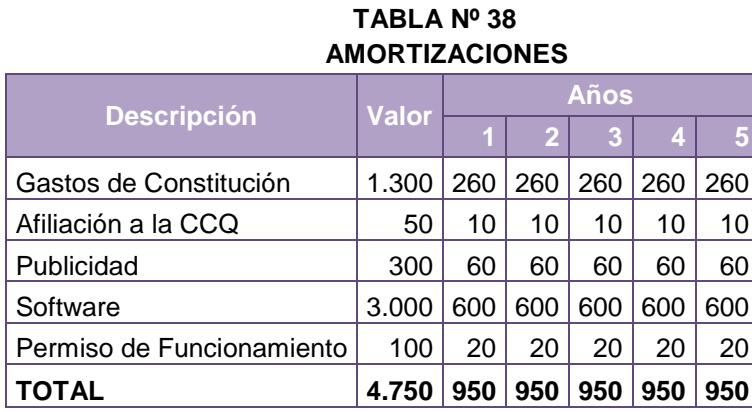

**Fuente: Anexo 5** 

# **4.1.3.3 Estructura de Financiamiento**

La estructura de financiamiento del proyecto se presenta en la

siguiente tabla:

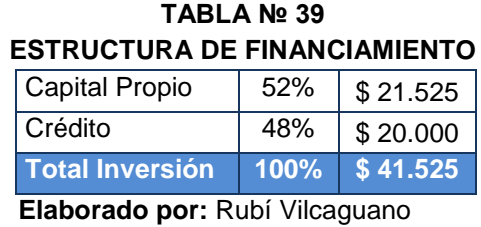

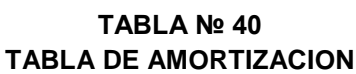

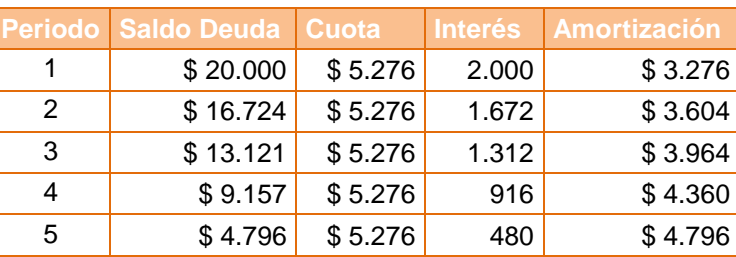

 **Elaborado por:** Rubí Vilcaguano

# **4.1.4 Punto de Equilibrio**

Se deben identificar los diferentes costos y gastos que intervienen en el proceso productivo. Para operar adecuadamente el punto de equilibrio es necesario comenzar por conocer que el costo se relaciona con el volumen de producción y que el gasto guarda una estrecha relación con las ventas. Tantos costos como gastos pueden ser fijos o variables.<sup>25</sup>

> *ecio CostoVariableUnitario Costos Fijos Totales <sup>Q</sup>* Pr ecio – Costo Variable Unitario  $=$

<sup>&</sup>lt;sup>25</sup>http://www.pymesfuturo.com/puntodequilibrio.htm
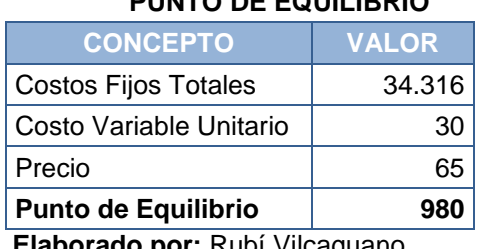

**TABLA Nº 41 PUNTO DE EQUILIBRIO**

 **Elaborado por:** Rubí Vilcaguano

Entonces la empresa deberá atender 980 computadores al año para cubrir los costos que se emplearon para al entrega del servicio. Por lo tanto utilizará un 47% de la capacidad para cubrir los costos y el 53% se la utiliza para generar utilidades.

## **4.2 Estados Financieros Pro Forma**

#### **4.2.1 Estado de Resultados (Pérdidas y Ganancias)**

A continuación se presenta la tabla con el Estado de Resultados**:**

| LOTADO DE REODETADOO DEL FROTEOTO |           |                |           |           |           |  |  |
|-----------------------------------|-----------|----------------|-----------|-----------|-----------|--|--|
| <b>Detalle</b>                    | Años      |                |           |           |           |  |  |
|                                   | 1         | $\overline{2}$ | 3         | 4         | 5         |  |  |
| Ingresos                          | 80.861    | 94.338         | 101.076   | 107.814   | 134.768   |  |  |
| Venta de Activos                  |           |                | 575       |           |           |  |  |
| <b>Costos Variables</b>           | $-37.320$ | -43.540        | -46.650   | $-49.760$ | $-62.201$ |  |  |
| Costos Fijos                      | -6.836    | $-6.836$       | $-6.836$  | $-6.836$  | $-6.836$  |  |  |
| Gastos Administrativos y de Venta | $-27.480$ | $-27.480$      | $-27.480$ | $-27.480$ | $-27.480$ |  |  |
| Depreciación                      | -6.949    | $-6.949$       | $-6.949$  | $-6.949$  | $-6.949$  |  |  |
| Amortización                      | -950      | $-950$         | $-950$    | $-950$    | -950      |  |  |
| Valor libro                       |           |                | $-575$    |           |           |  |  |
| UTILIDAD BRUTA                    | 1.326     | 8.582          | 12.211    | 15.839    | 30.353    |  |  |
| (-) 15% trabajadores              | 199       | 1.287          | 1.832     | 2.376     | 4.553     |  |  |
| Utilidad antes de impuestos       | 1.127     | 7.295          | 10.379    | 13.463    | 25.800    |  |  |
| (-) 25% Impuesto a la Renta       | 282       | 1.824          | 2.595     | 3.366     | 6.450     |  |  |
| <b>UTILIDAD NETA</b>              | 845       | 5.471          | 7.784     | 10.097    | 19.350    |  |  |
| Elahorado nor: Rubí Vilcaguano    |           |                |           |           |           |  |  |

**TABLA Nº 42 ESTADO DE RESULTADOS DEL PROYECTO**

 **Elaborado por:** Rubí Vilcaguano

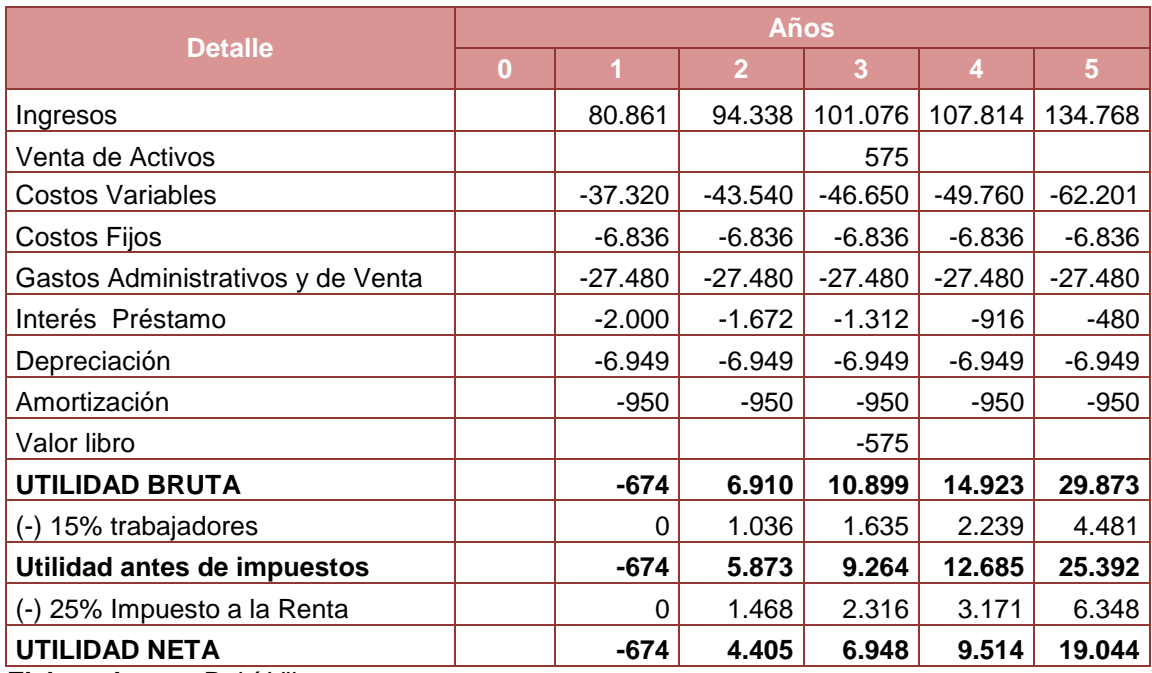

## **TABLA Nº 43 ESTADO DE RESULTADOS DEL INVERSIONISTA**

**Elaborado por:** Rubí Vilcaguano

## **4.2.2 Estado de Origen y Aplicación de Fondos**

El estado de origen y aplicación de fondos ayuda a saber la procedencia y utilización de los fondos, en la siguiente tabla se determina la procedencia de los fondos:

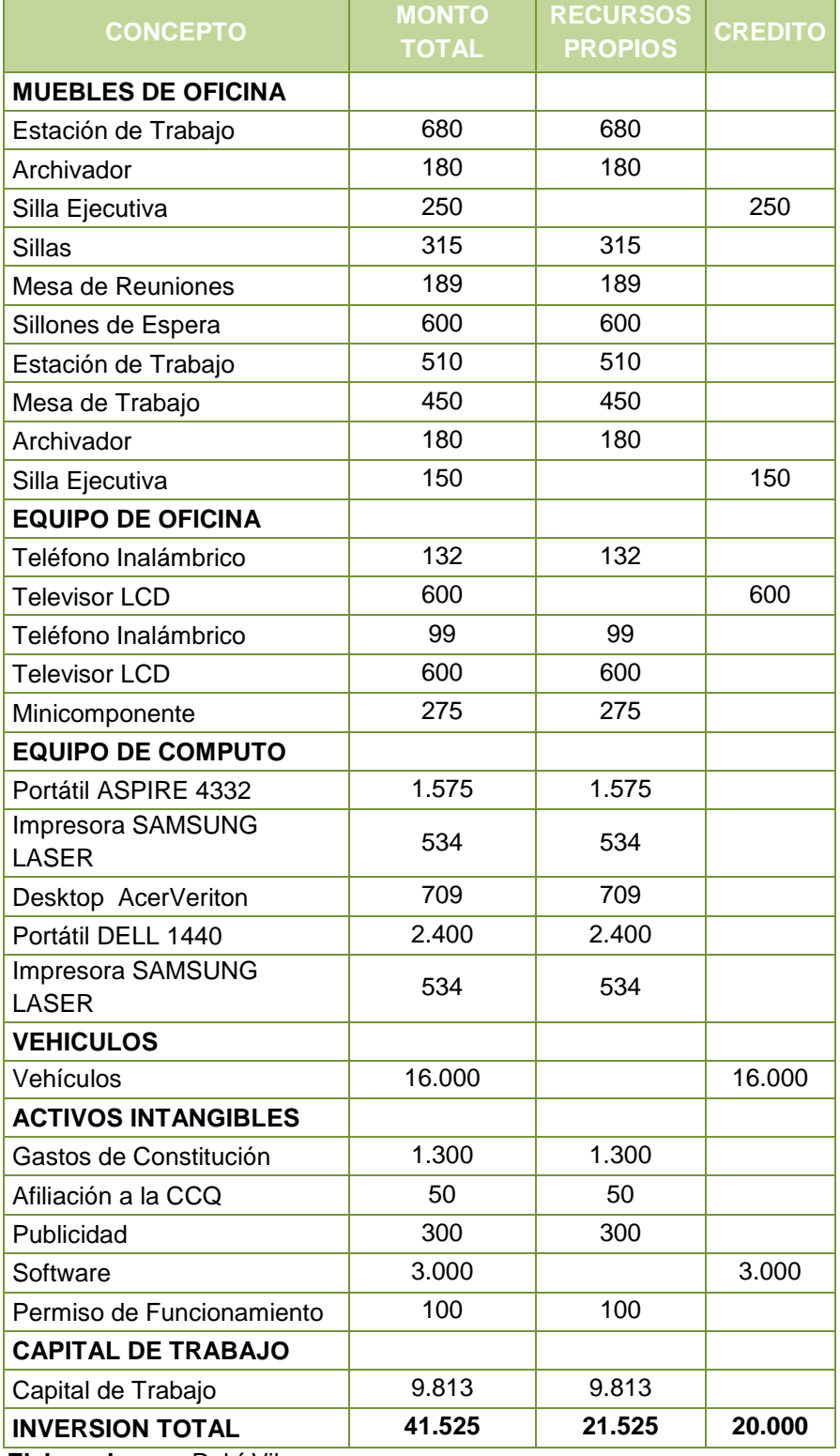

### **TABLA Nº 44 ESTADO DE ORIGEN DE FONDOS**

 **Elaborado por:** Rubí Vilcaguano

## **4.2.3 Flujo de Fondos**

## **4.2.3.1 Del Proyecto**

En el siguiente cuadro se presenta el flujo de fondos del proyecto:

| FLUJO DE FONDOS DEL PROYECTO       |           |           |                |           |           |           |  |  |
|------------------------------------|-----------|-----------|----------------|-----------|-----------|-----------|--|--|
| <b>Detalle</b>                     | Años      |           |                |           |           |           |  |  |
|                                    | $\bf{0}$  |           | $\overline{2}$ | 3         | 4         |           |  |  |
| Ingresos                           |           | 80.861    | 94.338         | 101.076   | 107.814   | 134.768   |  |  |
| Venta de Activos                   |           |           |                | 575       |           |           |  |  |
| <b>Costos Variables</b>            |           | $-37.320$ | $-43.540$      | $-46.650$ | $-49.760$ | $-62.201$ |  |  |
| Costos Fijos                       |           | $-6.836$  | $-6.836$       | $-6.836$  | $-6.836$  | $-6.836$  |  |  |
| Gastos Administrativos y de Venta  |           | $-27.480$ | $-27.480$      | $-27.480$ | $-27.480$ | $-27.480$ |  |  |
| Depreciación                       |           | $-6.949$  | $-6.949$       | $-6.949$  | $-6.949$  | $-6.949$  |  |  |
| Amortización                       |           | $-950$    | $-950$         | $-950$    | $-950$    | $-950$    |  |  |
| Valor libro                        |           |           |                | $-575$    |           |           |  |  |
| <b>UTILIDAD BRUTA</b>              |           | 1.326     | 8.582          | 12.211    | 15.839    | 30.353    |  |  |
| (-) 15% trabajadores               |           | 199       | 1.287          | 1.832     | 2.376     | 4.553     |  |  |
| Utilidad antes de impuestos        |           | 1.127     | 7.295          | 10.379    | 13.463    | 25.800    |  |  |
| (-) 25% Impuesto a la Renta        |           | 282       | 1.824          | 2.595     | 3.366     | 6.450     |  |  |
| <b>UTILIDAD NETA</b>               |           | 845       | 5.471          | 7.784     | 10.097    | 19.350    |  |  |
| Depreciación                       |           | 6.949     | 6.949          | 6.949     | 6.949     | 6.949     |  |  |
| Amortización                       |           | 950       | 950            | 950       | 950       | 950       |  |  |
| Valor Libro                        |           |           |                | 575       |           |           |  |  |
| Inversión inicial                  | $-31.712$ |           |                |           |           |           |  |  |
| Inversión de reemplazo             |           |           |                | $-5.752$  |           |           |  |  |
| Inversión capital de trabajo       | $-9.813$  |           |                |           |           |           |  |  |
| Valor de desecho                   |           |           |                |           |           | 13.533    |  |  |
| Recuperación de capital de trabajo |           |           |                |           |           | 9.813     |  |  |
| <b>FLUJO DE CAJA</b>               | $-41.525$ | 8.744     | 13.370         | 10.507    | 17.996    | 50.595    |  |  |

**TABLA Nº 45 FLUJO DE FONDOS DEL PROYECTO**

 **Elaborado por:** Rubí Vilcaguano

#### **4.2.3.2 Del Inversionista**

En el siguiente cuadro se presenta el flujo de fondos del proyecto:

| <b>Detalle</b>                     | <b>Años</b> |           |                |           |           |                |  |  |
|------------------------------------|-------------|-----------|----------------|-----------|-----------|----------------|--|--|
|                                    | $\bf{0}$    | 1         | $\overline{2}$ | 3         | 4         | $5\phantom{.}$ |  |  |
| Ingresos                           |             | 80.861    | 94.338         | 101.076   | 107.814   | 134.768        |  |  |
| Venta de Activos                   |             |           |                | 575       |           |                |  |  |
| <b>Costos Variables</b>            |             | $-37.320$ | $-43.540$      | $-46.650$ | $-49.760$ | $-62.201$      |  |  |
| <b>Costos Fijos</b>                |             | $-6.836$  | $-6.836$       | $-6.836$  | $-6.836$  | $-6.836$       |  |  |
| Gastos Administrativos y de Venta  |             | $-27.480$ | $-27.480$      | $-27.480$ | $-27.480$ | $-27.480$      |  |  |
| Interés Préstamo                   |             | $-2.000$  | $-1.672$       | $-1.312$  | $-916$    | $-480$         |  |  |
| Depreciación                       |             | $-6.949$  | $-6.949$       | $-6.949$  | $-6.949$  | $-6.949$       |  |  |
| Amortización                       |             | $-950$    | $-950$         | $-950$    | $-950$    | $-950$         |  |  |
| Valor libro                        |             |           |                | $-575$    |           |                |  |  |
| <b>UTILIDAD BRUTA</b>              |             | $-674$    | 6.910          | 10.899    | 14.923    | 29.873         |  |  |
| (-) 15% trabajadores               |             | 0         | 1.036          | 1.635     | 2.239     | 4.481          |  |  |
| Utilidad antes de impuestos        |             | $-674$    | 5.873          | 9.264     | 12.685    | 25.392         |  |  |
| (-) 25% Impuesto a la Renta        |             | 0         | 1.468          | 2.316     | 3.171     | 6.348          |  |  |
| <b>UTILIDAD NETA</b>               |             | $-674$    | 4.405          | 6.948     | 9.514     | 19.044         |  |  |
| Depreciación                       |             | 6.949     | 6.949          | 6.949     | 6.949     | 6.949          |  |  |
| Amortización                       |             | 950       | 950            | 950       | 950       | 950            |  |  |
| Valor Libro                        |             |           |                | 575       |           |                |  |  |
| Inversión inicial                  | $-31.712$   |           |                |           |           |                |  |  |
| Inversión de reemplazo             |             |           |                | $-5.752$  |           |                |  |  |
| Préstamo                           | 20.000      |           |                |           |           |                |  |  |
| Pago Capital Préstamo              |             | $-3.276$  | $-3.604$       | $-3.964$  | $-4.360$  | $-4.796$       |  |  |
| Inversión capital de trabajo       | $-9.813$    |           |                |           |           |                |  |  |
| Valor de desecho                   |             |           |                |           |           | 13.533         |  |  |
| Recuperación de capital de trabajo |             |           |                |           |           | 9.813          |  |  |
| <b>FLUJO DE CAJA</b>               | $-21.525$   | 3.949     | 8.701          | 5.706     | 13.052    | 45.492         |  |  |

**TABLA Nº 46 FLUJO DE FONDOS DEL INVERSIONISTA**

**Elaborado por:** Rubí Vilcaguano

## **4.3 Evaluación Financiera**

## **4.3.1 Determinación de las Tasas de Descuento**

"La tasa de descuento o tipo de descuento es una medida financiera que se aplica para determinar el valor actual de un pago futuro."<sup>26</sup>

<sup>&</sup>lt;sup>26</sup>http://es.wikipedia.org/wiki/Tasa\_de\_descuento

#### **4.3.1.1 Del Proyecto**

La tasa de descuento del proyecto sirve para estimar el valor presente de los flujos de caja futuros y es usado para medir cuán rentable es un negocio.<sup>27</sup> Para esto se ha descrito en la siguiente tabla el establecimiento de los factores que constituyen la tasa de descuento.

**TABLA Nº 47 TASA DE DESCUENTO DEL PROYECTO**

| <b>Concepto</b>           | Valor (%) |  |  |  |  |  |  |
|---------------------------|-----------|--|--|--|--|--|--|
| Rentabilidad de los Bonos |           |  |  |  |  |  |  |
| Riesgo                    |           |  |  |  |  |  |  |
| <b>Tasa de Descuento</b>  |           |  |  |  |  |  |  |
|                           |           |  |  |  |  |  |  |

 **Elaborado por:** Rubí Vilcaguano

#### **4.3.1.2 Del Inversionista**

En el caso del inversionista, la tasa de descuento se la estableció en base al costo promedio ponderado de capital, utilizando la siguiente fórmula:

$$
TCPPC = (r_1 * p_1) + (r_2 * p_2) * (1-t)
$$

Donde:

**r1=** Costo de oportunidad del inversionista (9%)

**r2=** Tasa de interés que cobra el Banco (10%)

**p1=** Proporción de recursos propios (52%)

**p2=** Proporción de la deuda (48%)

**Tasa impositiva=** Carga tributaria (36,25%)

TCPPC= (9%\*52%)+(10%\*48%)+(1-36,25%)

TCPPC= 5%+ 4,8%+ 63,75%

<sup>27</sup>https://www.u-cursos.cl/ingenieria/2005/1/IN69B/1/.../62135

TCPPC= 7,7%

La tasa de descuento del inversionista es del 8%.

#### **4.3.2 Criterios de Evaluación**

#### **4.3.2.1 Valor Actual Neto**

El VAN es un indicador financiero que mide los flujos de los futuros ingresos y egresos que tendrá un proyecto, para determinar, si luego de descontar la inversión inicial, nos quedaría alguna ganancia.<sup>28</sup>

La fórmula para calcular el VAN es la siguiente:

# $VAN = \frac{Flujos de Caja en cada período t}{(1 + Tasa de Descuento)^t} - Inversion Inicial$

Si el VAN es positivo el proyecto es viable; pero si es negativo el proyecto no es viable.

#### **4.3.2.1.1 VAN del Proyecto**

Tomando en cuenta la inversión inicial de \$41.525y una tasa de descuento del 9%, el VAN para el proyecto es el siguiente:

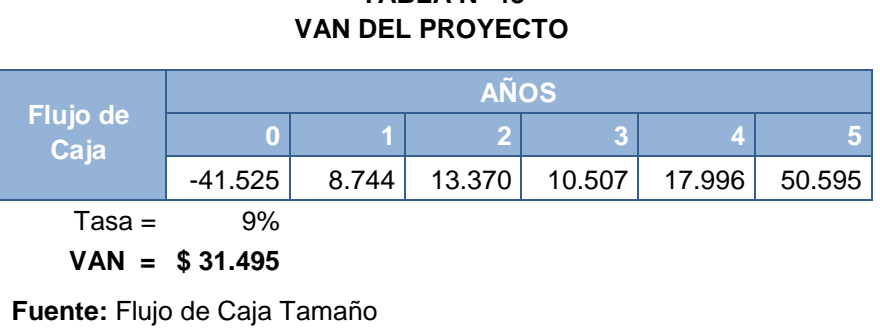

 **TABLA Nº 48**

**Elaborado por:** Rubí Vilcaguano

<sup>&</sup>lt;sup>28</sup>http://www.crecenegocios.com/el-van-y-el-tir/

#### **4.3.2.1.2 VAN del Inversionista**

Tomando en cuenta la inversión inicial de \$21.525 y una tasa de

descuento del 7,7%, el VAN para el proyecto es el siguiente:

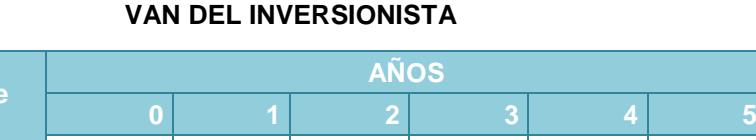

-21.525 3.949 8.701 5.706 13.052 45.492

 **TABLA Nº 49**

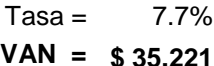

**Flujo d Caja**

**Fuente:** Flujo de Caja Tamaño 3 **Elaborado por:** Rubí Vilcaguano

De acuerdo a lo indicado anteriormente el proyecto posee un VAN mayor a cero, lo que nos indica este proyecto es viable.

#### **4.3.2.2 Tasa Interna de Retorno**

La TIR es la tasa de descuento de un proyecto de inversión que permite que el beneficio sea igual a la inversión. La TIR es la máxima tasa de descuento que puede tener un proyecto para que sea rentable, pues una mayor tasa ocasionaría que el beneficio sea menor que la inversión.<sup>29</sup>

La fórmula para calcular la TIR es la siguiente:

$$
\text{TIR} = - \text{ Inversion Inicial} + \ \frac{\text{Flujo de Fondo}_1}{(1+i)^1} + \frac{\text{Flujo de Fondo}_2}{(1+i)^2} + \dots + \frac{\text{Flujo de Fondo}_n}{(1+i)^n}
$$

Si la TIR es mayor que la tasa de descuento, el proyecto debe aceptarse. Cuando la TIR es igual a la tasa de descuento, el inversionista es indiferente entre realizar la inversión o no. Y si la TIR es menor que la tasa de descuento se rechaza el proyecto.

<sup>&</sup>lt;sup>29</sup>http://www.crecenegocios.com/el-van-y-el-tir/

#### **4.3.2.2.1 TIR del Proyecto**

A continuación se presenta el cuadro con el cálculo de la TIR para

el proyecto.

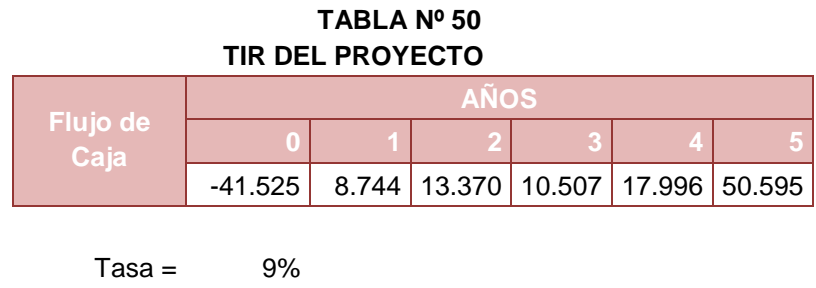

**TIR = 28% Fuente:** Flujo de Caja Tamaño 3

**Elaborado por:** Rubí Vilcaguano

#### **4.3.2.2.2 TIR del Inversionista**

A continuación se presenta el cuadro con el cálculo de la TIR para

el inversionista.

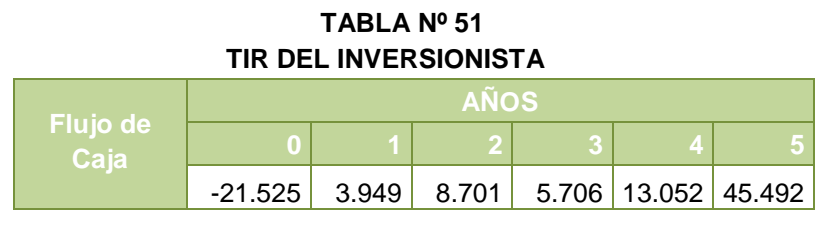

 $Tasa = 7,7%$ **TIR = 39%**

 **Fuente:** Flujo de Caja Tamaño 3

 **Elaborado por:** Rubí Vilcaguano

La TIR para el proyecto es del 28%, mientras que la tasa de descuento es del 9%; y la del inversionista es del 39% con una tasa de descuento del 7,7% es por ello que el inversionista debe aceptar por las condiciones detalladas anteriormente.

### **4.3.2.3 Período de Recuperación de la Inversión**

El periodo de recuperación indica el tiempo en el cual se recupera

66

la inversión, tomando como referencia la vida útil del proyecto, para determinar este período se utilizan los flujos de caja netos actualizados mediante la siguiente fórmula:

$$
Valor Actual = \frac{Valor Future}{(1 + Tasa de Descuento)^n}
$$

## **4.3.2.3.1 Período de Recuperación de la Inversión del Proyecto**

En la siguiente tabla se indica el cálculo del periodo de recuperación de inversión del proyecto.

| <b>Periodo</b>           | Flujo de<br><b>Fondos</b> | <b>Flujo de Fondos</b><br><b>Actualizado</b> | <b>Flujo de Fondos</b><br><b>Acumulado</b> |  |  |  |
|--------------------------|---------------------------|----------------------------------------------|--------------------------------------------|--|--|--|
| O                        | -41.525                   | -41.525                                      |                                            |  |  |  |
|                          | 8.744                     | 8.022                                        | 8.022                                      |  |  |  |
| 2                        | 13.370                    | 11.253                                       | 19.276                                     |  |  |  |
| 3                        | 10.507                    | 8.113                                        | 27.389                                     |  |  |  |
| 4                        | 17.996                    | 12.749                                       | 40.138                                     |  |  |  |
| 5                        | 50.595                    | 32.883                                       | 73.021                                     |  |  |  |
| Fuente: VAN del Proyecto |                           |                                              |                                            |  |  |  |

**TABLA Nº 52 PERIODO DE RECUPERACION DEL PROYECTO**

 **Elaborado por:** Rubí Vilcaguano

El periodo de recuperación de la inversión para el proyecto es de 4 años 1 meses aproximadamente.

## **4.3.2.3.2 Período de Recuperación de la Inversión del Inversionista**

En la siguiente tabla se indica el cálculo del periodo de recuperación de inversión del proyecto.

| <b>Periodo</b> | <b>Flujo de</b><br><b>Fondos</b> | <b>Flujo de</b><br><b>Fondos</b><br><b>Actualizado</b> | <b>Flujo de</b><br><b>Fondos</b><br><b>Acumulado</b> |
|----------------|----------------------------------|--------------------------------------------------------|------------------------------------------------------|
|                | $-21.525$                        | $-21.525$                                              |                                                      |
|                | 3.949                            | 3.609                                                  | 3.609                                                |
| 2              | 8.701                            | 7.270                                                  | 10.879                                               |
| 3              | 5.706                            | 4.358                                                  | 15.237                                               |
| 4              | 13.052                           | 9.112                                                  | 24.349                                               |
| 5              | 45.492                           | 29.030                                                 | 53.380                                               |

**TABLA Nº 53 PERIODO DE RECUPERACION DEL INVERSIONISTA**

 **Fuente:** VAN del Proyecto  **Elaborado por:** Rubí Vilcaguano

El periodo de recuperación de la inversión para el proyecto es de 3 años 8 meses aproximadamente.

## **4.3.2.4 Relación Beneficio/Costo**

"La relación beneficio/costo es un índice de rendimiento que determina cuáles son los beneficios por cada dólar que se sacrifica en el proyecto."<sup>30</sup>

Si la relación B/C es mayor a 1 entonces se acepta el proyecto; si la relación es B/C = 1 es indiferente para el inversionista; pero si B/C es menor a 1 entonces se rechaza el proyecto.

La fórmula que se utiliza es la siguiente:

$$
RBC = \frac{\sum_{t=1}^{n} \frac{Ingressos Totales_{\square}}{(1+i)^{t}}}{\sum_{t=1}^{n} \frac{Egressos Totales_{\square}}{(1+i)^{t}}}
$$

## **4.3.2.4.1 Relación Beneficio/Costo del Proyecto**

A continuación se presenta la relación beneficio/costo del proyecto:

<sup>-</sup><sup>30</sup>http://www.scribd.com/doc/7883091/Relacion-Beneficio-Costo

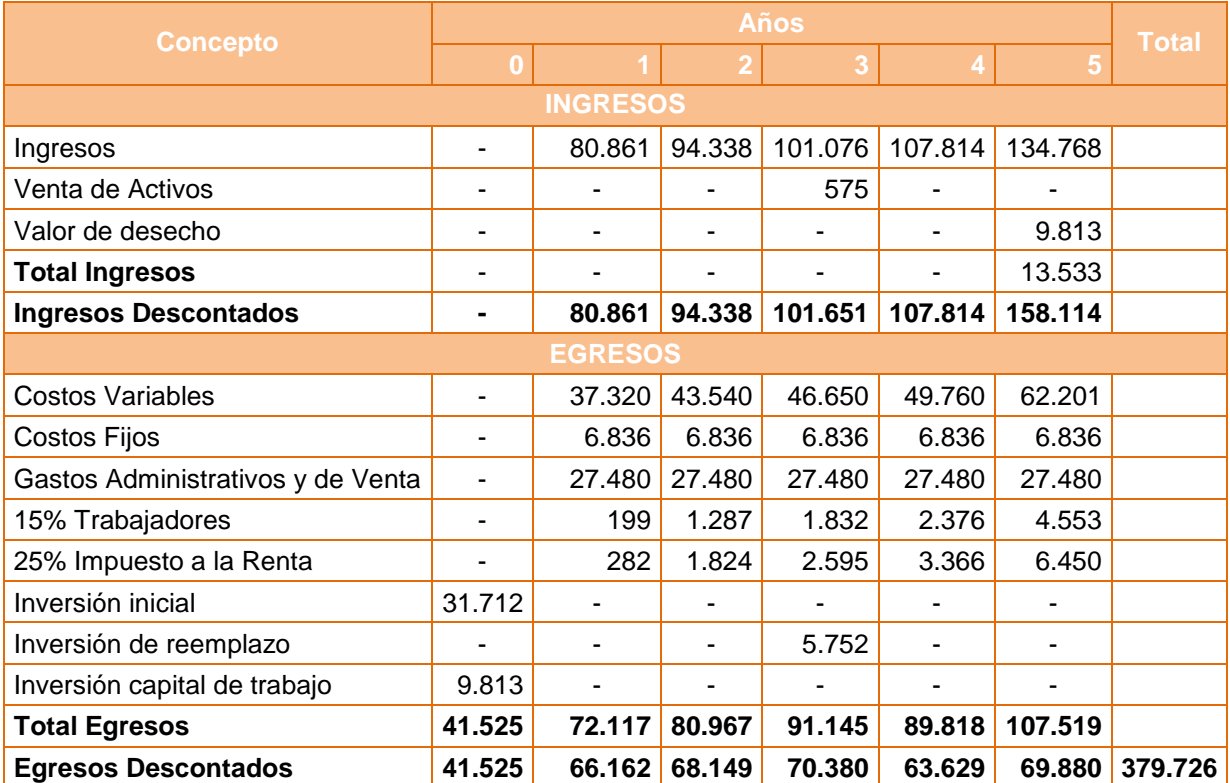

#### **TABLA Nº 54 INGRESOS Y EGRESOS DEL PROYECTO**

**Fuente:** VAN del Proyecto **Elaborado por:** Rubí Vilcaguano

$$
RBC = \frac{411.221}{379.726}
$$
  

$$
RBC = 1,08
$$

La relación beneficio costo del proyecto es mayor a 1 por lo tanto se acepta el proyecto, por otro lado también significa que por cada dólar que se invierta se obtiene una utilidad de ocho centavos.

### **4.3.2.4.2 Relación Beneficio/Costo del Inversionista**

A continuación se presenta la relación beneficio/costo del inversionista:

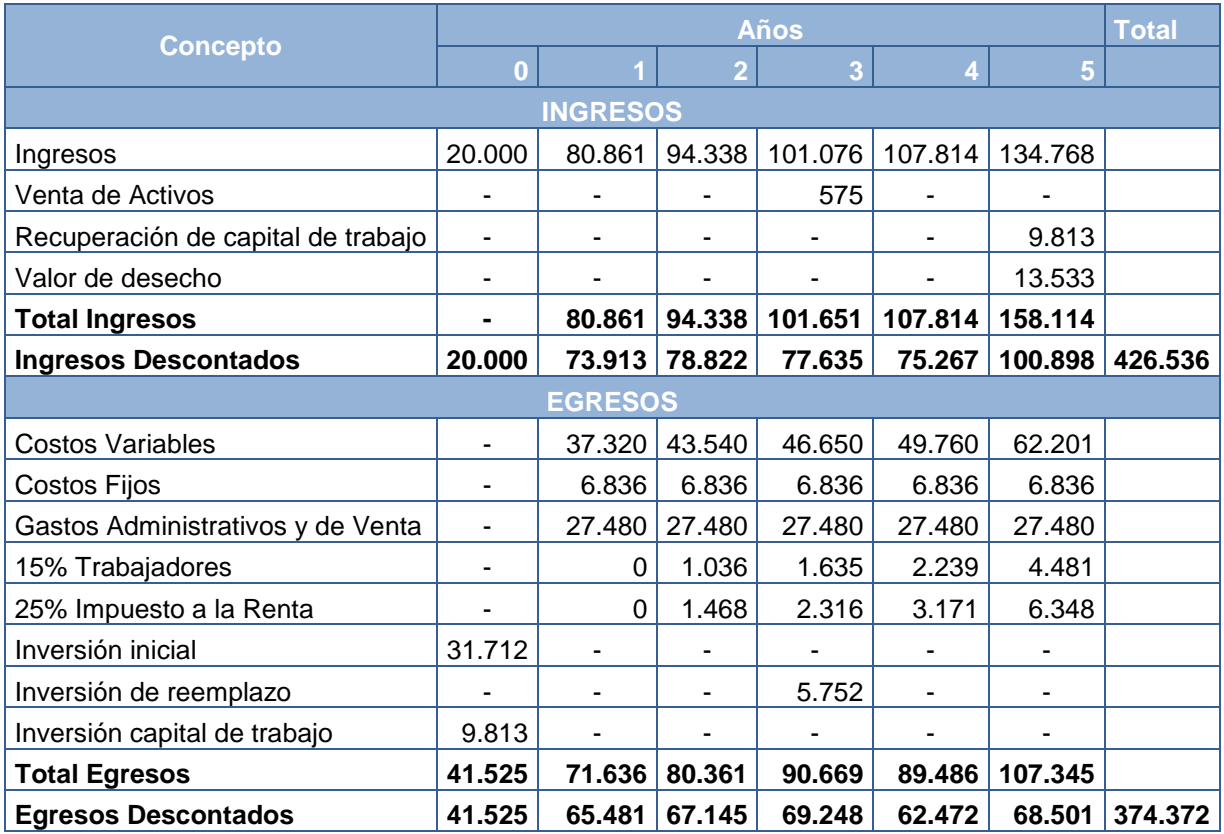

#### **TABLA Nº 55 INGRESOS Y EGRESOS DEL INVERSIONISTA**

**Fuente:** VAN del Proyecto

**Elaborado por:** Rubí Vilcaguano

$$
RBC = \frac{426.536}{374.372}
$$

## $RBC = 1.14$

La relación beneficio costo del inversionista es mayor a 1 por lo tanto se acepta el proyecto, por otro lado también significa que por cada dólar que se invierta se obtiene una utilidad de catorce centavos.

### **4.3.3 Análisis de Sensibilidad**

El análisis de sensibilidad se lo realiza con base a escenarios que presentan aumentos o disminuciones en cada una de los factores que afectan al proyecto como: precio, cantidad, costos, gasto administrativo, etc. Esto ayuda a medir cuán sensible es la evaluación realizando estas variaciones a los factores decisorios del proyecto.<sup>31</sup>

Los escenarios que se han considerado para el análisis de sensibilidad son los siguientes:

**Escenario 1:** Si el precio disminuye un 5%.

**Escenario 2:** Si la cantidad disminuye un 5%.

**Escenario 3:** Si los costos fijos y gastos administrativos aumentan un 5%.

**Escenario 4:** Si los costos variables aumentan un 5%.

**Escenario 5:** Si los ingresos disminuyen un 5% y los costos aumentan un 5%.

#### 4.3.3.1 **Análisis de Sensibilidad del Proyecto**

A continuación se presenta la tabla con las variaciones del VAN y la TIR cuando los factores más importantes aumentan o disminuyen.

**TABLA Nº 56**

**ANALISIS DE SENSIBILIDAD DEL PROYECTO Inicial Escenario 1 Escenario 2 Escenario 3 Escenario 4 Escenario 5 VAN** \$ 31.495 \$ 18.886 \$ 24.795 \$ 27.658 \$ 25.586 \$ 18.714

**TIR** 28% 21% 24% 26% 24% 20%

 **Fuente:** VAN del Proyecto

1

 **Elaborado por:** Rubí Vilcaguano

Con el análisis de sensibilidad se concluye que el proyecto sufre un cambio al disminuir el precio y la cantidad, pero no es muy sensible a estas variaciones ya que el VAN se mantiene positivo.

<sup>&</sup>lt;sup>31</sup>SAPAG CHAIN, N. & SAPAG CHAIN, R; Preparación y evaluación de proyectos; 5ta Edición; McGraw Hill; México; 2007.

Por otro lado al aumentar los costos y gastos administrativos se observa que el proyecto mantiene su VAN positivo. La TIR también se mantiene mayor a la tasa de descuento cual es un punto importante ya que en los cinco escenarios presentados el proyecto es rentable.

#### **4.3.3.2 Análisis de Sensibilidad del Inversionista**

A continuación se presenta la tabla con las variaciones del VAN y la TIR cuando los factores más importantes aumentan o disminuyen.

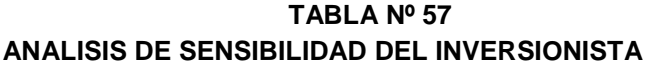

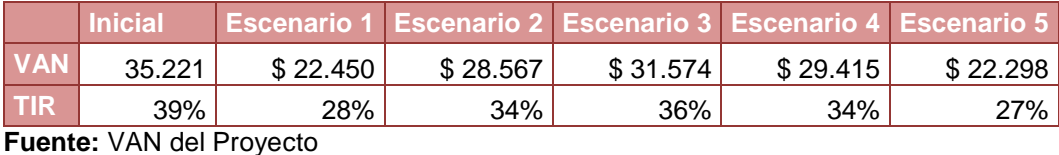

 **Elaborado por:** Rubí Vilcaguano

Con el análisis de sensibilidad se concluye que el proyecto sufre un cambio al disminuir el precio y la cantidad, pero no es muy sensible a estas variaciones ya que el VAN se mantiene positivo. Por otro lado al aumentar los costos y gastos administrativos se observa que el proyecto mantiene su VAN positivo. La TIR también se mantiene mayor a uno lo cual es un punto importante ya que en los cinco escenarios presentados el proyecto es rentable.

## **CAPITULO V:**

## **CONCLUSIONES Y RECOMENDACIONES**

#### **CONCLUSIONES Y RECOMENDACIONES**

#### **5.1 Conclusiones**

- La empresa Productora y Comercializadora de Servicios Informáticos ofrecerá como principal servicio el Soporte Técnico Preventivo y Correctivo de las herramientas informáticas de las medianas empresas del Distrito Metropolitano de Quito. La segmentación se definió de acuerdo a la actividad económica que realizan las empresas, por lo tanto se consideró la Clasificación Industrial Internacional Uniforme donde se encuentran Grupo D y el Grupo I que corresponden a los sectores manufactureros y de transporte y almacenamiento.
- Las encuestas se realizaron a las medianas empresas, lo que permitió cuantificar la demanda actual que es de aproximadamente 1.005 computadores que necesitarán soporte técnico, por otro lado la demanda futura para el año 1 será de 1.244 y para el 5 se registra 2.073.
- El número de empresas que se enfocan y brindan servicios similares en este sector son muy pocas, por lo que la oferta del servicio es mayor a la demanda, de tal forma que la empresa deberá concentrar su trabajo en la diferenciación, tanto en costos, calidad y tiempo de espera en la entrega de cada equipo de computación.
- Para el proyecto se analizaron tres tamaños: 1.541, 1.862 y 2.073; estás cifras van de acuerdo a la capacidad máxima instalada y de acuerdo al número de equipos que se atenderán al año. Los

resultados demostraron que el mayor tamaño es el tamaño 3 que atenderá en el año 1 1.244 computadores pasando al 5 la cantidad de 2.073 computadores.

- La localización se determinó mediante la elaboración de la matriz locacional, en la que se consideró y ponderó los principales factores que podrían influir en la ubicación de la empresa. La mejor alternativa es la Av. Colon 720 y Diego de Almagro, ubicado en el sector La Mariscal.
- La empresa de servicio será una compañía limitada bajo el nombre y razón social de "MAKRO SOLUTION", será reconocido por brindar un servicio de soporte técnico mediante el compromiso, responsabilidad y trabajo en equipo, buscando siempre el mejoramiento continuo para brindar el mejor servicio a las medianas empresas del Distrito Metropolitano de Quito.
- La implementación del proyecto requiere de una inversión inicial de 41.525 dólares, los cuales corresponden 26.962 dólares a los activos fijos, los activos intangibles asciende a 4.750 dólares y el capital de trabajo 9.813 dólares. La inversión se financiará en su totalidad con los aportes de los socios de la empresa.
- La evaluación financiera del proyecto arrojó un VAN de \$31.495, un TIR del 28% mayor a la tasa de descuento asumida. La inversión se recuperará en 4 años 1 mes, y la relación beneficio costo indica que por cada dólar invertido se obtendrá una utilidad de ocho centavos.
- El análisis de sensibilidad se determinó mediante una disminución del precio y la cantidad, lo que demostró que el proyecto no es muy

sensible a estas variaciones y de igual manera al aumento de los costos. Esto indica que el proyecto no se verá afectado a las variaciones de cualquiera de estos factores ya que el VAN se mantiene positivo y la TIR es mayor a la tasa de descuento en cualquier escenario.

#### **5.2 Recomendaciones**

- Asignar los recursos necesarios para la implementación del proyecto, ya que los estudios de mercado, técnico, económico, financiero e institucional realizados demuestran la factibilidad y rentabilidad del proyecto.
- Implementar estrategias promocionales de acuerdo a la cantidad de equipos que se atiendan, a fin de promocionar la oferta del servicio y así captar clientes y fidelizarlos por el precio, ya que mientras más equipos atienda la empresa los clientes obtendrán descuento por cantidad de equipos atendidos.
- Diversificar el servicio para expandir, el área de influencia de la empresa.

## **BIBLIOGRAFÍA**

### **LIBROS:**

- Andrade, S.; "Planificación Estratégica"; Lima; 2001.
- BACA Urbina, Gabriel; "Evaluación de Proyectos"; cuarta edición; México: McGraw-Hill; 2001.
- FRANKLIN, Benjamín; "Organización y métodos un enfoque competitivo"; Mc Graw Hill; México.
- KOTLER P. AMSTRONG.; "Fundamentos de Mercadotecnia"; Segunda Edición
- LAMB HAIR Mc Daniel; "Marketing"; Sexta Edición; Editorial Thomson; 2002.
- MENESES, Edilberto; "Preparación y evaluación de proyectos";
- MORA Zambrano, A.; "Matemáticas financieras"; segunda edición; Buenos Aires: Grupo Guía; 2004.
- Philip Kotler, Dirección de Marketing, Editorial Prentice Hall, 10ma Edición 2001.
- SALAZAR, Francis; "Gestión Estratégica de Negocios"; 2007.
- SAPAG CHAIN, R; Preparación y evaluación de proyectos; quinta edición; McGraw Hill; México; 2007.
- VIDAURRI Aguirre, H.; "Matemáticas financieras; segunda edición; México: Thomson; 2001.
- ZAPATA Pedro, Contabilidad General.

## **ESTADÍSTICAS PÚBLICAS**

- Superintendencia de Compañías
- Cámara de Comercio de Quito
- ◆ SOFT Ecuador

## **NET GRAFÍA**

- http://www.esmas.com
- http://www.gestiopolis.com
- http://es.wikipedia.org
- http://www.slideshare.net
- http://www.eumed.net/libros/2007c/334/analisis%20de%20la%20oferta
- http://www.crecenegocios.com

# **ANEXOS**

## **ANEXO 1 ENCUESTA**

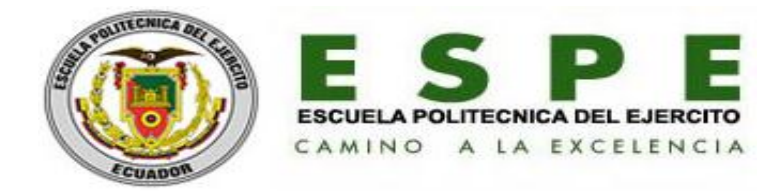

Un sistema de información es un conjunto de elementos que interactúan entre sí con el fin de apoyar las actividades de una empresa o negocio. A través de equipos de computación necesarios para que el sistema de información pueda operar y manteniendo este equipo en buen estado.

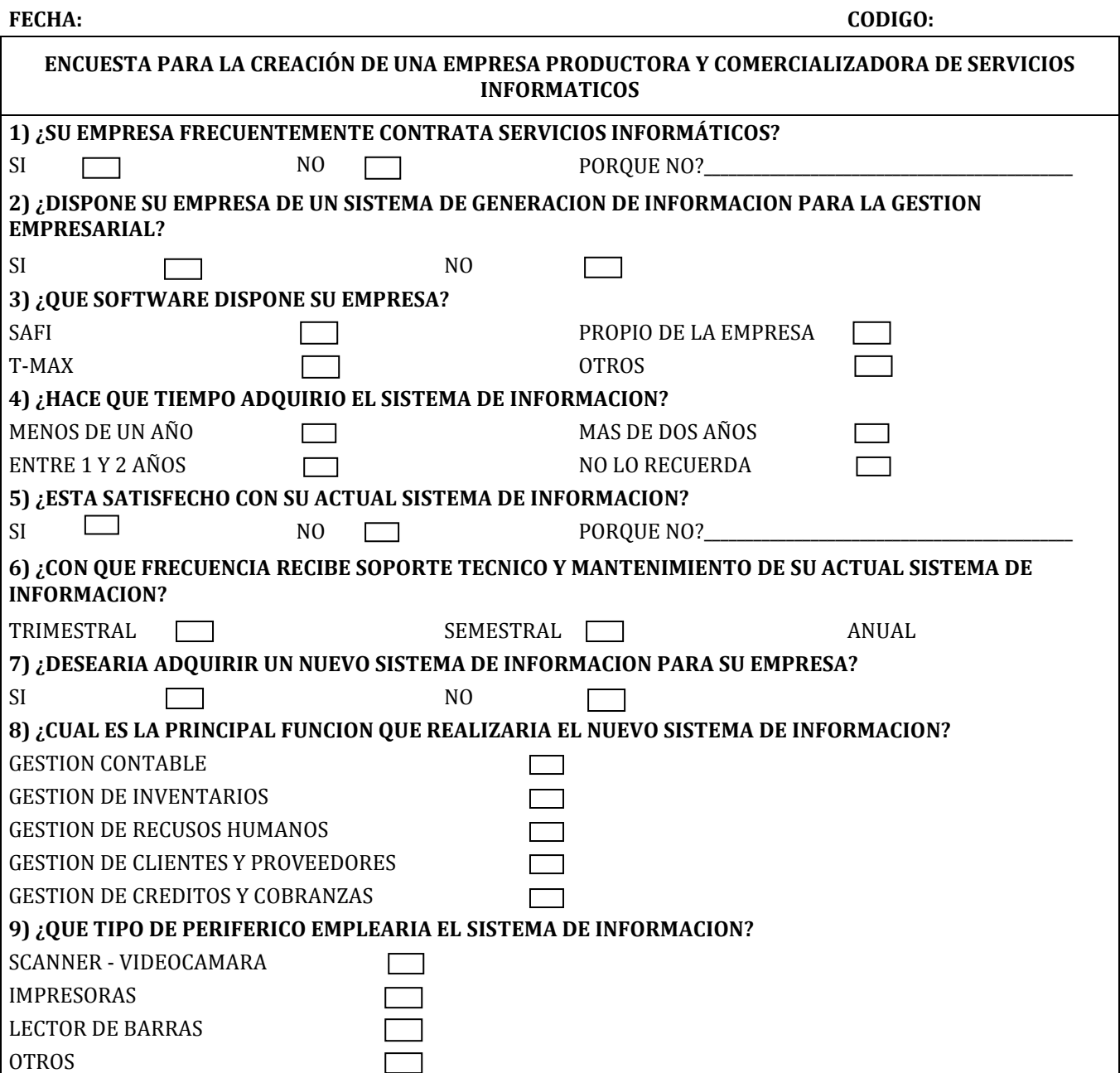

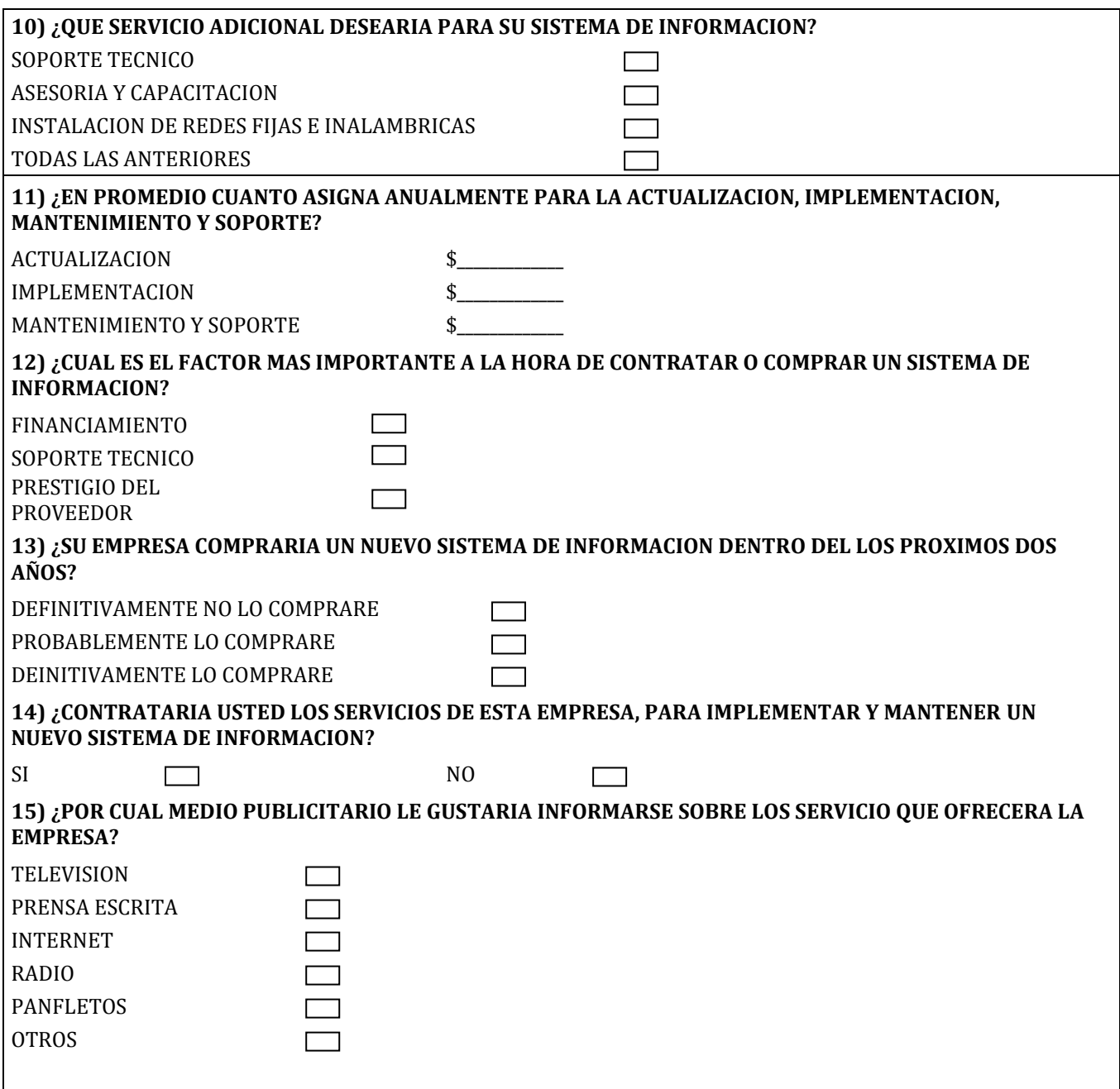

## **ANEXO 2**

## **INVESTIFACION DE CAMPO**

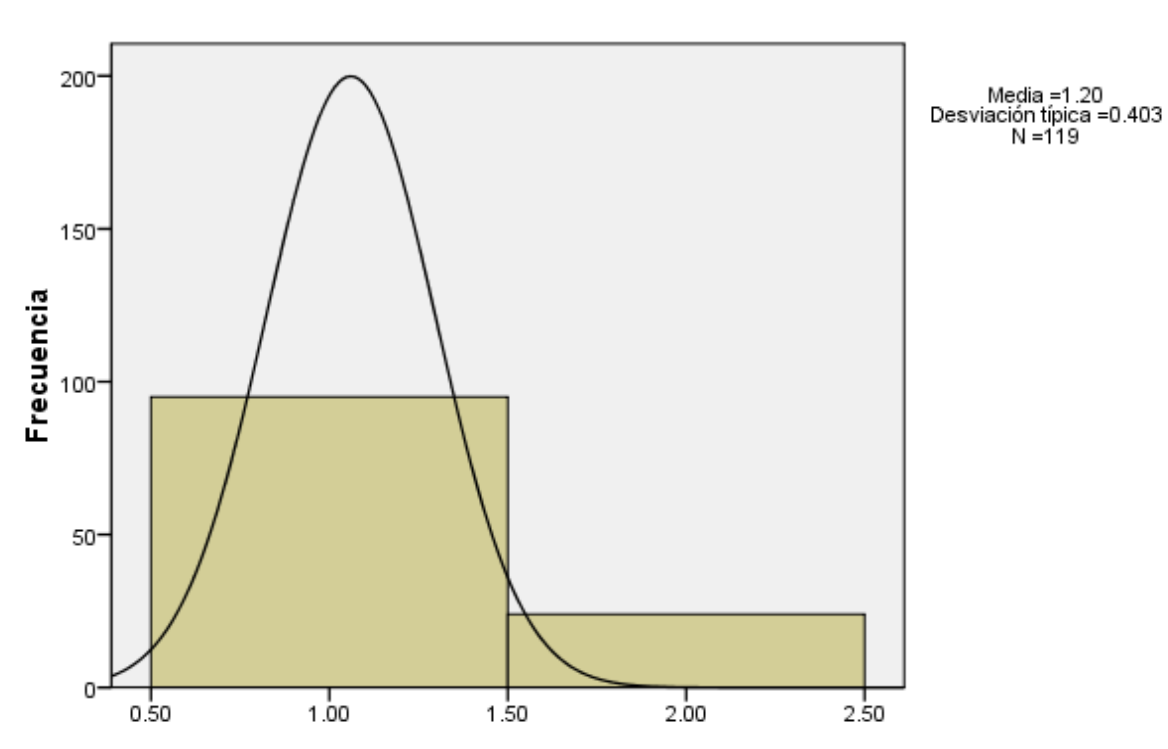

## ¿SU EMPRESA FRECUENTEMENTE CONTRATA SERVICIOS<br>INFORMÁTICOS?

#### **¿SU EMPRESA FRECUENTEMENTE CONTRATA SERVICIOS INFORMÁTICOS?**

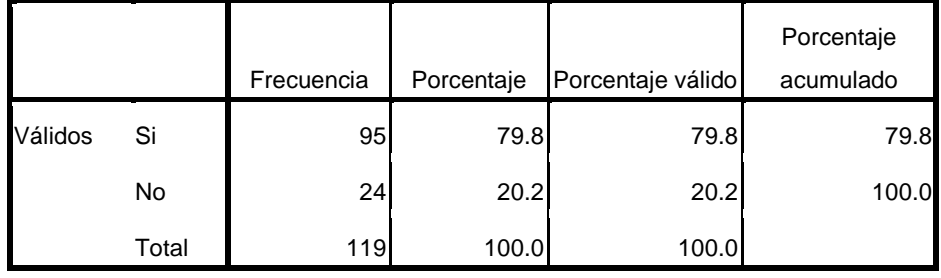

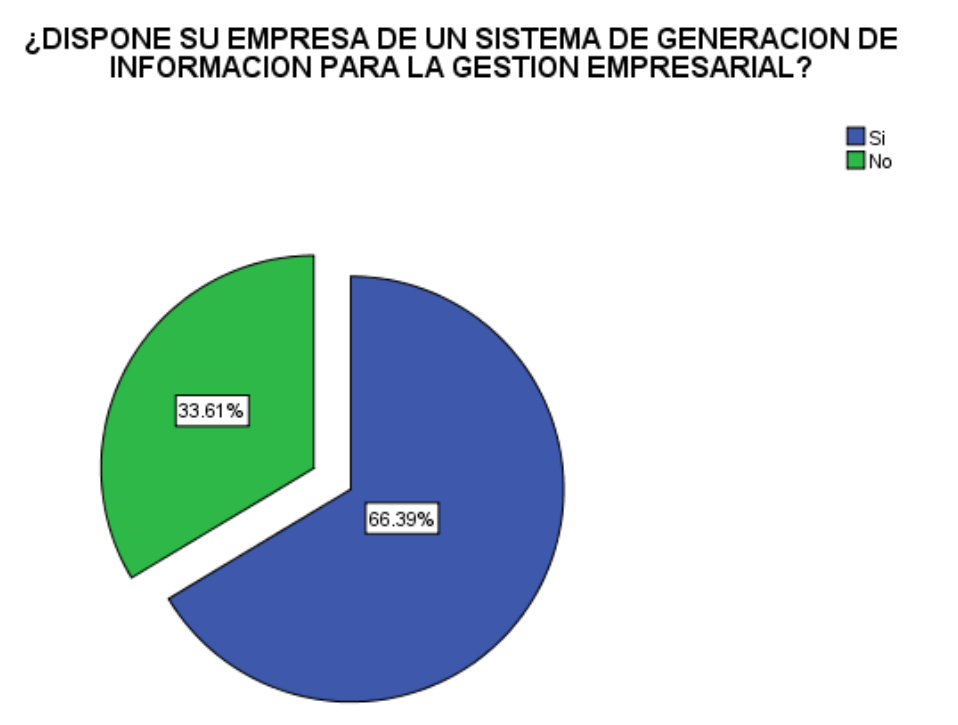

#### **¿DISPONE SU EMPRESA DE UN SISTEMA DE GENERACION DE INFORMACION PARA LA GESTION EMPRESARIAL?**

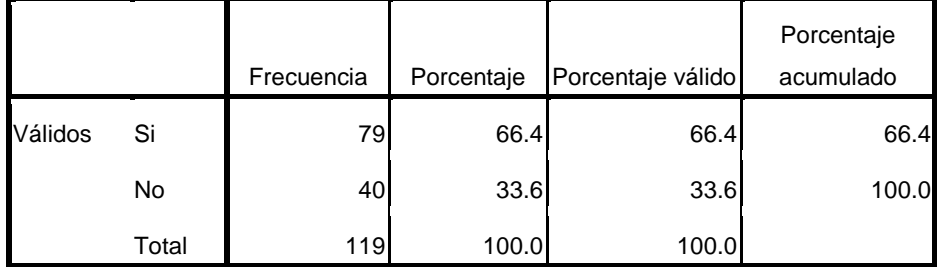

## ¿QUE SOFTWARE DISPONE SU EMPRESA?

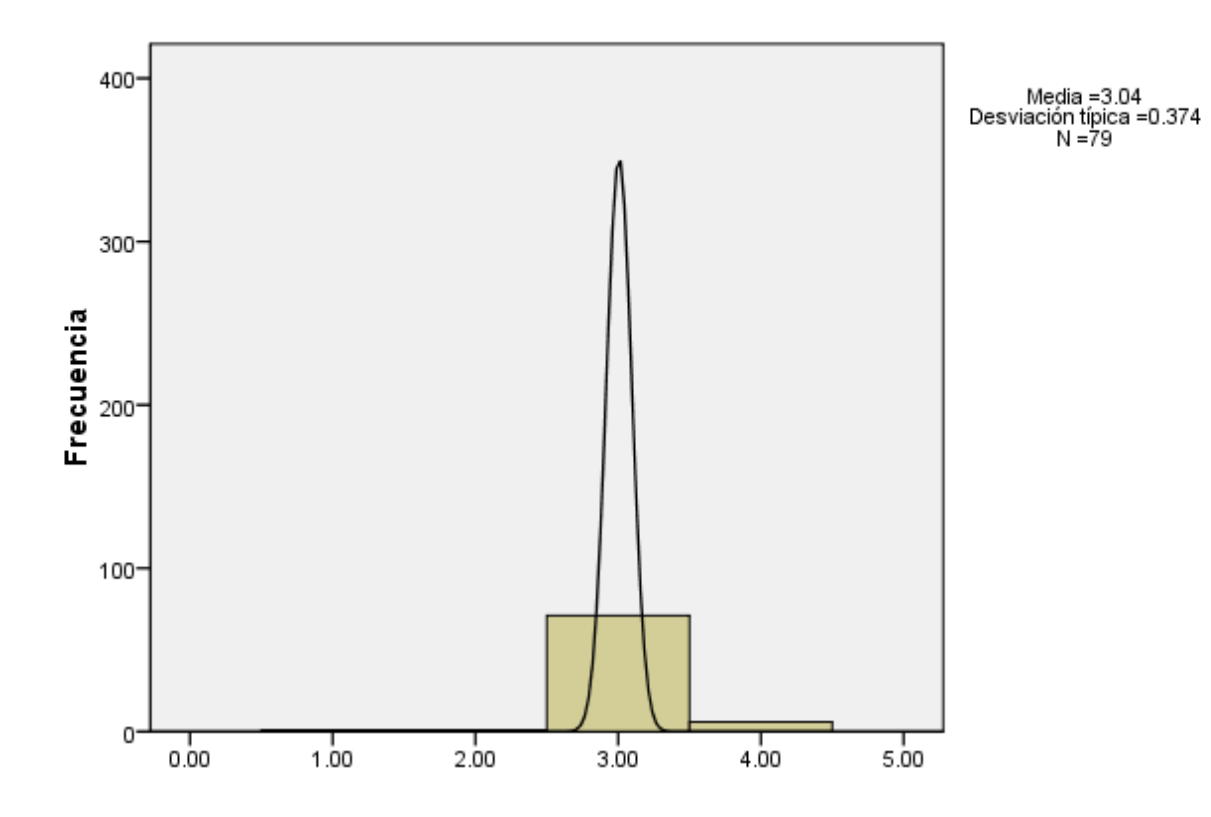

## **¿QUE SOFTWARE DISPONE SU EMPRESA?**

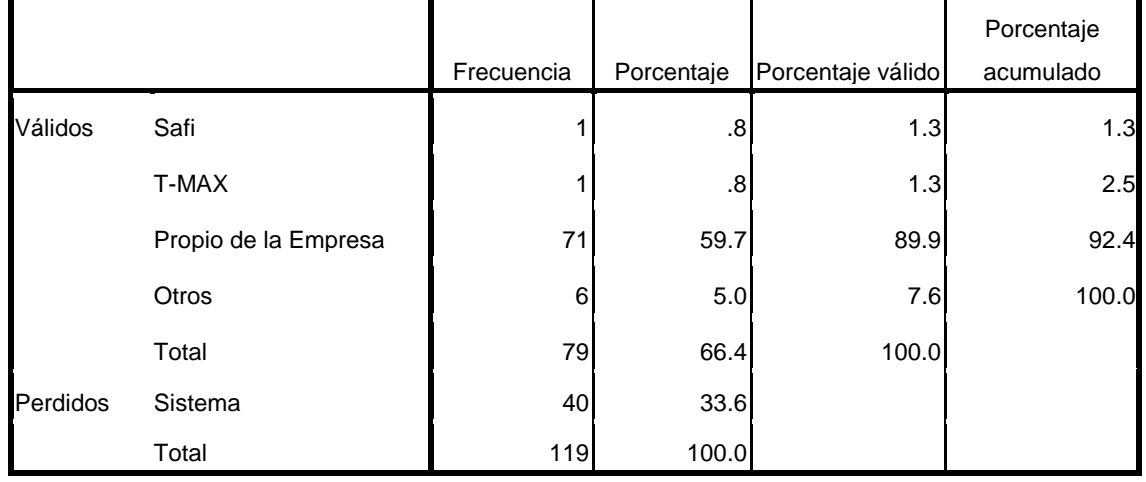

## ¿HACE QUE TIEMPO ADQUIRIO EL SISTEMA DE INFORMACION?

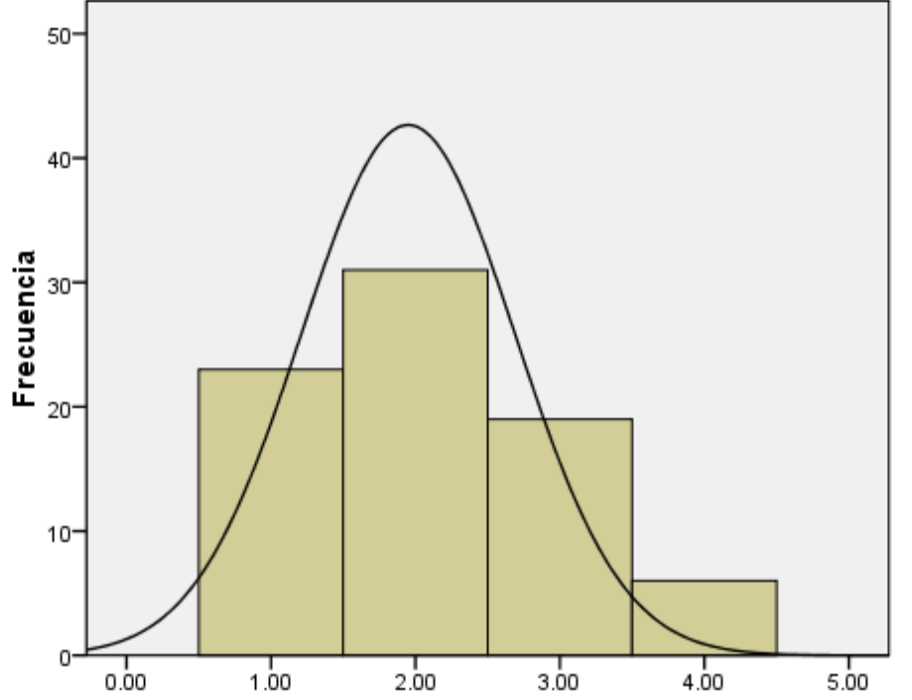

Media =2.10<br>Desviación típica =0.914<br>N =79

#### **¿HACE QUE TIEMPO ADQUIRIO EL SISTEMA DE INFORMACION?**

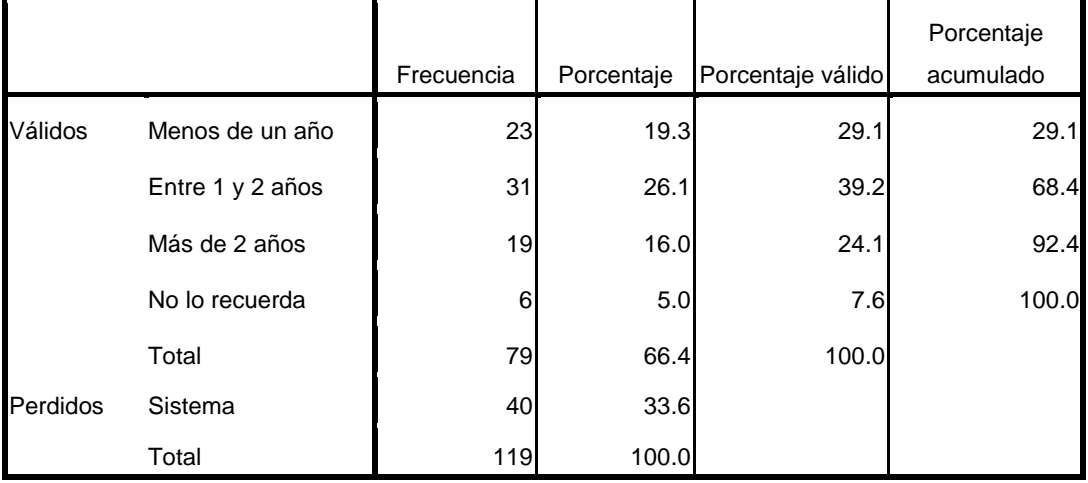

## ¿ESTA SATISFECHO CON SU ACTUAL SISTEMA DE INFORMACION?

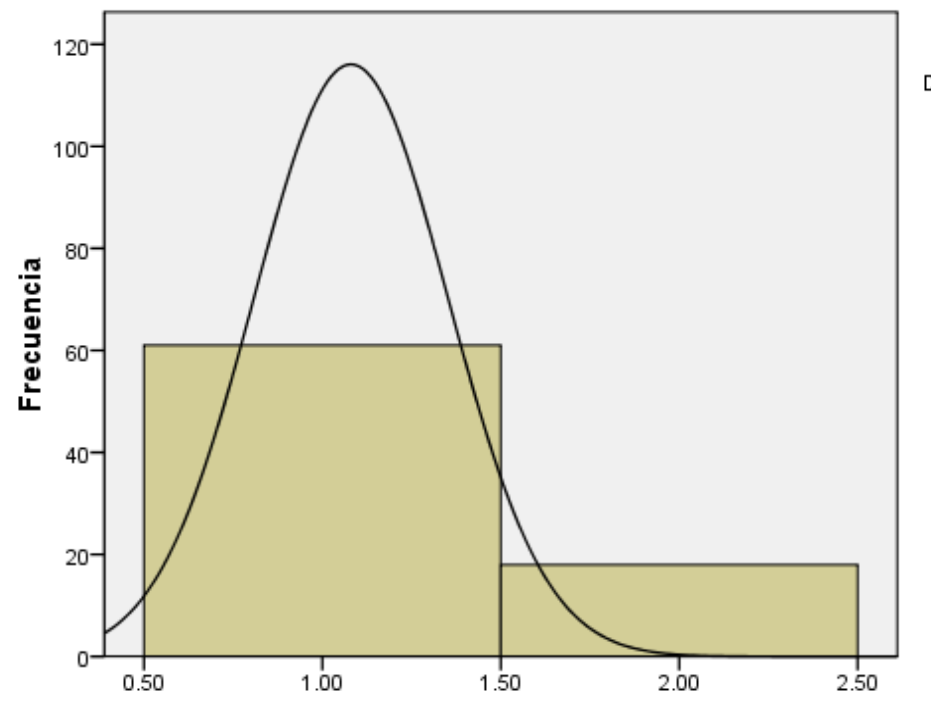

Media =1.23<br>Desviación típica =0.422<br>N =79

#### **¿ESTA SATISFECHO CON SU ACTUAL SISTEMA DE INFORMACION?**

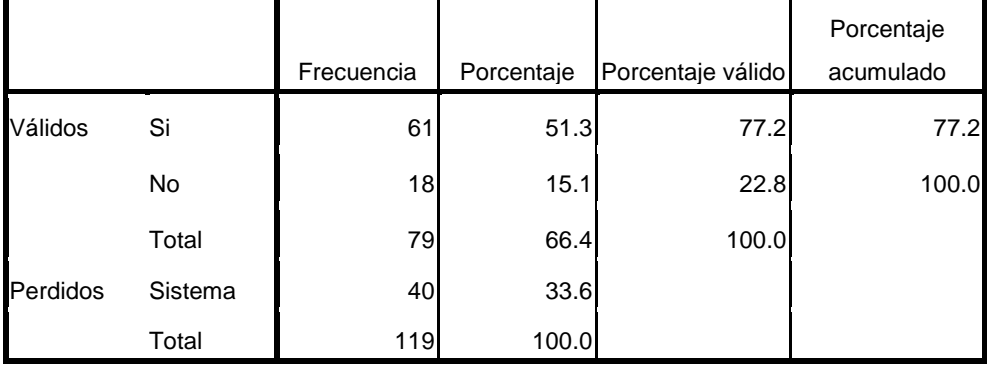

## ¿CON QUE FRECUENCIA RECIBE SOPORTE TECNICO Y MANTENIMIENTO<br>DE SU ACTUAL SISTEMA DE INFORMACION?

█ Trimestral<br>█ Semestral<br>█ Anual  $\blacksquare$  Perdidos

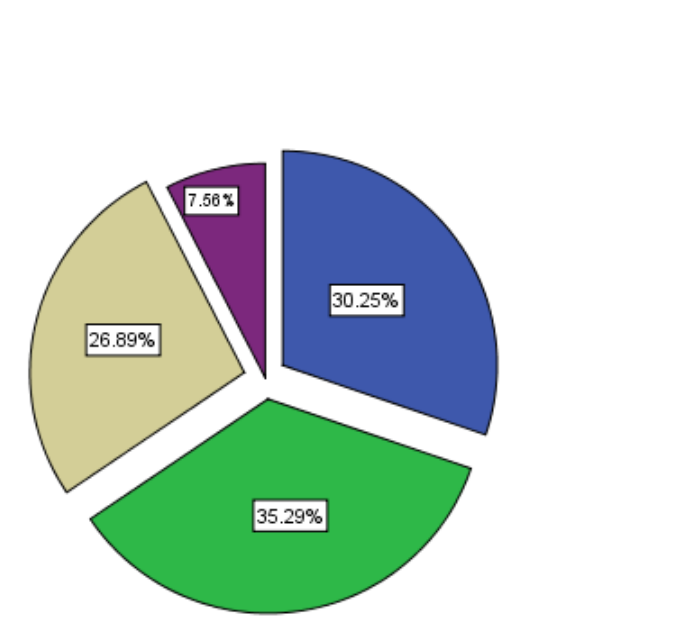

#### **¿CON QUE FRECUENCIA RECIBE SOPORTE TECNICO Y MANTENIMIENTO DE SU ACTUAL SISTEMA DE INFORMACION?**

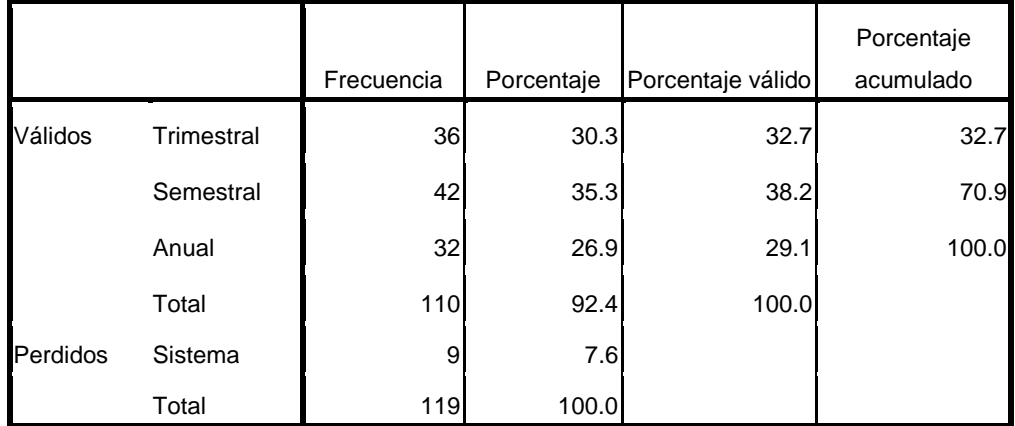

# ¿DESEARIA ADQUIRIR UN NUEVO SISTEMA DE INFORMACION PARA SU<br>EMPRESA?

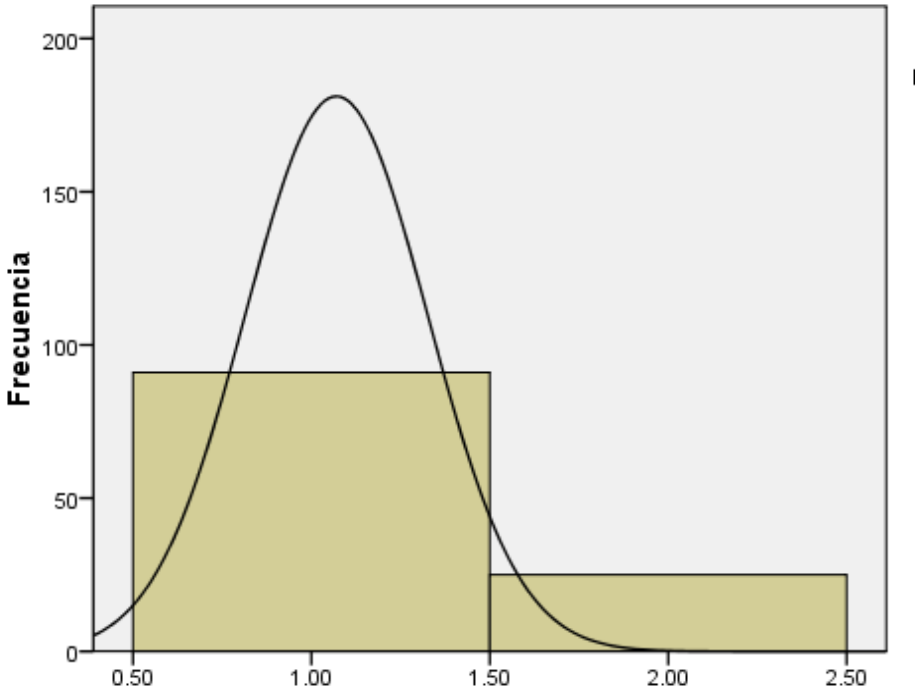

Media =1.22<br>Desviación típica =0.413<br>N =116

**¿DESEARIA ADQUIRIR UN NUEVO SISTEMA DE INFORMACION PARA SU EMPRESA?**

|          |         |            |            |                   | Porcentaje |
|----------|---------|------------|------------|-------------------|------------|
|          |         | Frecuencia | Porcentaje | Porcentaje válido | acumulado  |
| Válidos  | Si      | 91         | 76.5       | 78.4              | 78.4       |
|          | No      | 25         | 21.0       | 21.6              | 100.0      |
|          | Total   | 116        | 97.5       | 100.0             |            |
| Perdidos | Sistema | 3          | 2.5        |                   |            |
|          | Total   | 119        | 100.0      |                   |            |

# ¿CUAL ES LA PRINCIPAL FUNCION QUE REALIZARIA EL NUEVO SISTEMA<br>DE INFORMACION?

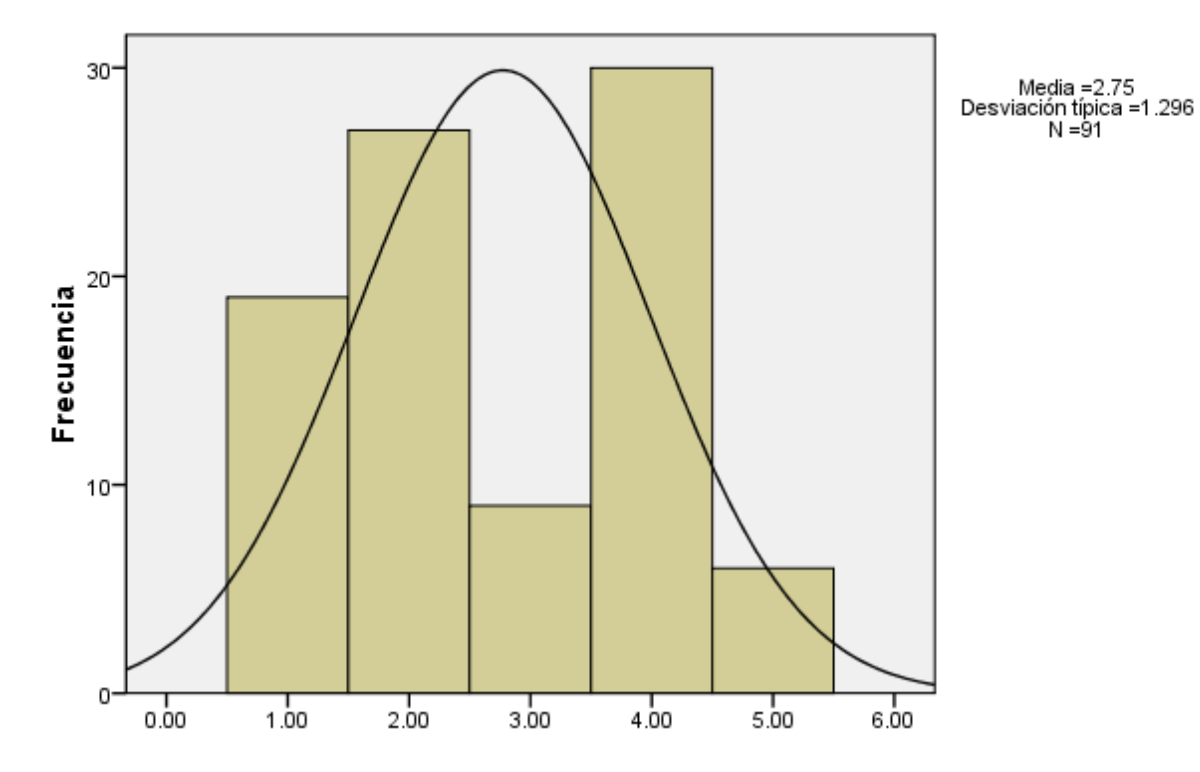

#### **¿CUAL ES LA PRINCIPAL FUNCION QUE REALIZARIA EL NUEVO SISTEMA DE INFORMACION?**

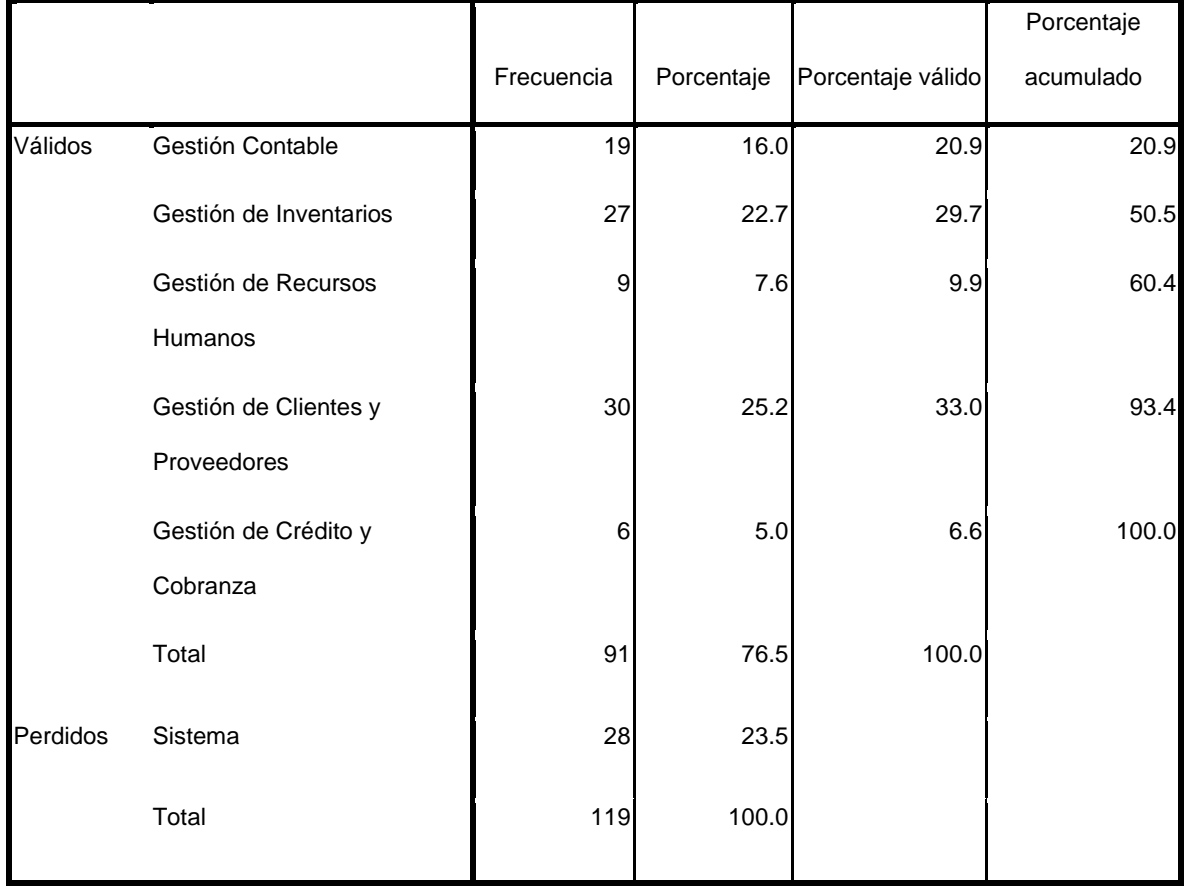

## ¿QUE TIPO DE PERIFERICO EMPLEARIA EL SISTEMA DE INFORMACION?

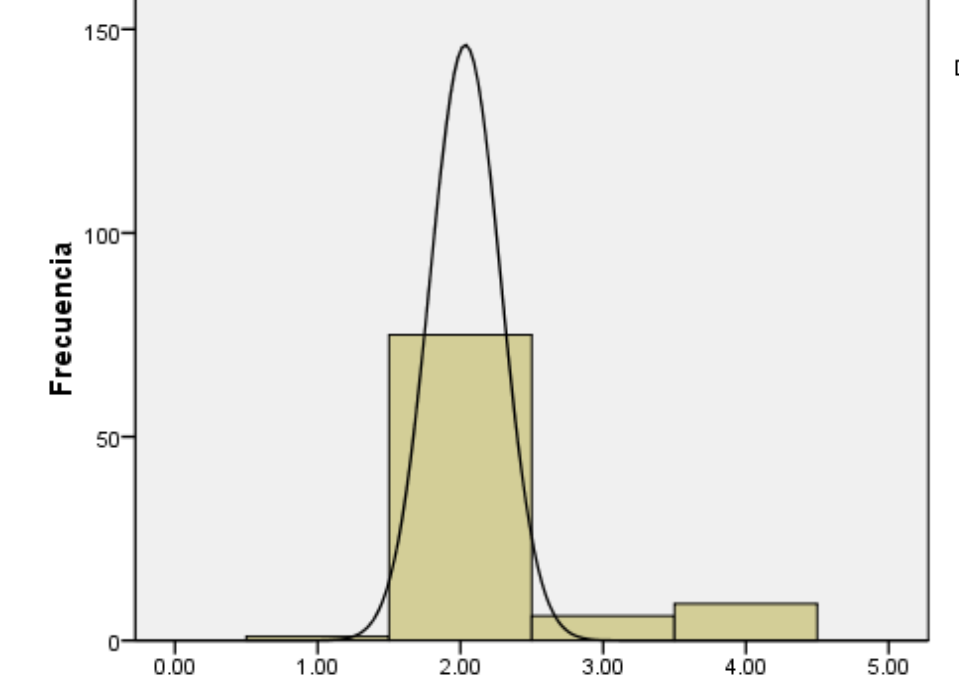

Media =2.25<br>Desviación típica =0.643<br>N =91

**¿QUE TIPO DE PERIFERICO EMPLEARIA EL SISTEMA DE INFORMACION?**

|          |                       | Frecuencia | Porcentaje | Porcentaje válido | Porcentaje<br>acumulado |
|----------|-----------------------|------------|------------|-------------------|-------------------------|
| Válidos  | Scanner - Videocámara |            | .8         | 1.1               | 1.1                     |
|          | Impresoras            | 75         | 63.0       | 82.4              | 83.5                    |
|          | Lector de Barras      | 6          | 5.0        | 6.6               | 90.1                    |
|          | <b>Otros</b>          | 9          | 7.6        | 9.9               | 100.0                   |
|          | Total                 | 91         | 76.5       | 100.0             |                         |
| Perdidos | Sistema               | 28         | 23.5       |                   |                         |
|          | Total                 | 119        | 100.0      |                   |                         |

## ¿QUE SERVICIO ADICIONAL DESEARIA PARA SU SISTEMA DE<br>INFORMACION?

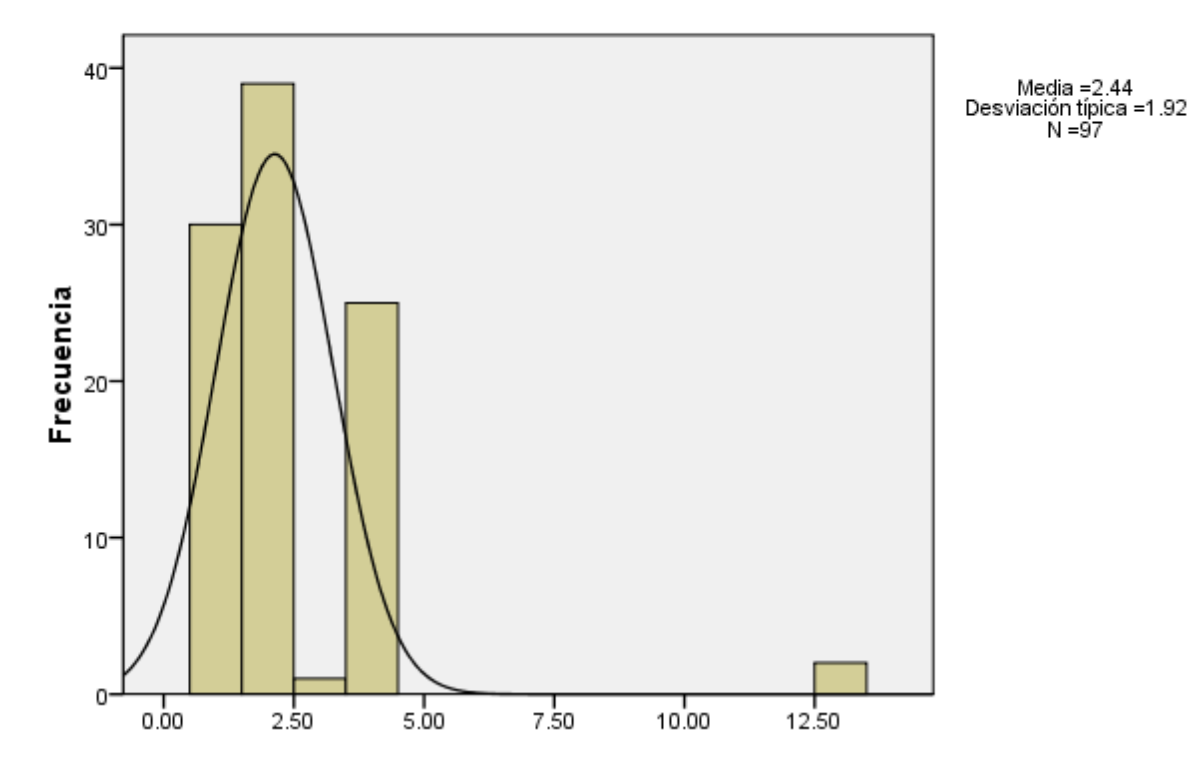

#### **¿QUE SERVICIO ADICIONAL DESEARIA PARA SU SISTEMA DE INFORMACION?**

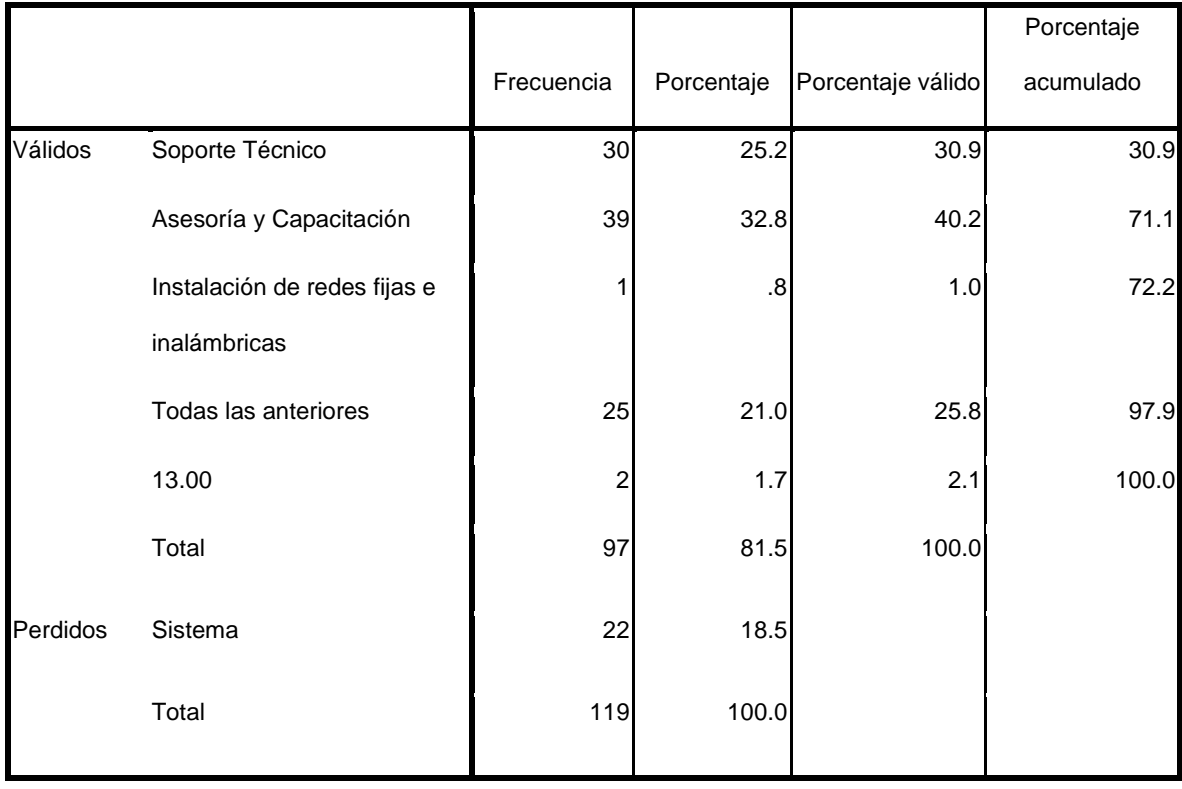

## ¿EN PROMEDIO CUANTO ASIGNA ANUALMENTE PARA LA ACTUALIZACION,<br>IMPLEMENTACION, MANTENIMIENTO Y SOPORTE?

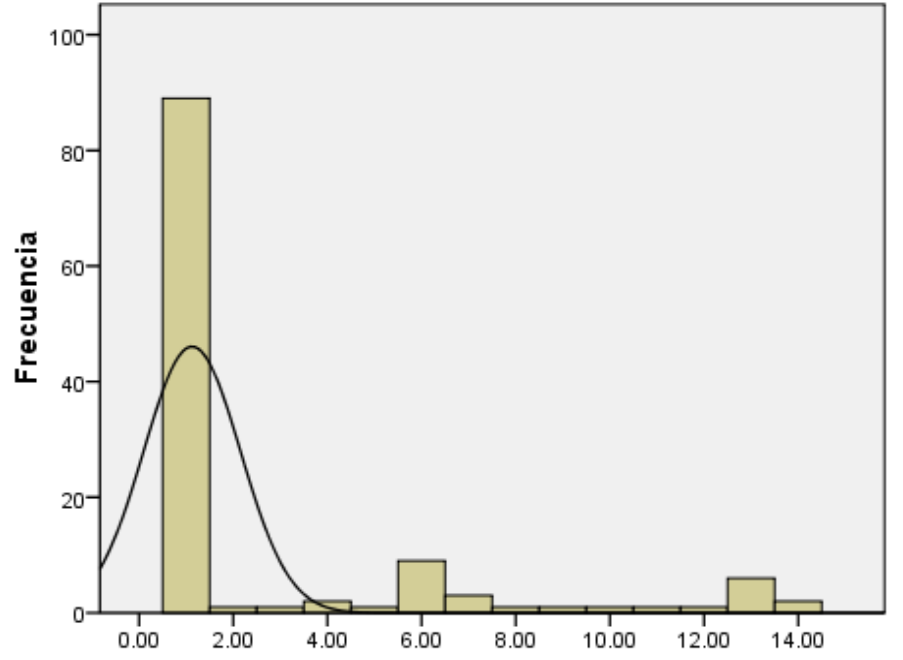

Media =2.84<br>Desviación típica =3.666<br>N =119

**¿EN PROMEDIO CUANTO ASIGNA ANUALMENTE PARA LA ACTUALIZACION, IMPLEMENTACION, MANTENIMIENTO Y SOPORTE?**

|         |         | Frecuencia | Porcentaje        | Porcentaje válido | Porcentaje acumulado |
|---------|---------|------------|-------------------|-------------------|----------------------|
| Válidos | .00.    | 89         | 74.8              | 74.8              | 74.8                 |
|         | 10.00   |            | .8                | .8                | 75.6                 |
|         | 15.00   |            | .8                | .8                | 76.5                 |
|         | 20.00   | 2          | 1.7               | 1.7               | 78.2                 |
|         | 25.00   |            | $\boldsymbol{.8}$ | .8                | 79.0                 |
|         | 30.00   | 9          | 7.6               | 7.6               | 86.6                 |
|         | 40.00   | 3          | 2.5               | 2.5               | 89.1                 |
|         | 60.00   |            | $\boldsymbol{.8}$ | .8                | 89.9                 |
|         | 90.00   |            | .8                | .8                | 90.8                 |
|         | 100.00  |            | .8                | .8                | 91.6                 |
|         | 120.00  |            | $\boldsymbol{.8}$ | .8                | 92.4                 |
|         | 150.00  |            | .8                | .8                | 93.3                 |
|         | Sueldos | 6          | 5.0               | 5.0               | 98.3                 |
|         | 14.00   | 2          | 1.7               | 1.7               | 100.0                |
|         | Total   | 119        | 100.0             | 100.0             |                      |

## ¿EN PROMEDIO CUANTO ASIGNA ANUALMENTE PARA LA ACTUALIZACION,<br>IMPLEMENTACION, MANTENIMIENTO Y SOPORTE?

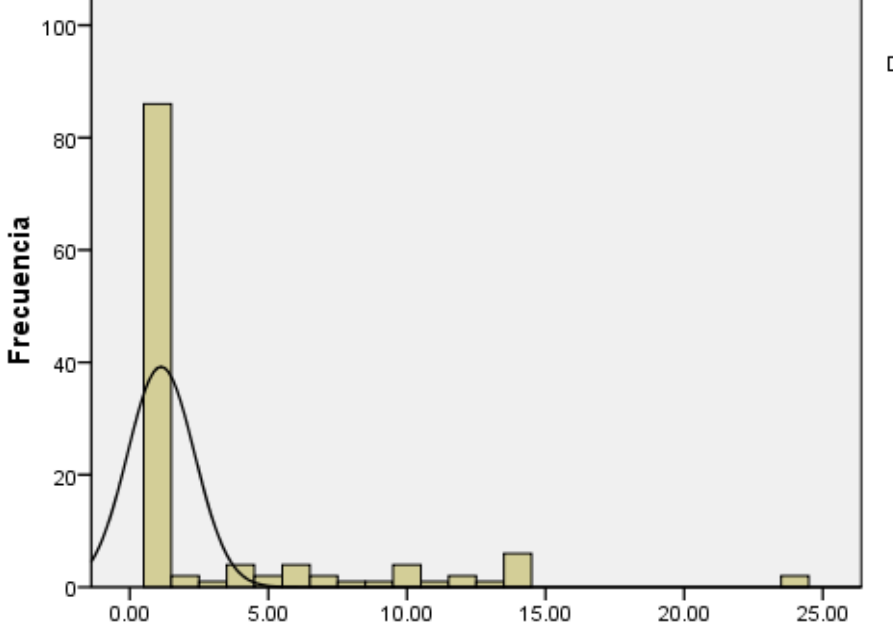

Media =3.31<br>Desviación típica =4.699<br>N =119

**¿EN PROMEDIO CUANTO ASIGNA ANUALMENTE PARA LA ACTUALIZACION, IMPLEMENTACION, MANTENIMIENTO Y SOPORTE?**

|         |         | Frecuencia              | Porcentaje        | Porcentaje válido | Porcentaje acumulado |
|---------|---------|-------------------------|-------------------|-------------------|----------------------|
| Válidos | .00.    | 86                      | 72.3              | 72.3              | 72.3                 |
|         | 10.00   | $\overline{\mathbf{c}}$ | 1.7               | 1.7               | 73.9                 |
|         | 20.00   | 1                       | $\boldsymbol{.8}$ | $\boldsymbol{.8}$ | 74.8                 |
|         | 30.00   | 4                       | 3.4               | 3.4               | 78.2                 |
|         | 40.00   | $\overline{\mathbf{c}}$ | 1.7               | 1.7               | 79.8                 |
|         | 50.00   | 4                       | 3.4               | 3.4               | 83.2                 |
|         | 60.00   | $\overline{\mathbf{c}}$ | 1.7               | 1.7               | 84.9                 |
|         | 70.00   | 1                       | $\boldsymbol{.8}$ | $.8\,$            | 85.7                 |
|         | 75.00   | 1                       | $\boldsymbol{.8}$ | .8                | 86.6                 |
|         | 80.00   | 4                       | 3.4               | 3.4               | 89.9                 |
|         | 90.00   | 1                       | $\boldsymbol{.8}$ | $\boldsymbol{.8}$ | 90.8                 |
|         | 120.00  | $\overline{\mathbf{c}}$ | 1.7               | 1.7               | 92.4                 |
|         | 150.00  | 1                       | $\boldsymbol{.8}$ | $\boldsymbol{.8}$ | 93.3                 |
|         | Sueldos | 6                       | $5.0\,$           | 5.0               | 98.3                 |
|         | 24.00   | $\overline{\mathbf{c}}$ | 1.7               | 1.7               | 100.0                |
|         | Total   | 119                     | 100.0             | 100.0             |                      |
# ¿EN PROMEDIO CUANTO ASIGNA ANUALMENTE PARA LA ACTUALIZACION,<br>IMPLEMENTACION, MANTENIMIENTO Y SOPORTE?

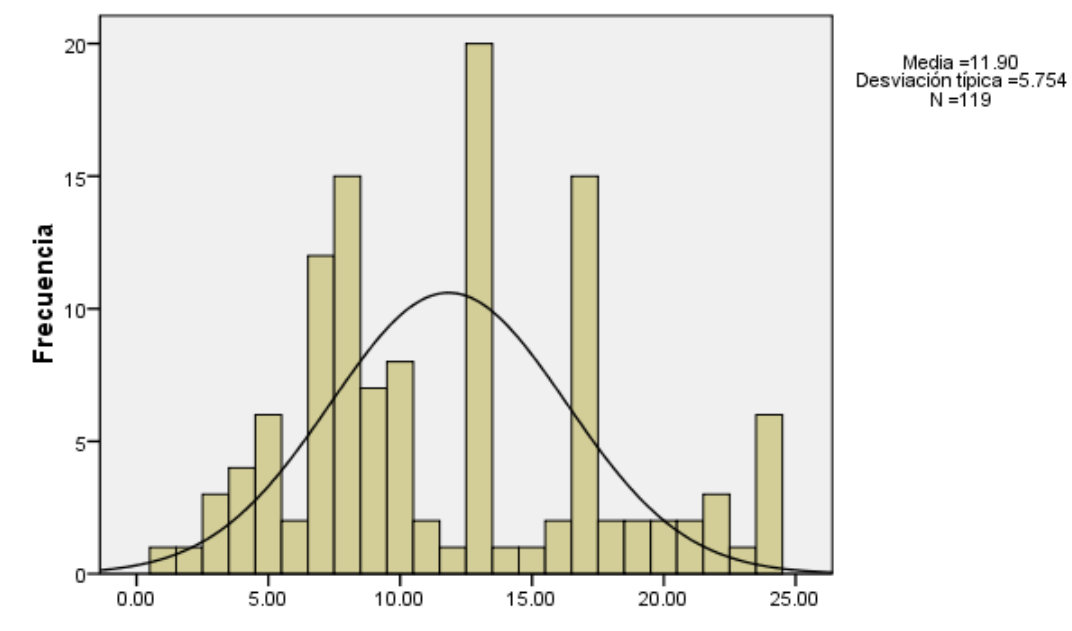

**¿EN PROMEDIO CUANTO ASIGNA ANUALMENTE PARA LA ACTUALIZACION, IMPLEMENTACION, MANTENIMIENTO Y SOPORTE?**

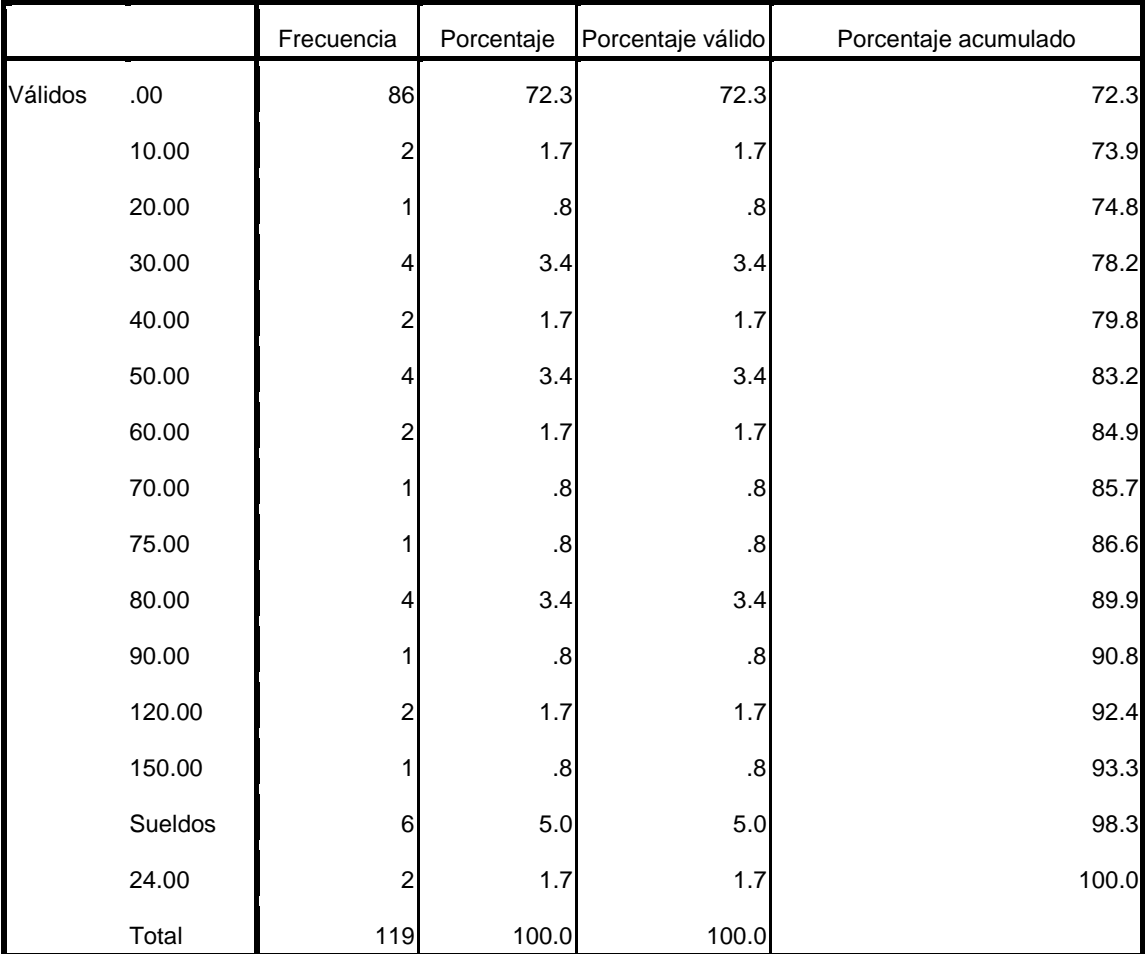

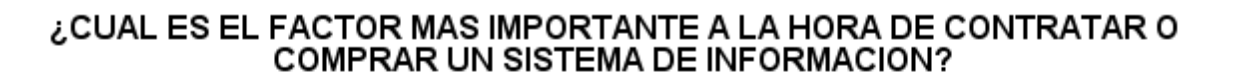

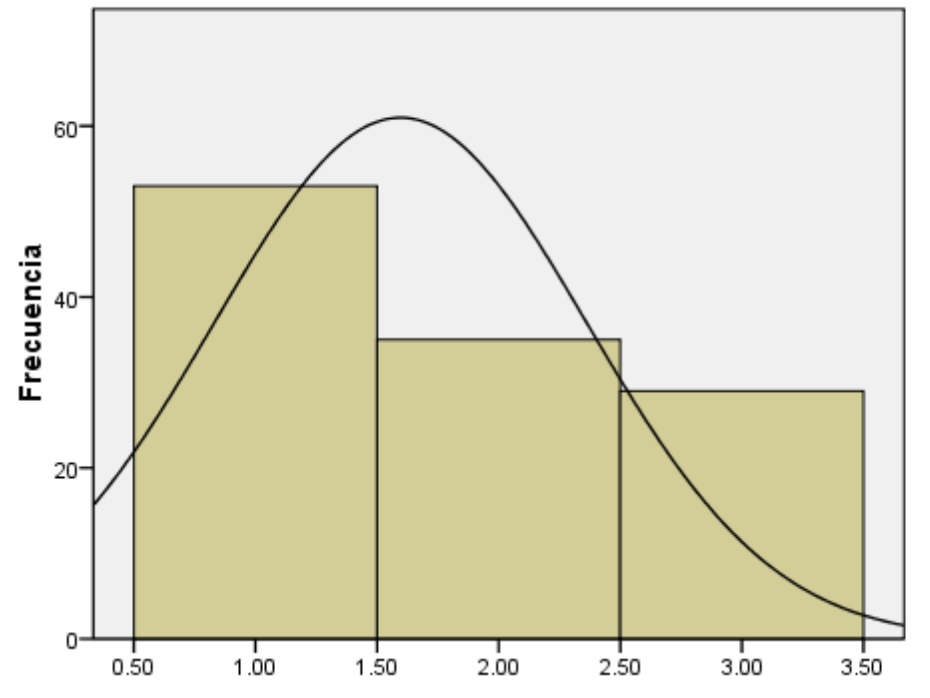

Media =1.79<br>Desviación típica =0.815<br>N =117

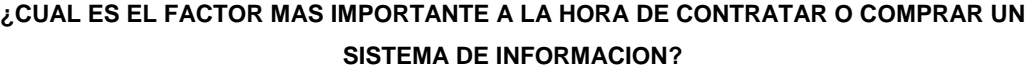

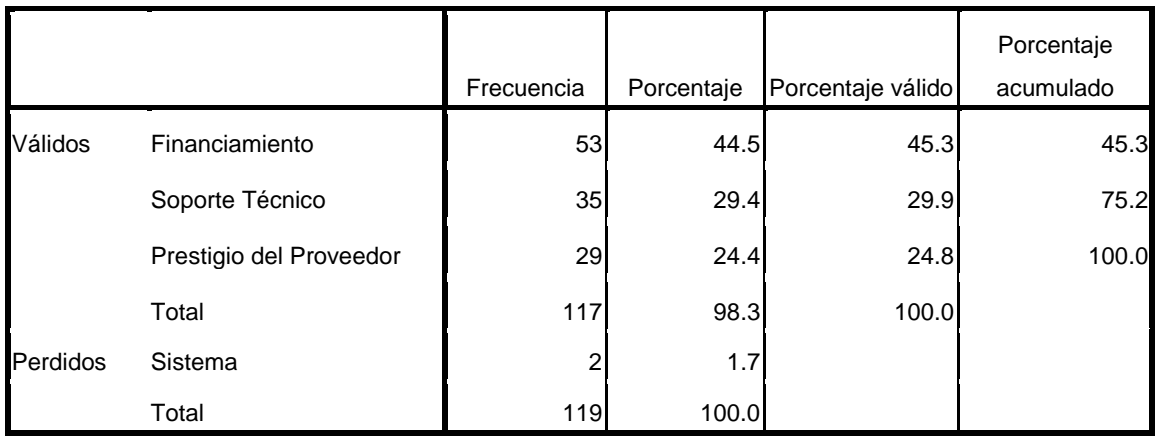

# SU EMPRESA COMPRARIA UN NUEVO SISTEMA DE INFORMACION, DENTRO DEL LOS PROXIMOS DOS AÑOS?

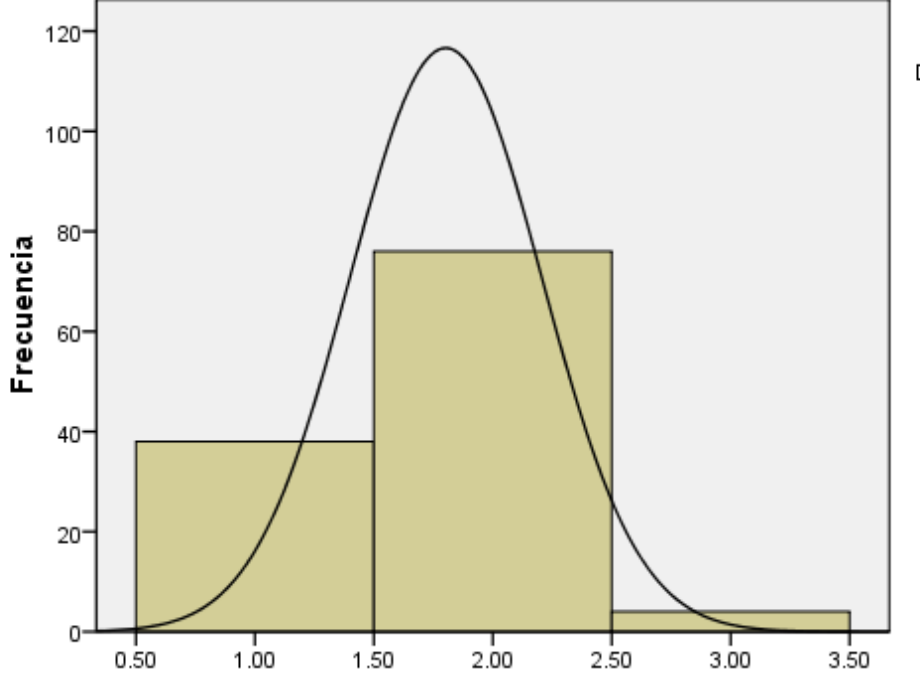

Media =1.71<br>Desviación típica =0.525<br>N =118

**¿SU EMPRESA COMPRARIA UN NUEVO SISTEMA DE INFORMACION DENTRO DEL LOS PROXIMOS** 

| <b>DOS ANOS?</b> |
|------------------|
|                  |

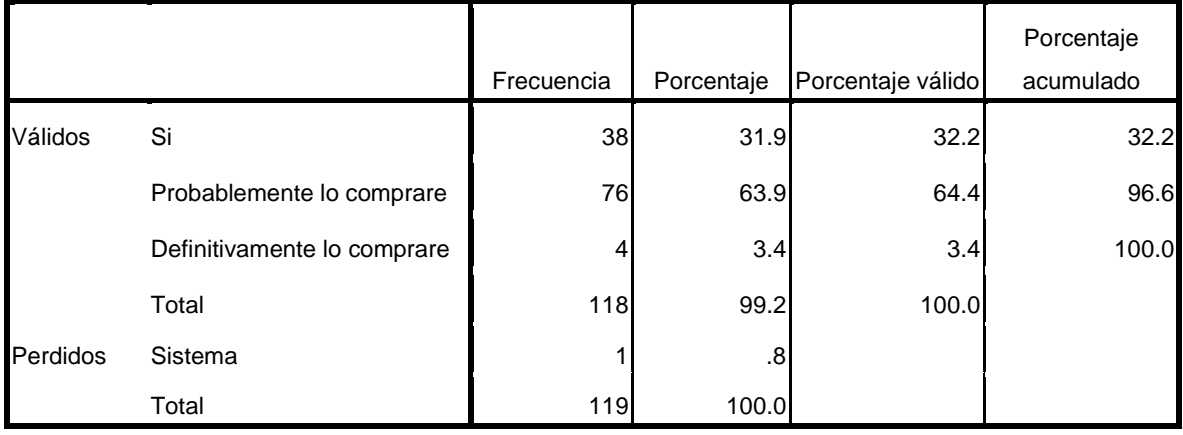

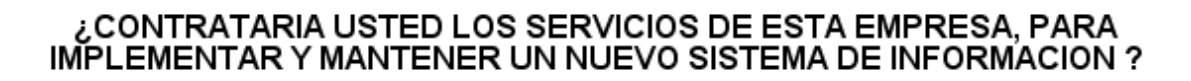

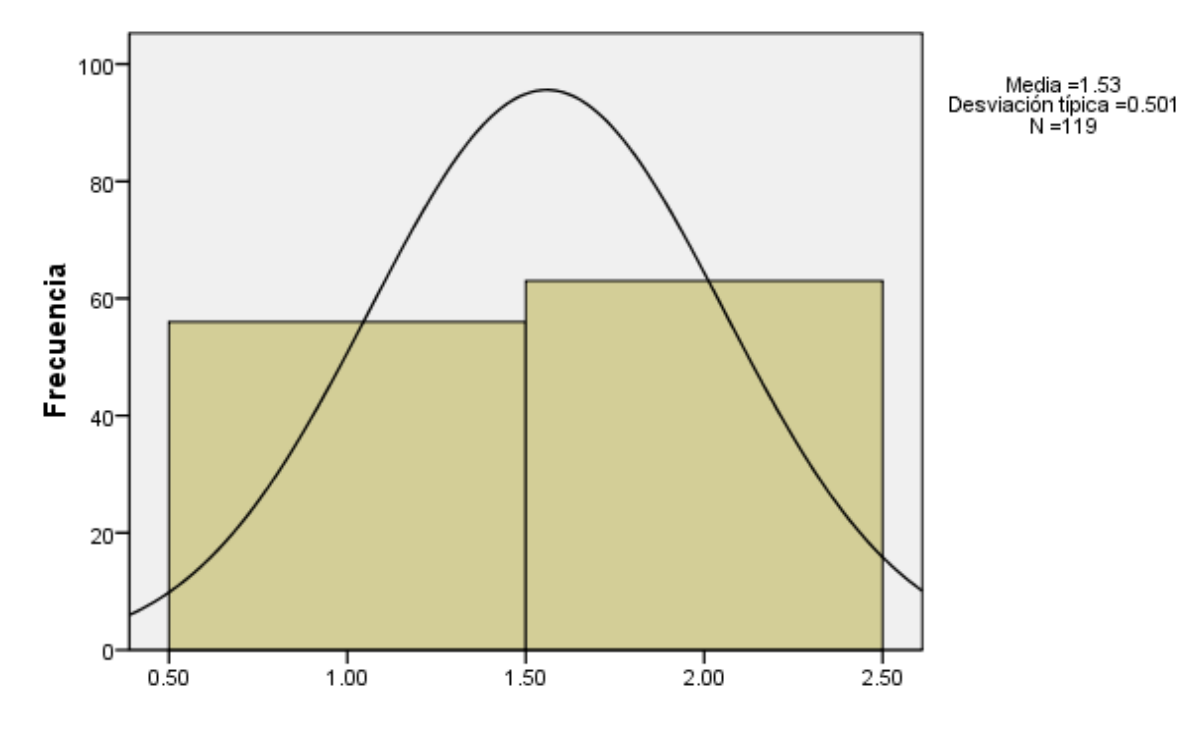

**¿CONTRATARIA USTED LOS SERVICIOS DE ESTA EMPRESA, PARA IMPLEMENTAR Y MANTENER UN NUEVO SISTEMA DE INFORMACION?**

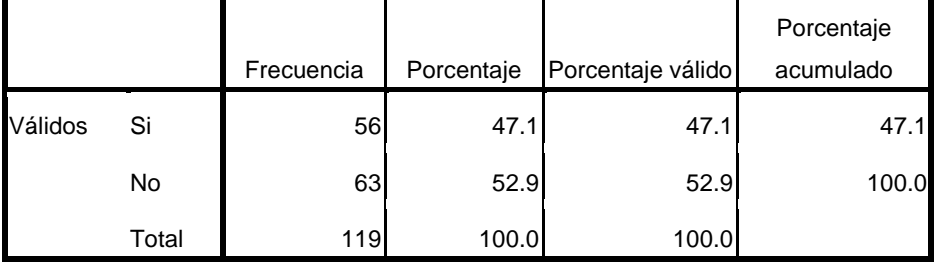

# ¿POR CUAL MEDIO PUBLICITARIO LE GUSTARIA INFORMARSE SOBRE LOS<br>SERVICIO QUE OFRECERA LA EMPRESA?

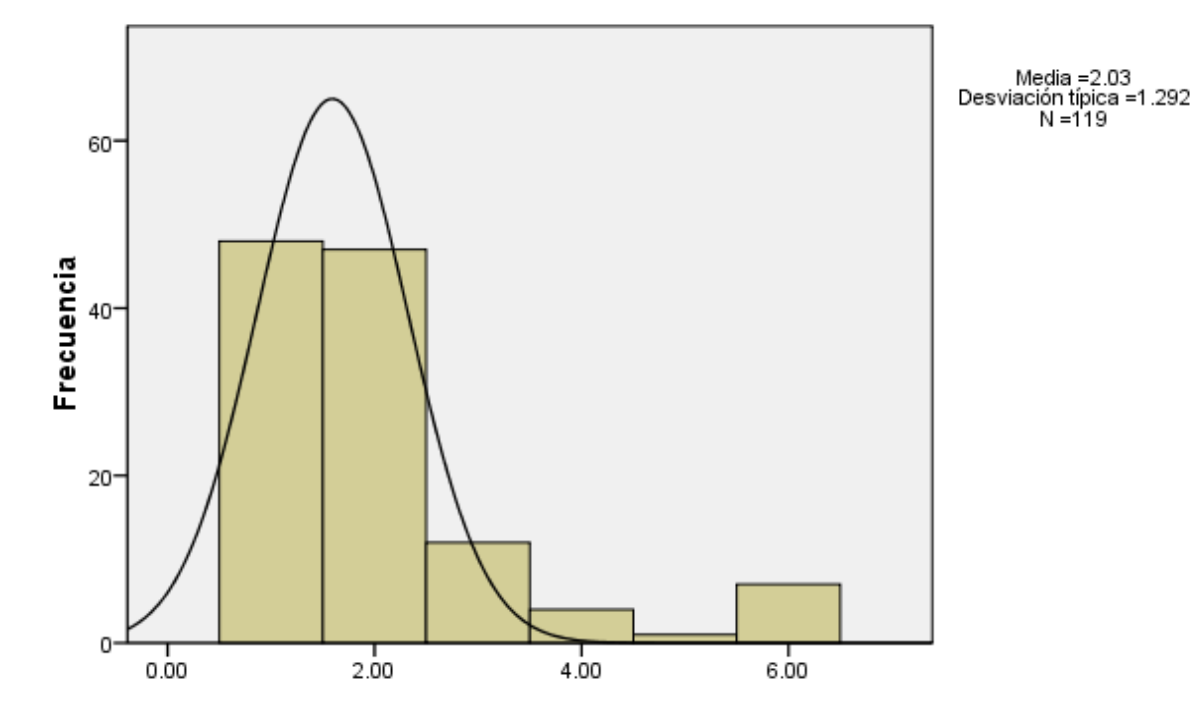

**¿POR CUAL MEDIO PUBLICITARIO LE GUSTARIA INFORMARSE SOBRE LOS SERVICIO QUE OFRECERA LA EMPRESA?**

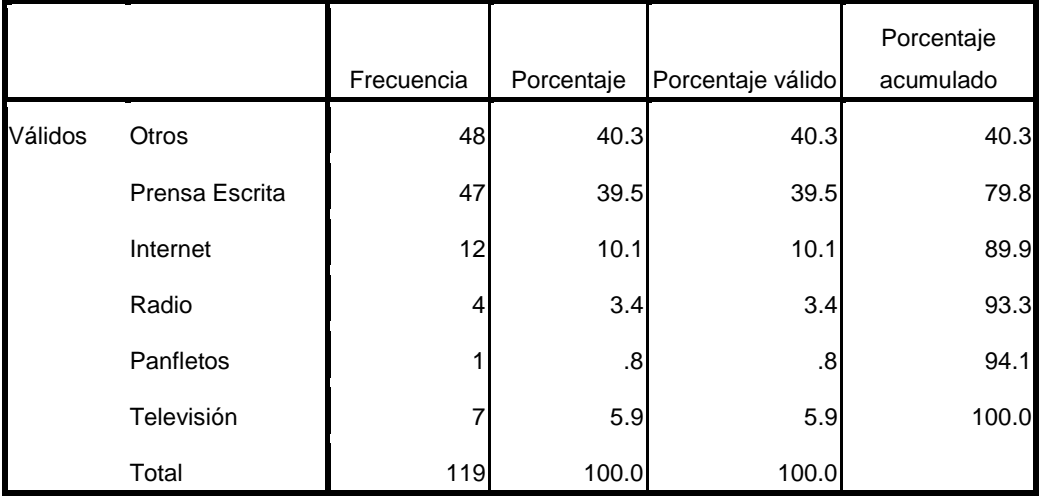

# **ANEXO 3**

# **TAMAÑO 1**

# **FLUJO DE CAJA DEL TAMAÑO 1 (1541 COMPUTADORAS AL AÑO)**

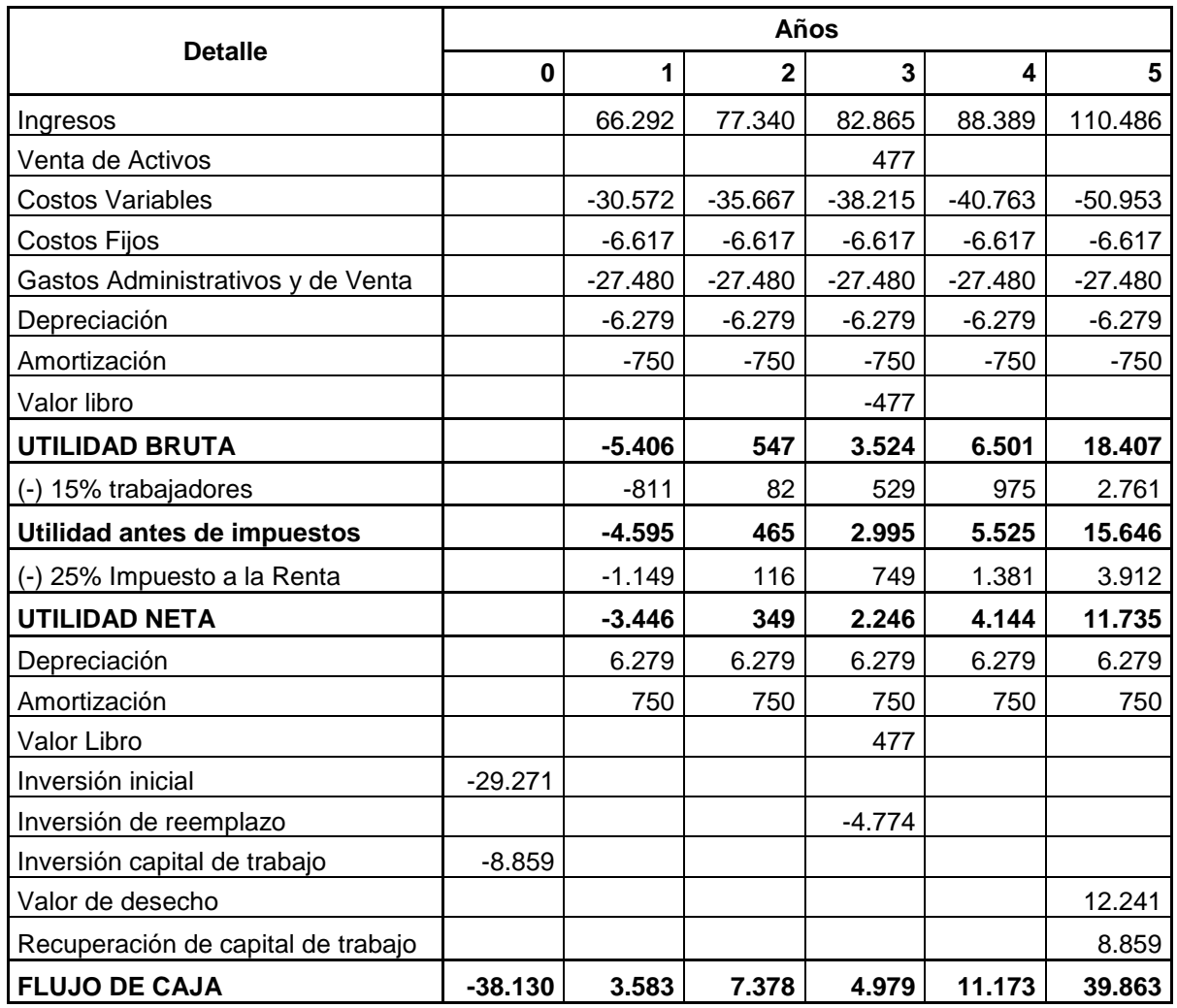

#### **ACTIVOS FIJOS**

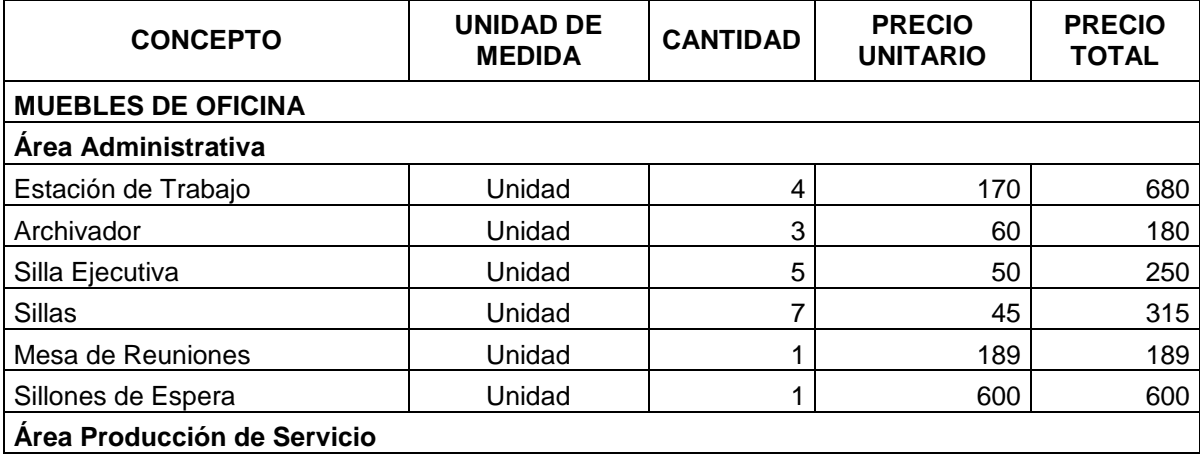

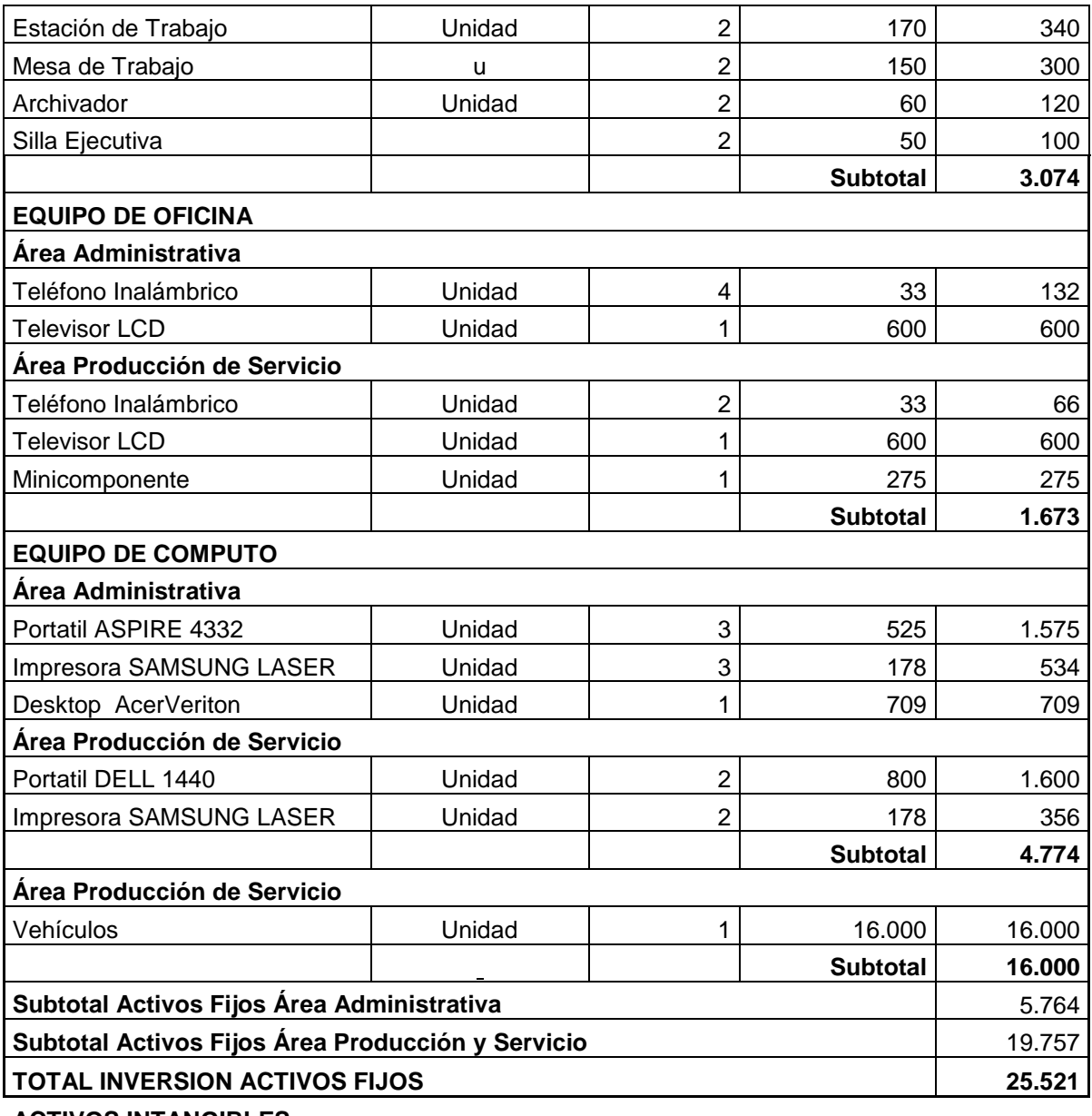

#### **ACTIVOS INTANGIBLES**

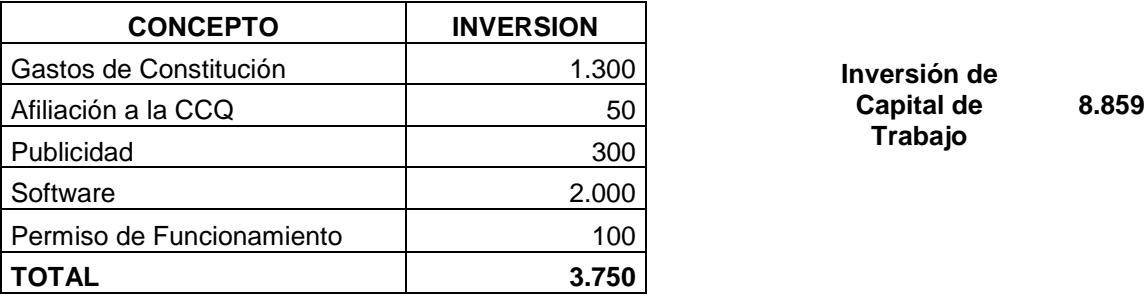

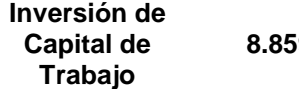

## **INGRESOS**

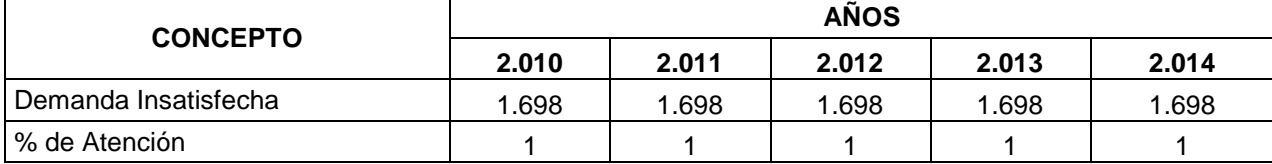

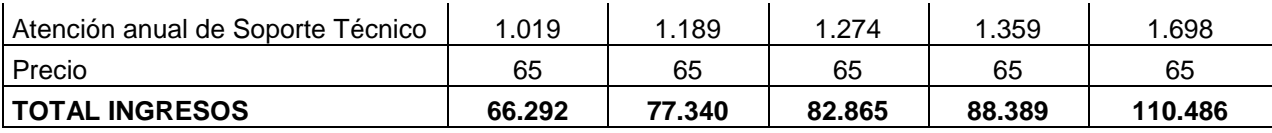

## **COSTO TOTAL**

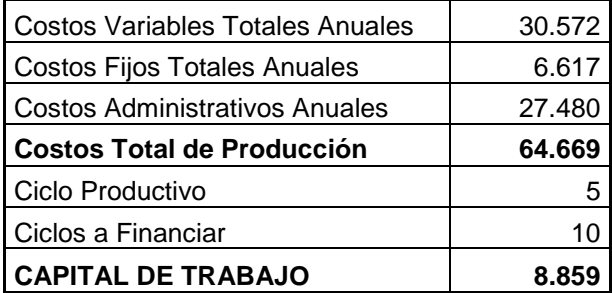

## **COSTO VARIABLE UNITARIO**

#### **Soporte Técnico (Correctivo - Preventivo)**

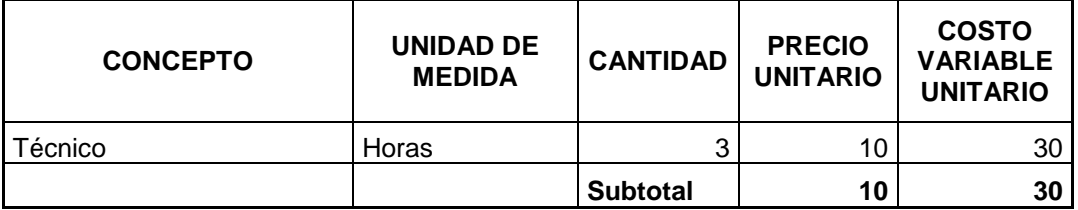

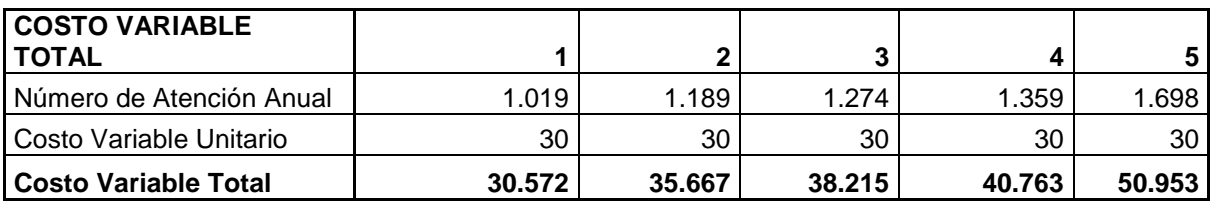

#### **COSTO FIJO**

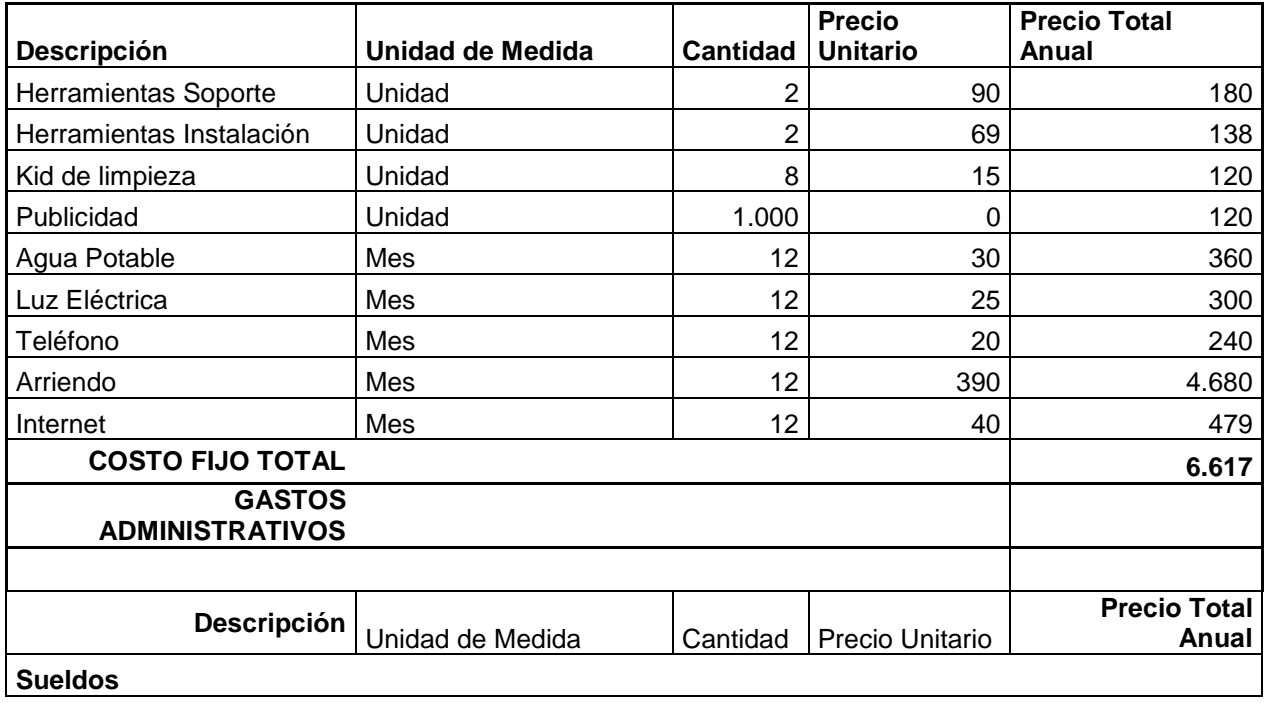

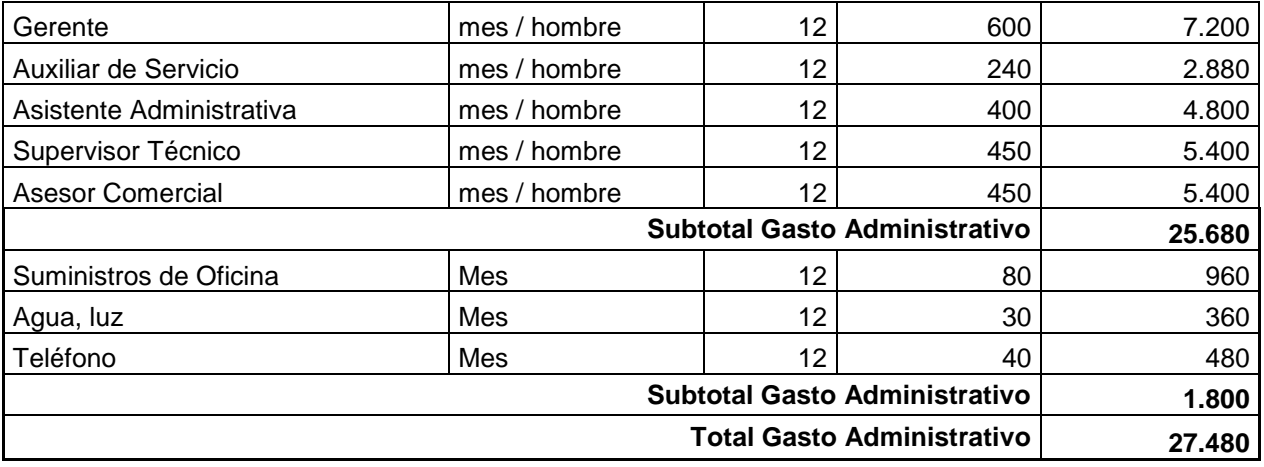

#### **DEPRECIACION**

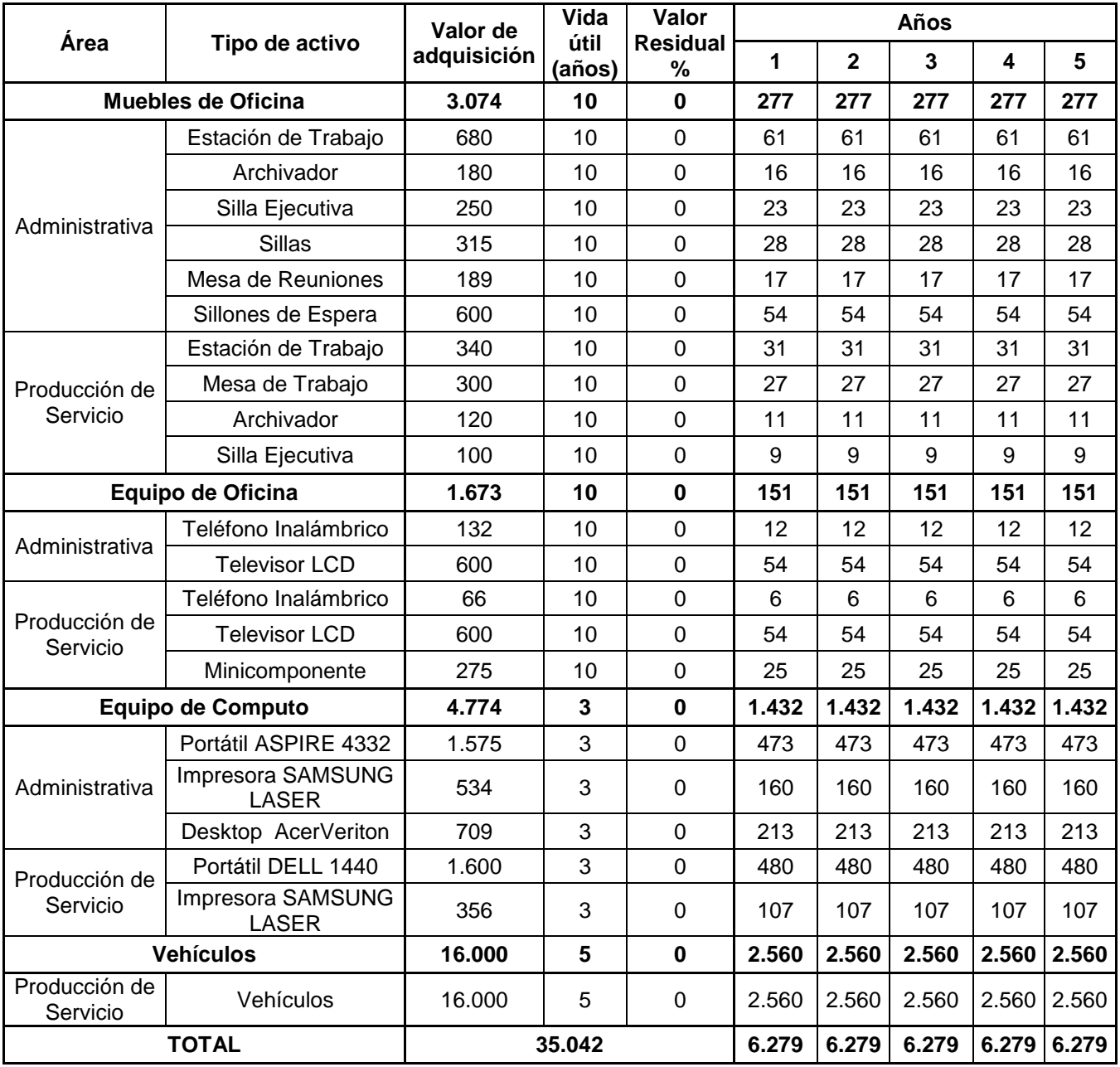

### **CRONOGRAMA DE INVERSIONES**

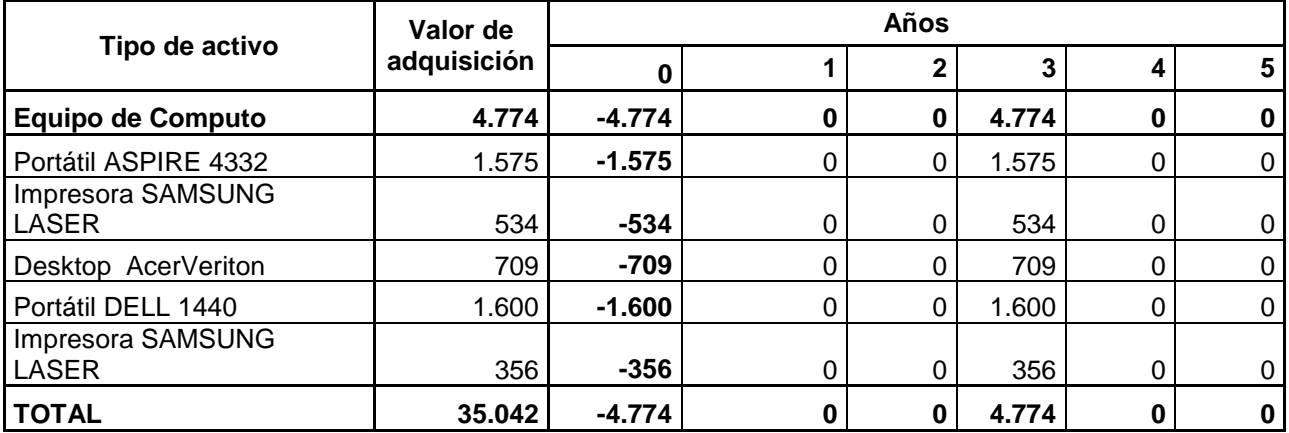

#### **AMORTIZACION**

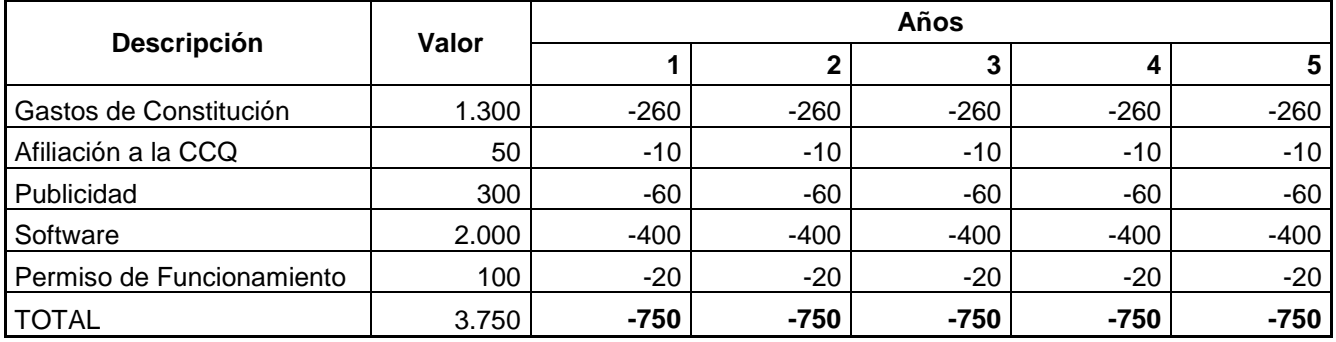

#### **VENTA DE ACTIVOS FIJOS**

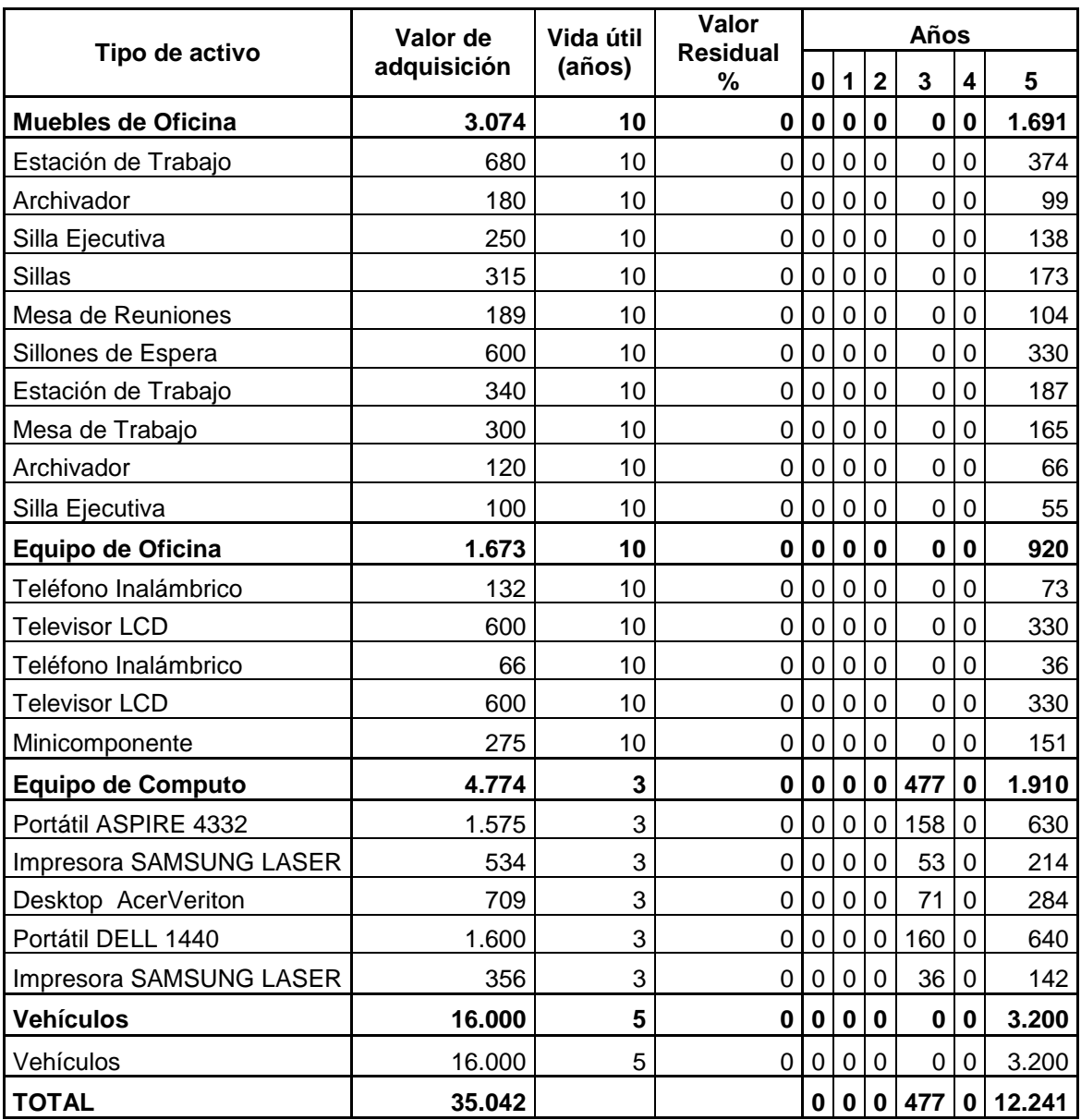

# **ANEXO 4**

# **TAMAÑO 2**

# **FLUJO DE CAJA DEL TAMAÑO 2 (1862 COMPUTADORAS)**

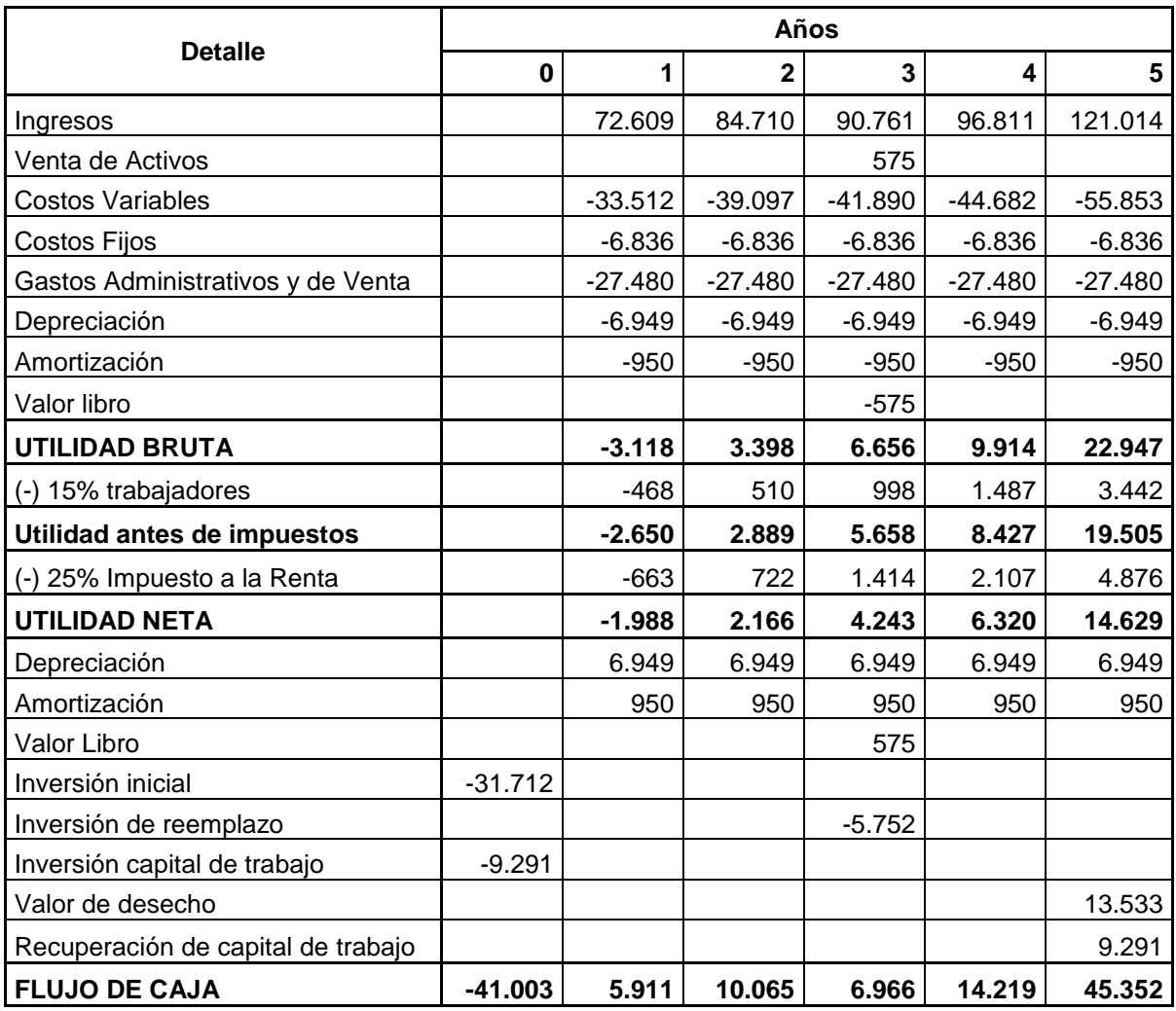

#### **ACTIVOS FIJOS**

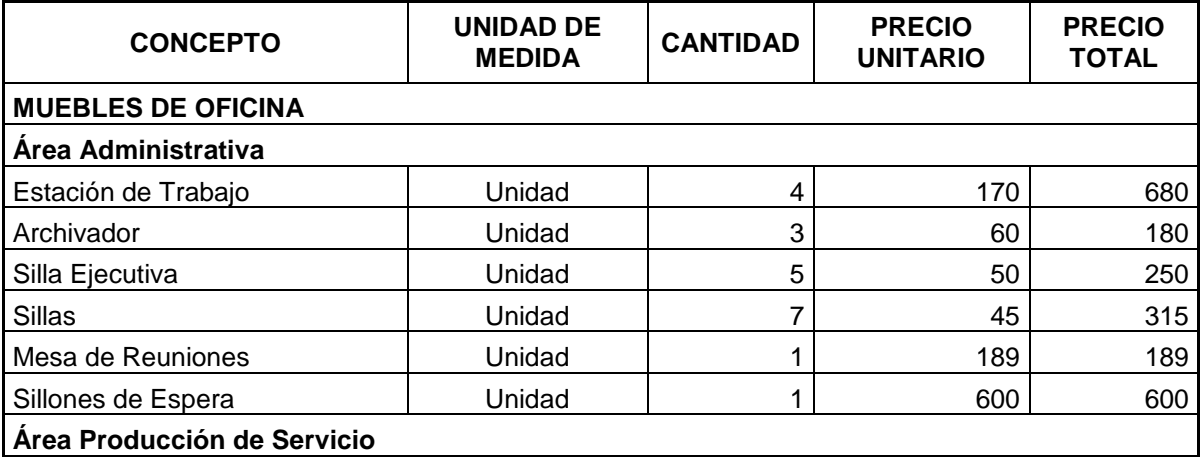

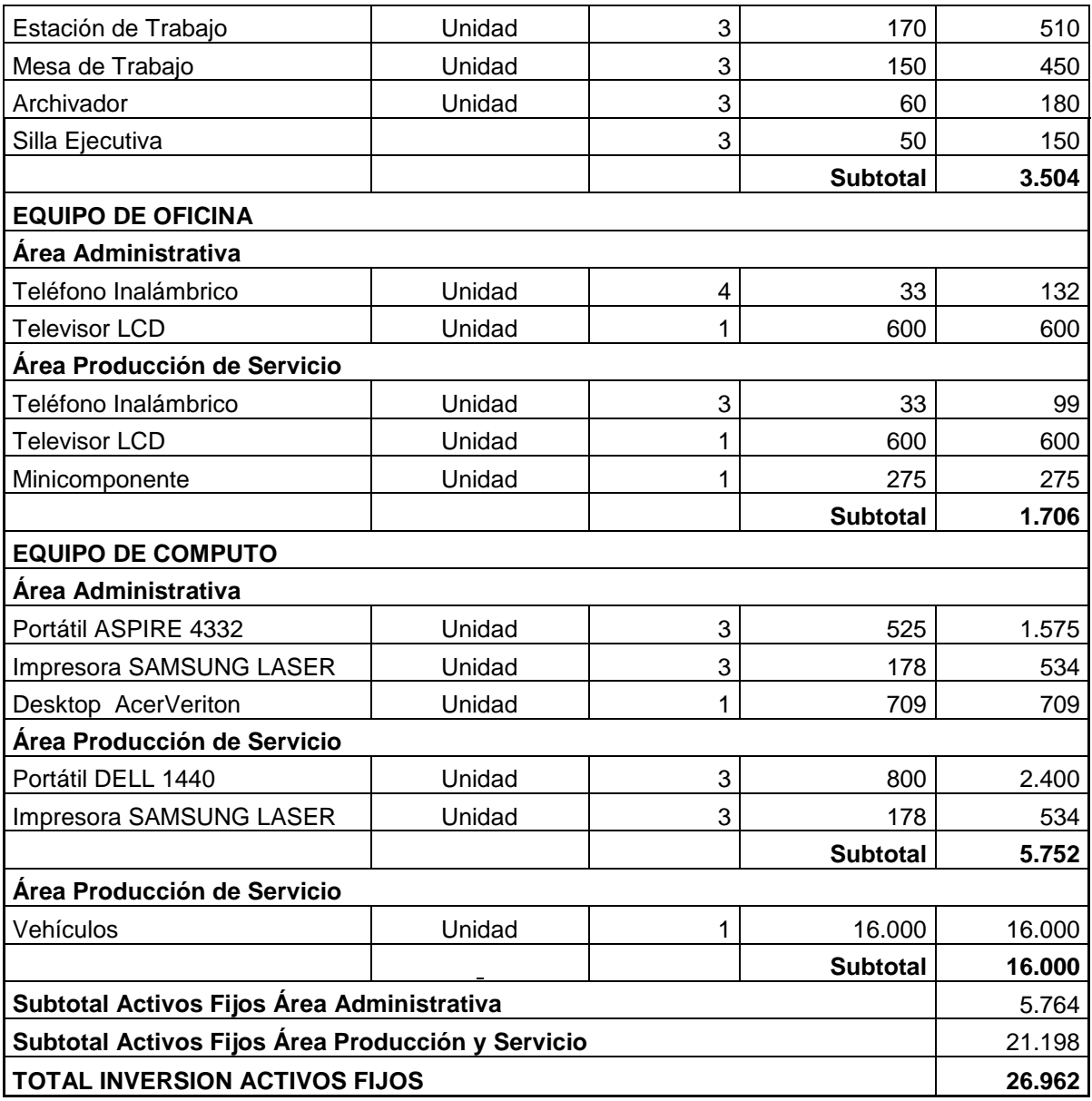

#### **ACTIVOS INTANGIBLES**

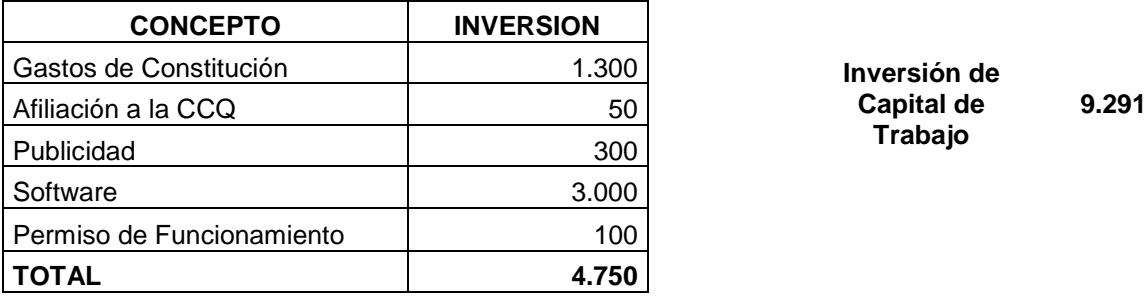

**Capital de Trabajo**

### **INGRESOS**

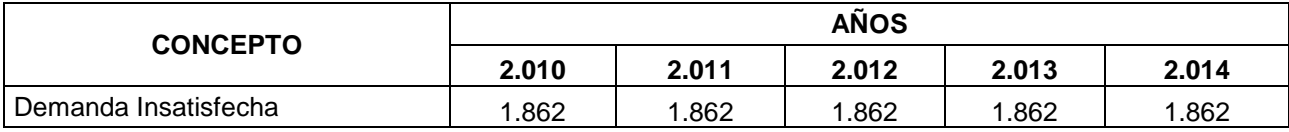

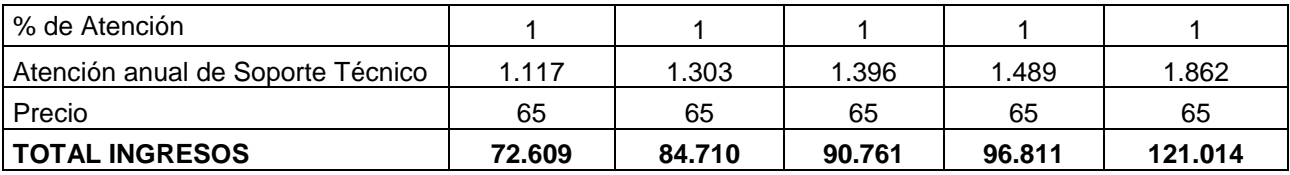

#### **COSTO TOTAL**

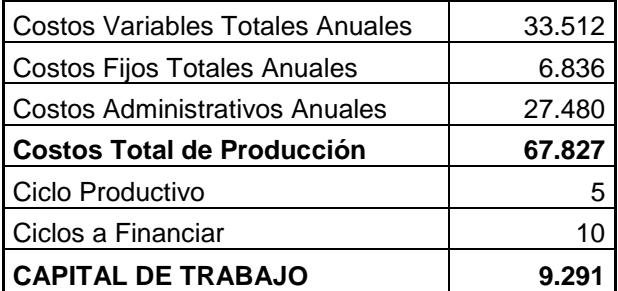

## **COSTO VARIABLE UNITARIO**

## **Soporte Técnico (Correctivo - Preventivo)**

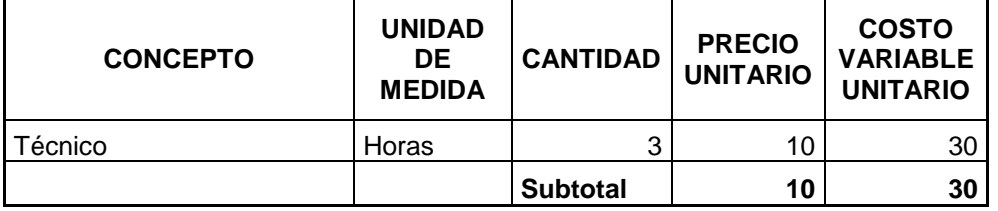

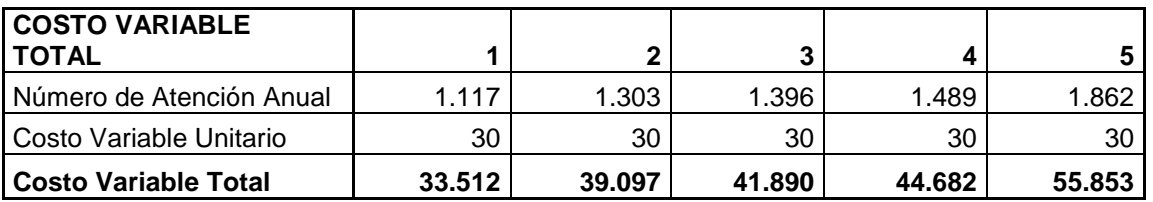

#### **COSTO FIJO**

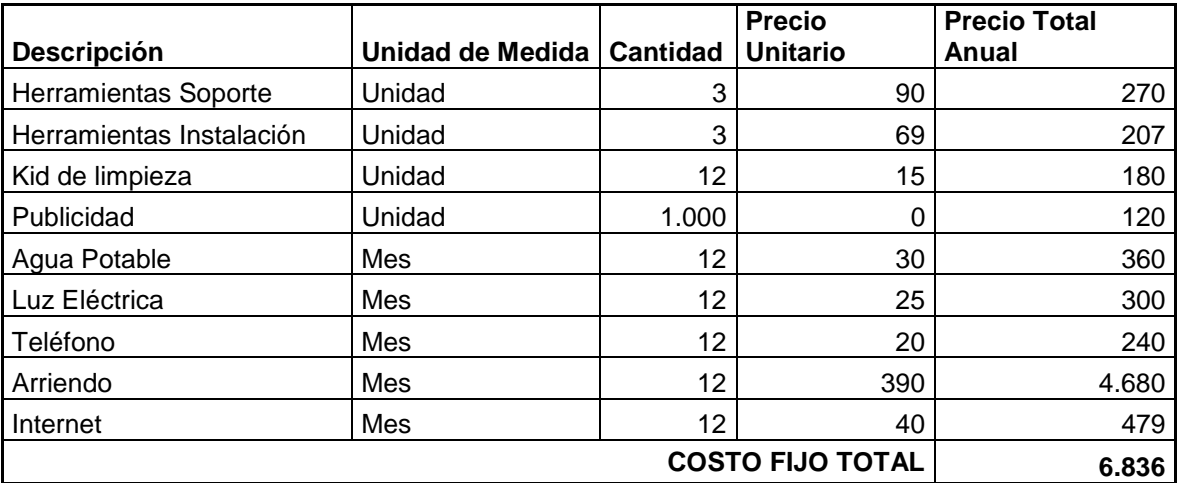

# **GASTOS**

**ADMINISTRATIVOS**

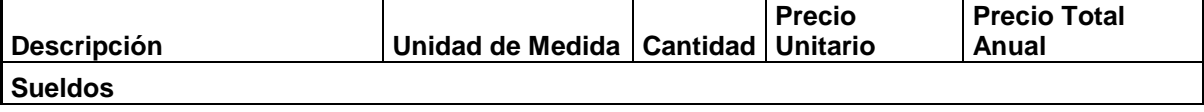

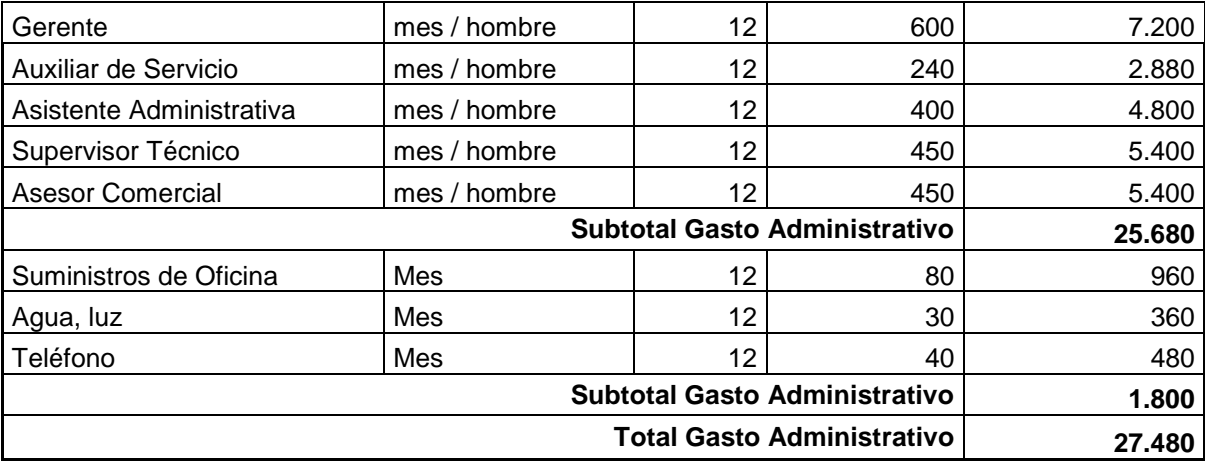

#### **DEPRECIACION**

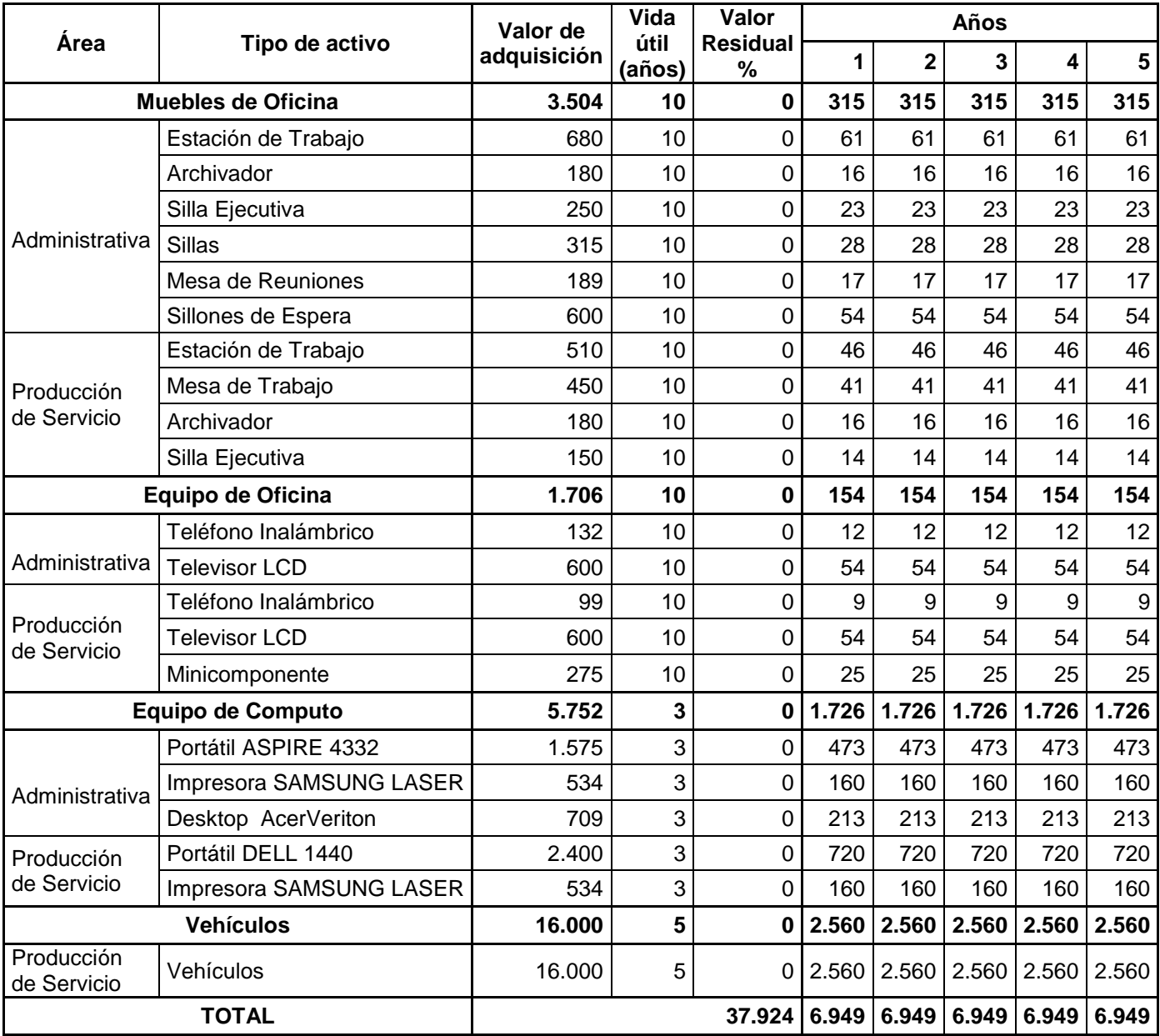

#### **CRONOGRAMA DE INVERSIONES**

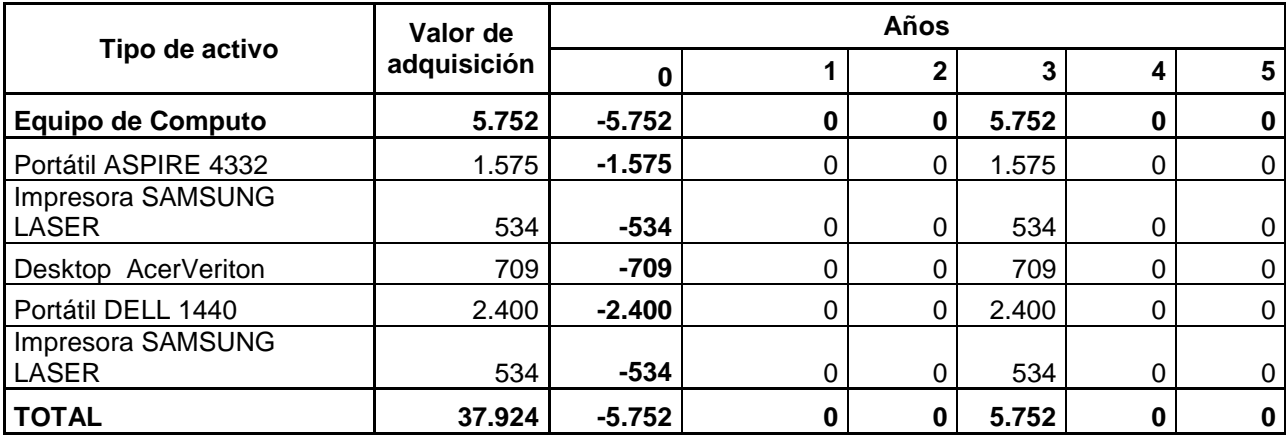

#### **AMORTIZACION**

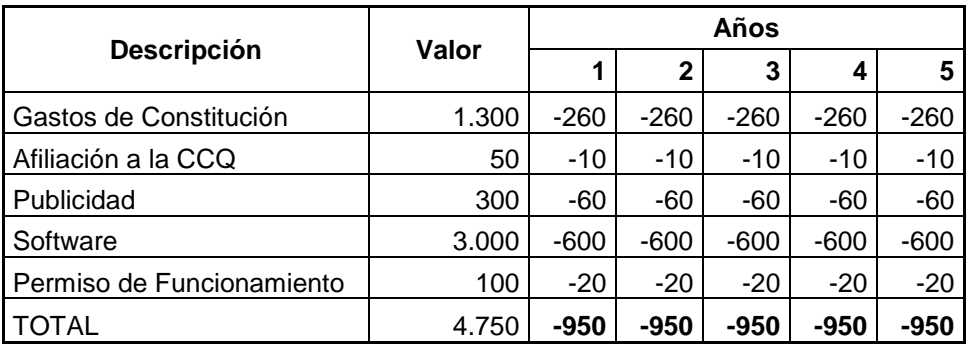

#### **VENTA DE ACTIVOS FIJOS**

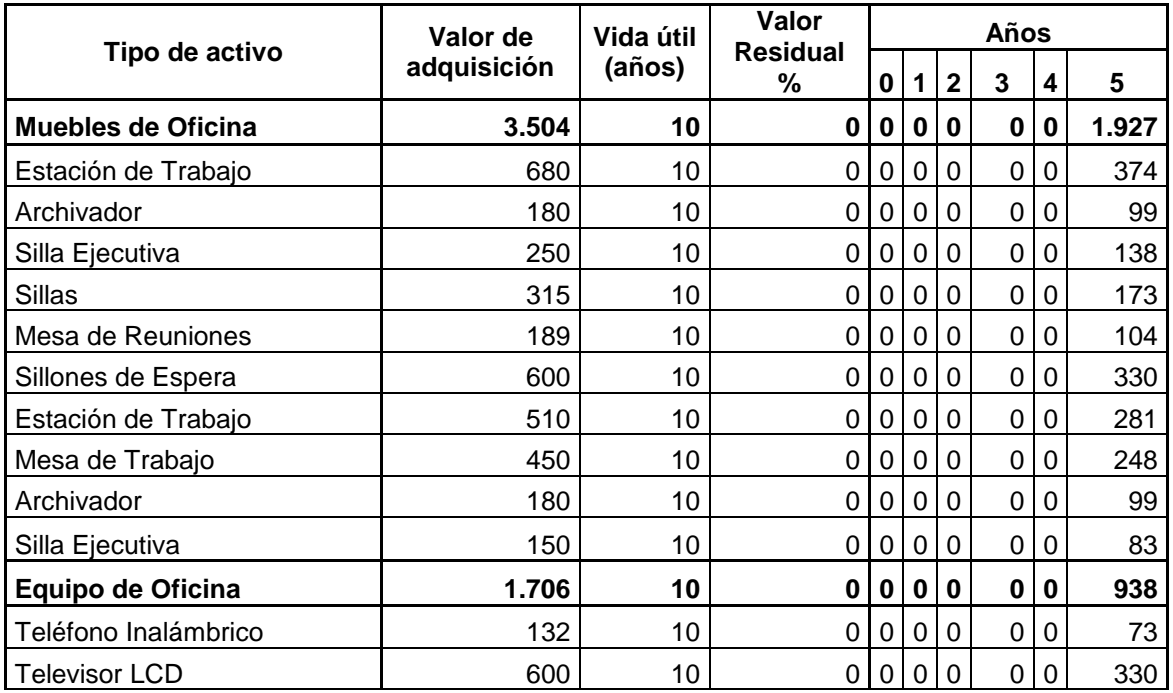

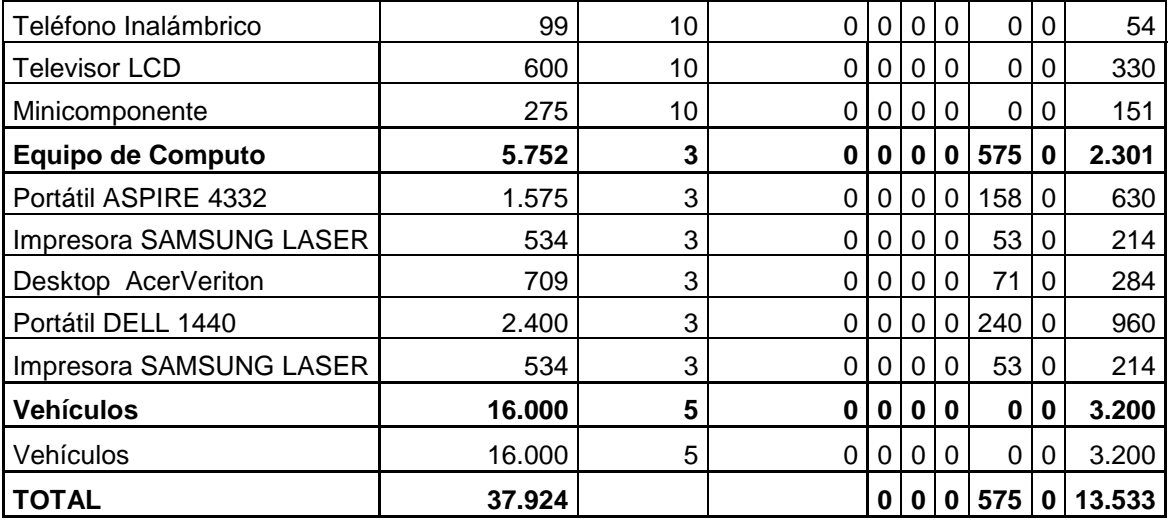

# **ANEXO 5**

# **TAMAÑO 3**

# **FLUJO DE CAJA DEL TAMAÑO 3 (2073 COMPUTADORAS AL AÑO)**

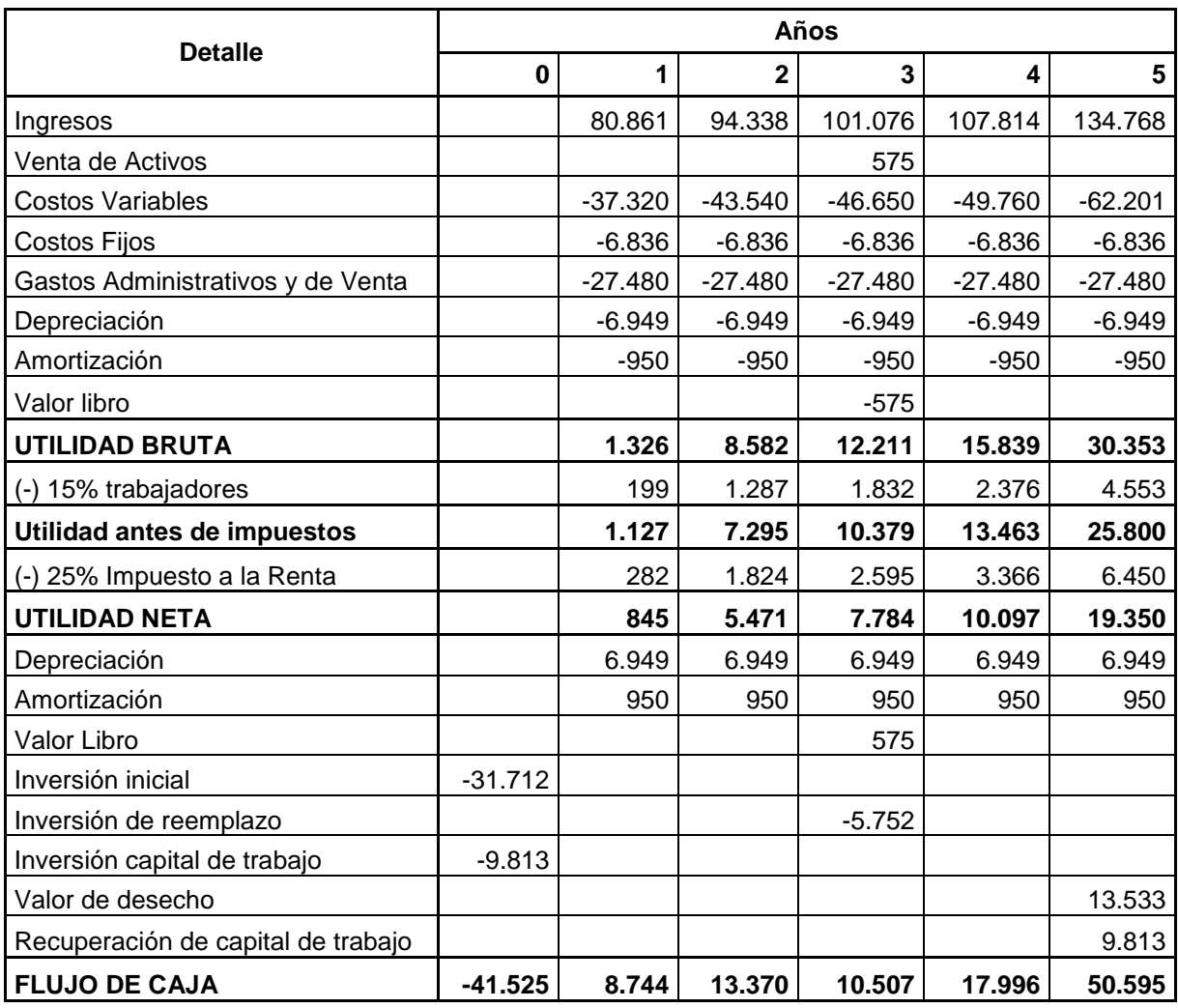

## **ACTIVOS FIJOS**

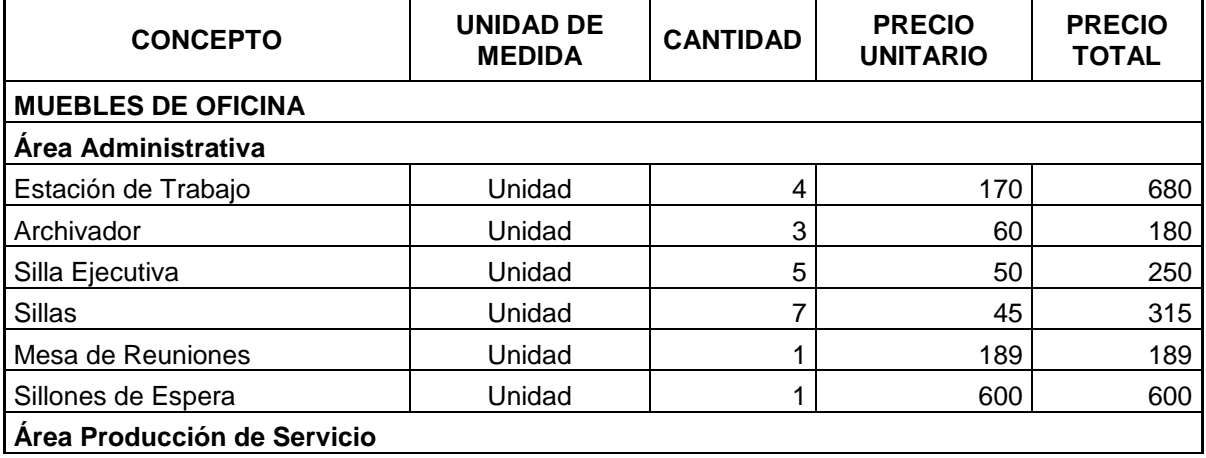

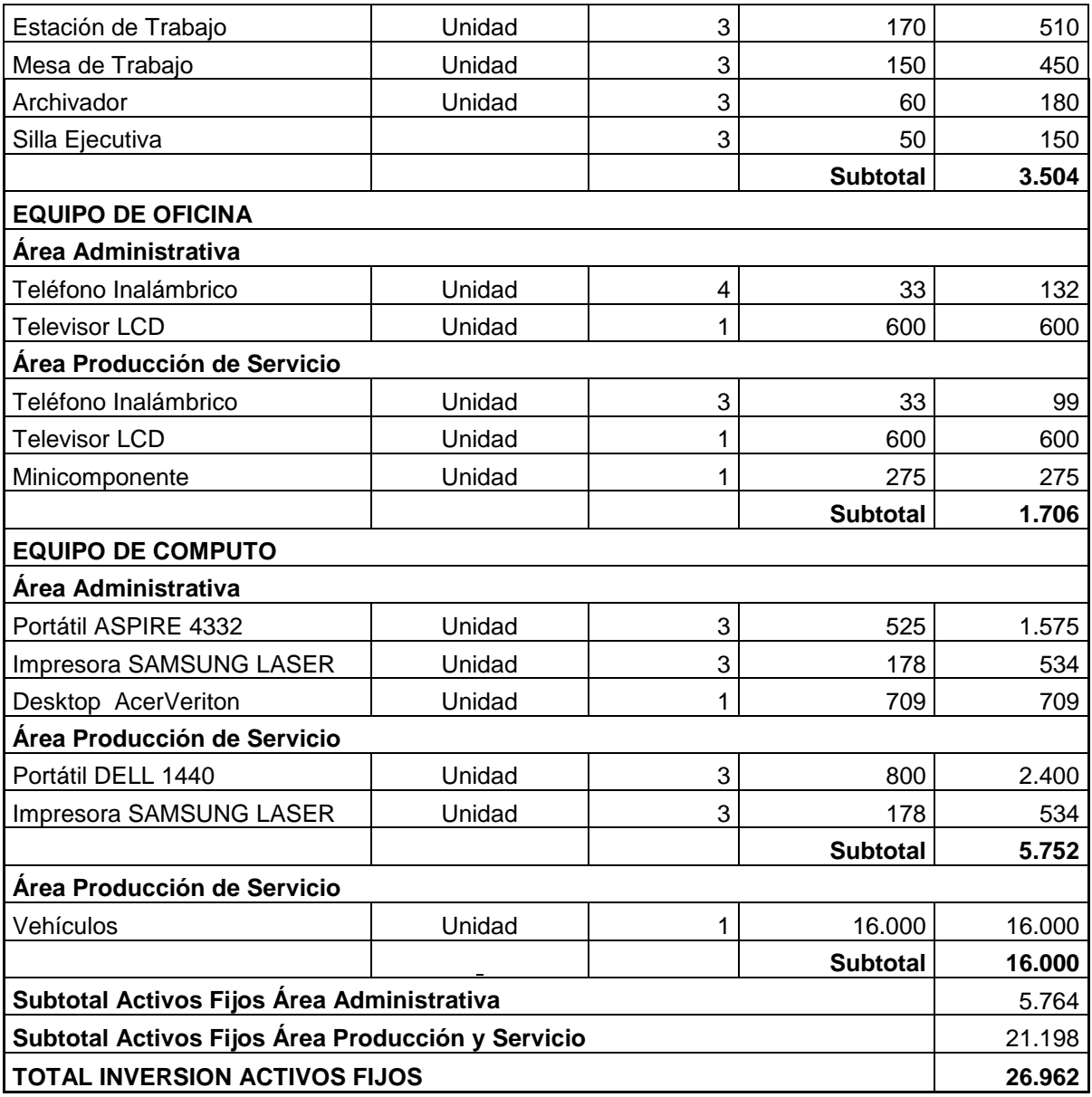

#### **ACTIVOS INTANGIBLES**

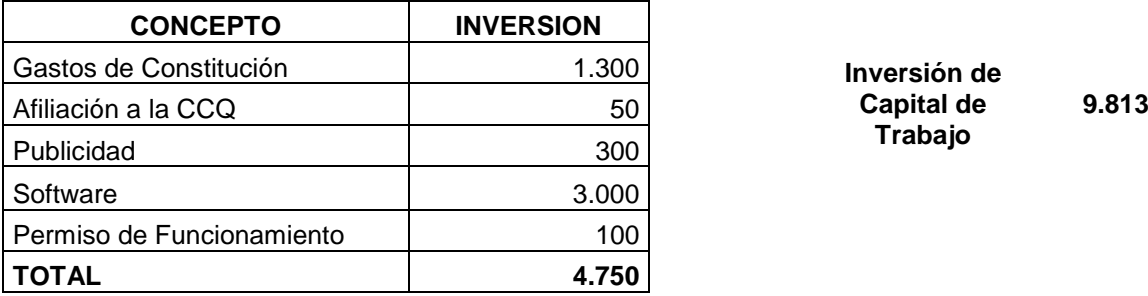

**Capital de Trabajo**

#### **INGRESOS**

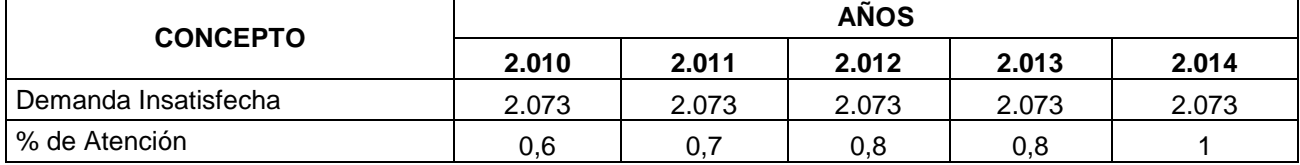

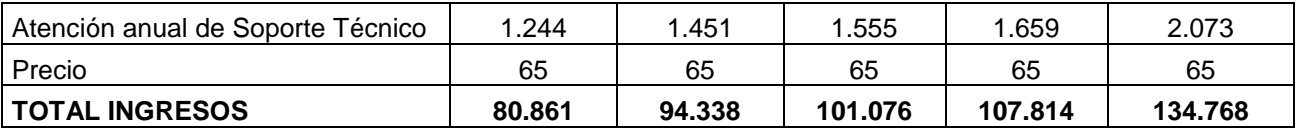

## **COSTO TOTAL**

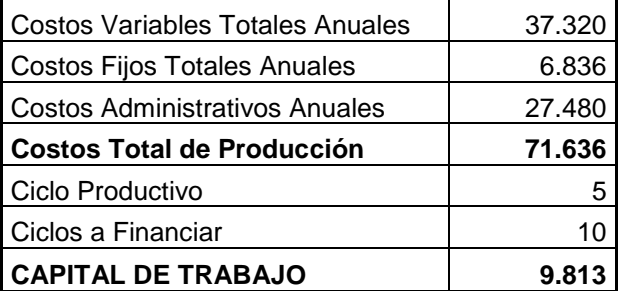

#### **COSTO VARIABLE UNITARIO**

## **Soporte Técnico (Correctivo - Preventivo)**

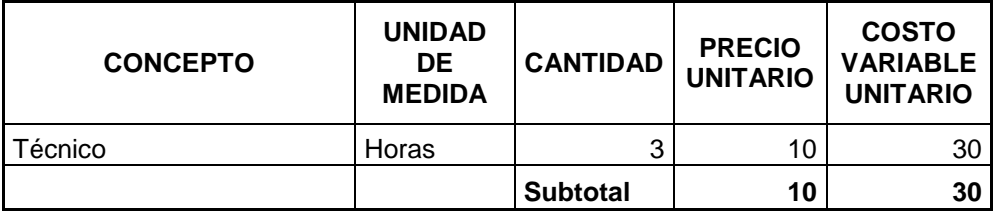

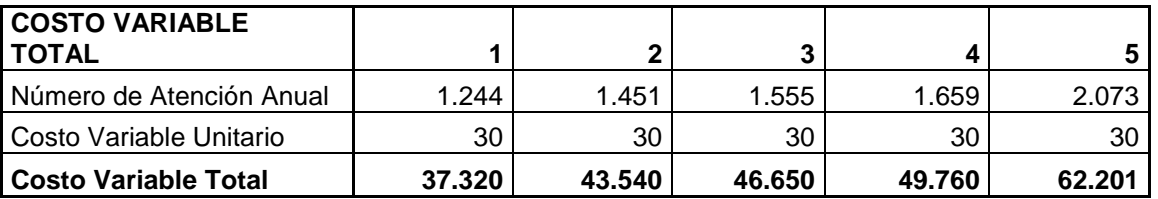

#### **COSTO FIJO**

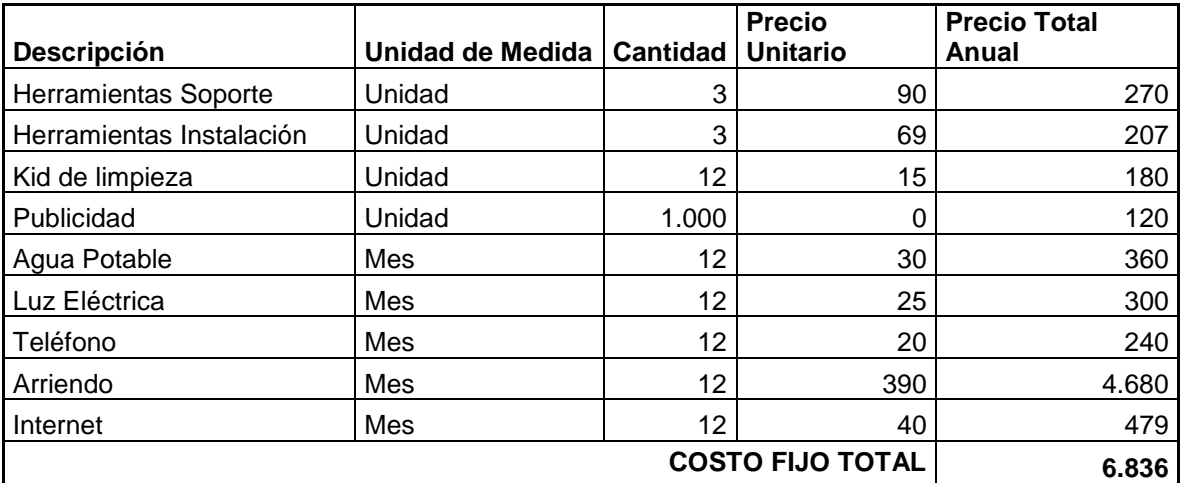

#### **GASTOS**

#### **ADMINISTRATIVOS**

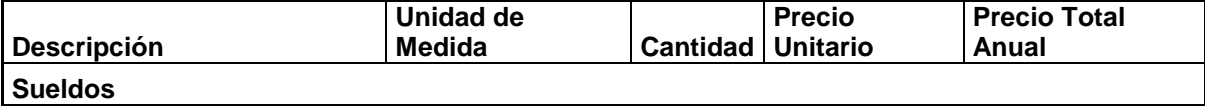

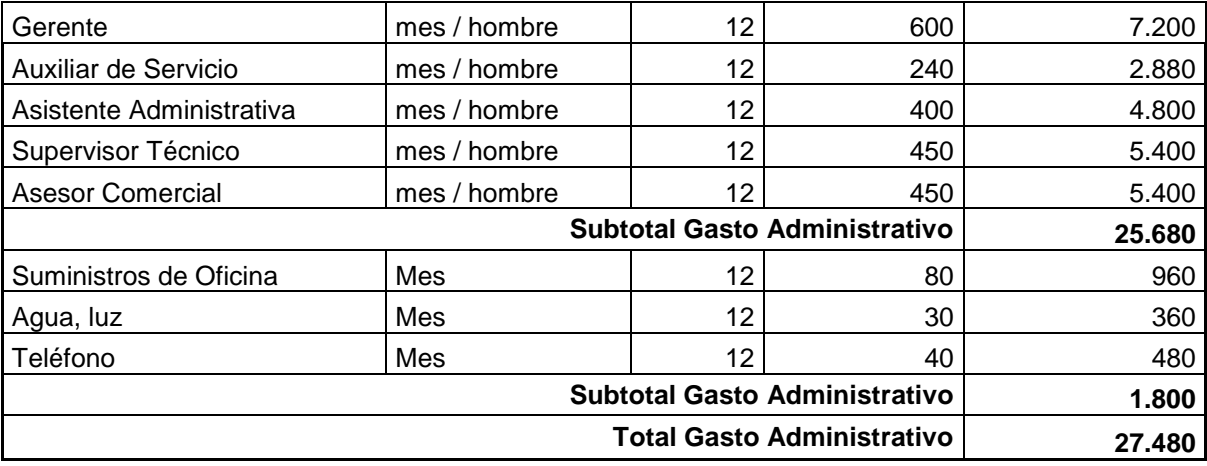

#### **DEPRECIACION**

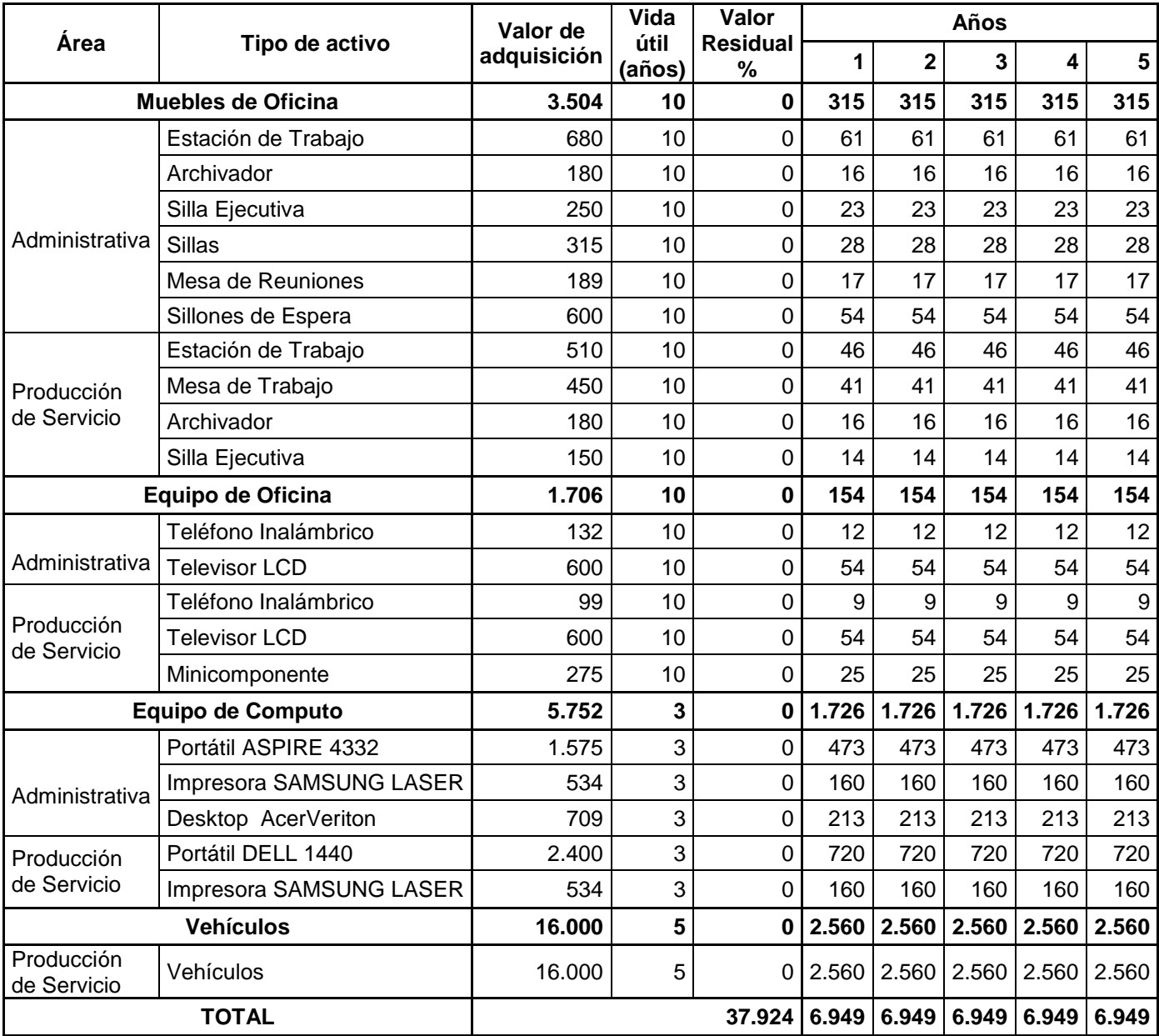

## **CRONOGRAMA DE INVERSIONES**

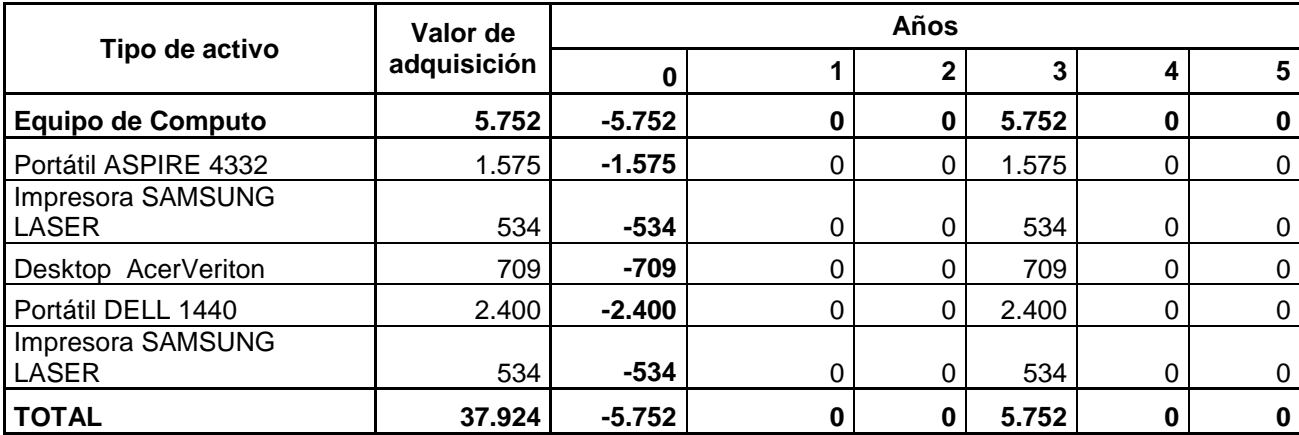

#### **AMORTIZACION**

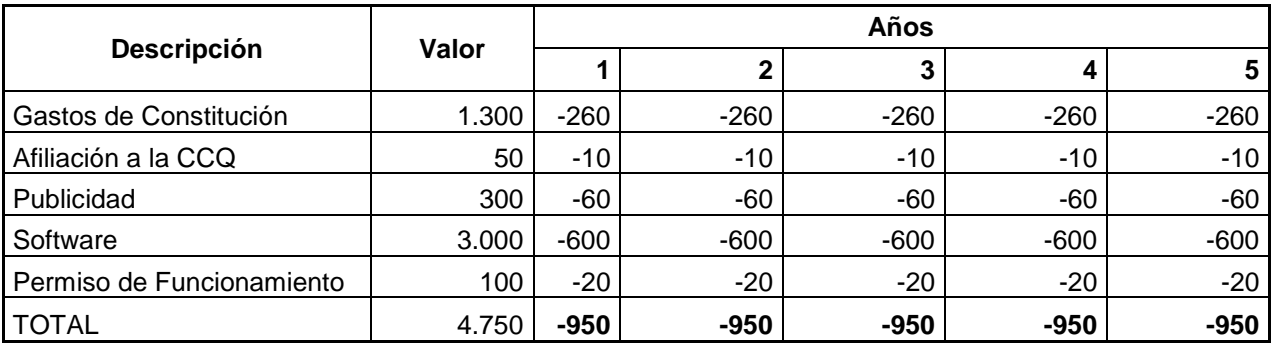

#### **VENTA DE ACTIVOS FIJOS**

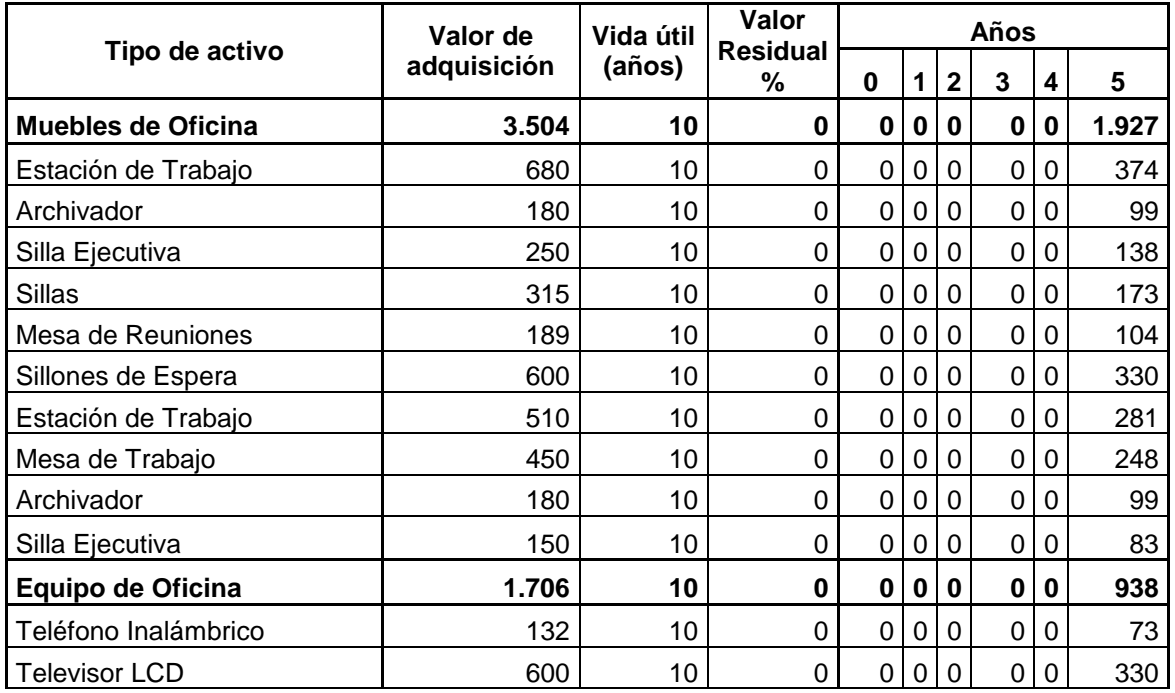

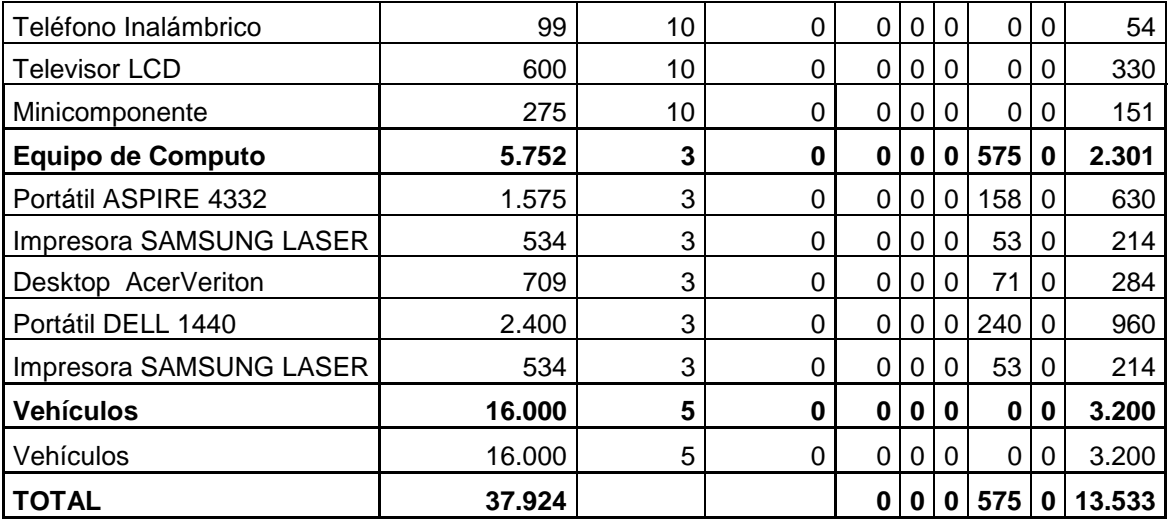

## **VAN MARGINAL**

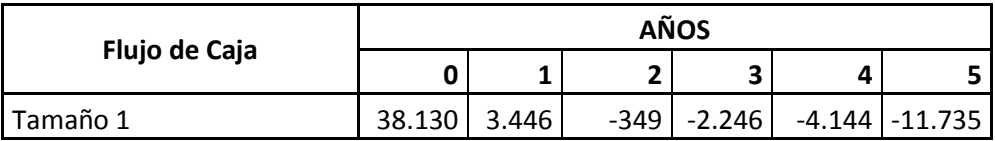

 $Tasa = 10%$ **VAN Tamaño 1 = 7.348**

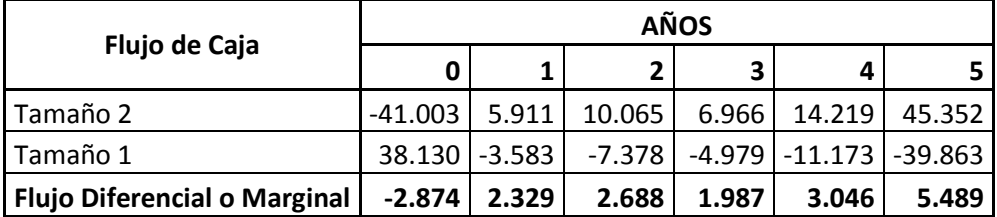

 $Tasa = 10%$ **VAN Marginal= 8.446**

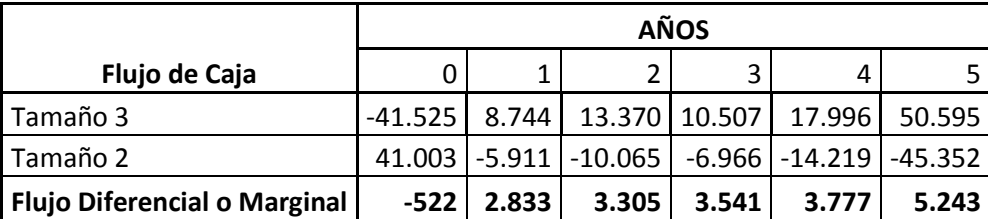

 $Tasa = 10%$ **VAN Marginal= 13.280**